# UNIVERSIDAD DE GUADALAJARA

CENTRO UNIVERSITARIO DE CIENCIAS BIOLOGICAS Y AGROPECUARIAS

DIVISION DE CIENCIAS AGRONOMICAS

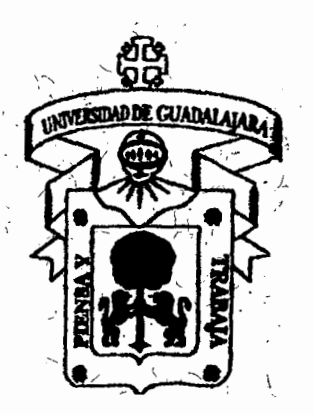

"ESTIMACION DE PARAMETROS DE ESTABILIDAD EN 25 HIBRIDOS DE MAIZ BAJO TRES **AMBIENTES EN JALISCO"** 

**TESIS PROFESIONAL** QUE PARA OBTENER EL TITULO DE INGENIERO AGRONOMO FITOTECNISTA  $\mathbf{P}^{\prime}\circ\mathbf{R}^{\prime}\circ\mathbf{E}\circ\mathbf{S}^{\prime}\circ\mathbf{E}^{\prime}\circ\mathbf{N}$  .  $\mathbf{T}$ **ENRIOUE ALFREDO CEBALLOS RODRIGUEZ.** LAS AGUJAS, ZAPOPAN, JAL, ENERO 1996

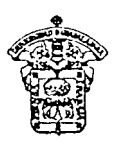

# UNIVERSIDAD DE GUADALAJARA CENTRO DE CIENCIAS BIOLOGICAS Y AGROPECUARIAS

# DIVISION DE CIENCIAS AGRONOMICAS

# COMITE DE TITULACION SOLICITUD Y DICTAMEN

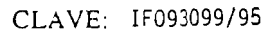

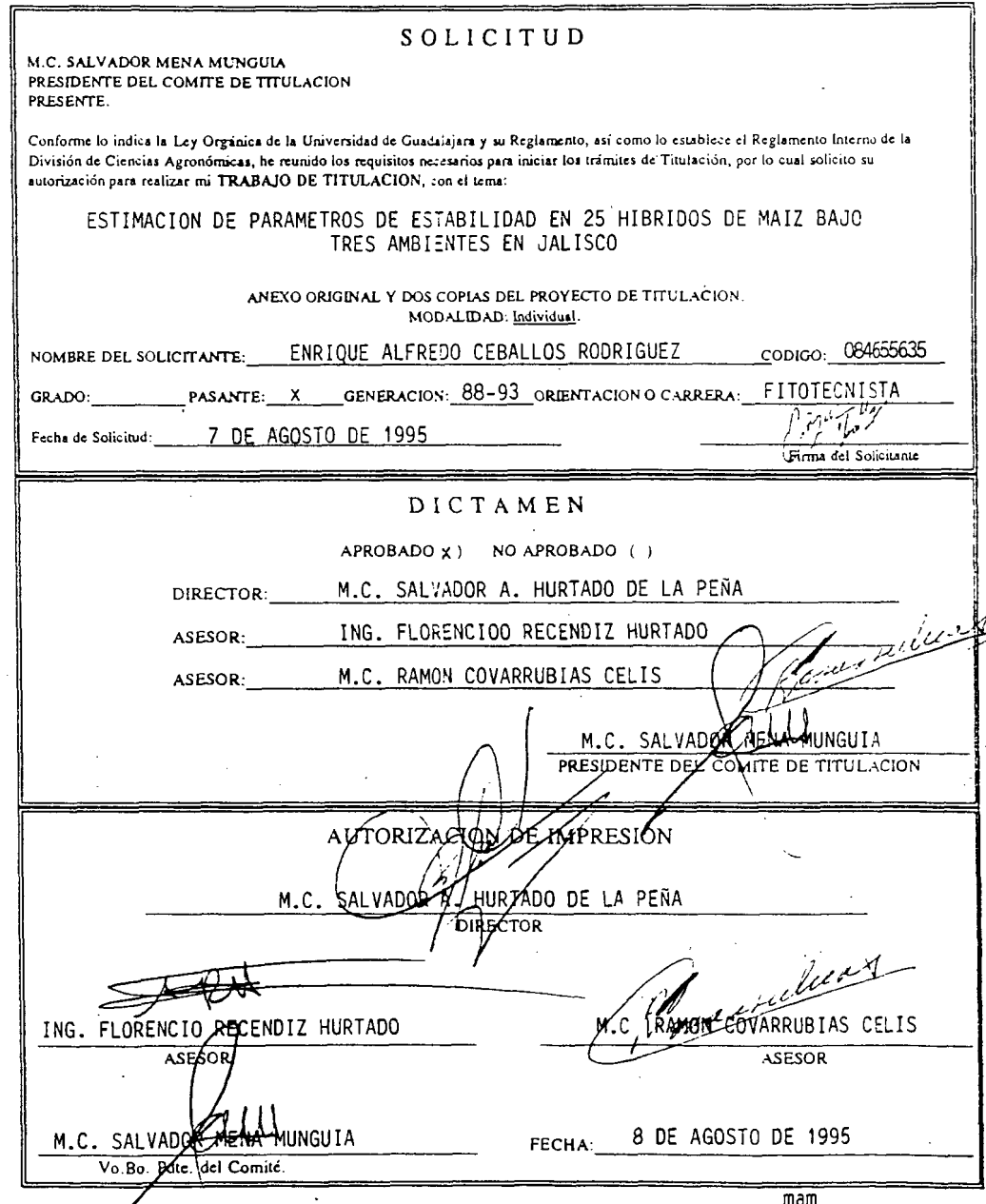

Original: Solicitante. Copia: Comité de Titulación.

#### **AGRADECIMIENTOS**

Al MC. Salvador Antonio Hurtado de la Peha, por participación en la Dirección. asesoría y revisión del presente trabajo. su

A los Ingenieros Ramón Covarrubias Celis y Florencia Recendiz Hurtado por sus valiosas aportaciones y correcciones.

Al Ing. Antonio Alvarez González por el apoyo y facilidades prestadas en Ciudad Guzmán para el establecimiento de esta localidad.

A los maestros del Centro de Ciencias Biológicas y Agropecuarias División de Ciencias Agronómicas. que logran con sus conocimientos y entereza la formación de Ingenieros Agronomos capaces y orgullosos de su profesión.

A los compaheros del grupo CIIMA generación 88-93 B.: Noé. Misael. Sigifredo. Rafael. Jaime. Rigo y Francisco. por su valiosa coolaboración para la realización de este trabajo.

A la UNIVERSIDAD DE GUADALAJARA. nuestra Alma Mater. toda mi gratitud.

i

#### DEDICATORIAS

A mis Padres, por el enorme sacrificio hecho para que mis hermanos y yo pudiésemos tener una educación.

A mis' tías Eva e Irene porque siempre nos dieron todo su apoyo, tanto moral como económico que permitió culminar mi Carrera Profesional.

A mis hermanos, esperando que todos sean hombres de bien y que siempre exista unidad entre nosotros.

 $\mathbf{r}$ 

## **C O N T E** N I **D O**

 $\mathbb{R}^2$ 

Pág.

 $\langle '$ 

 $^\prime$ 

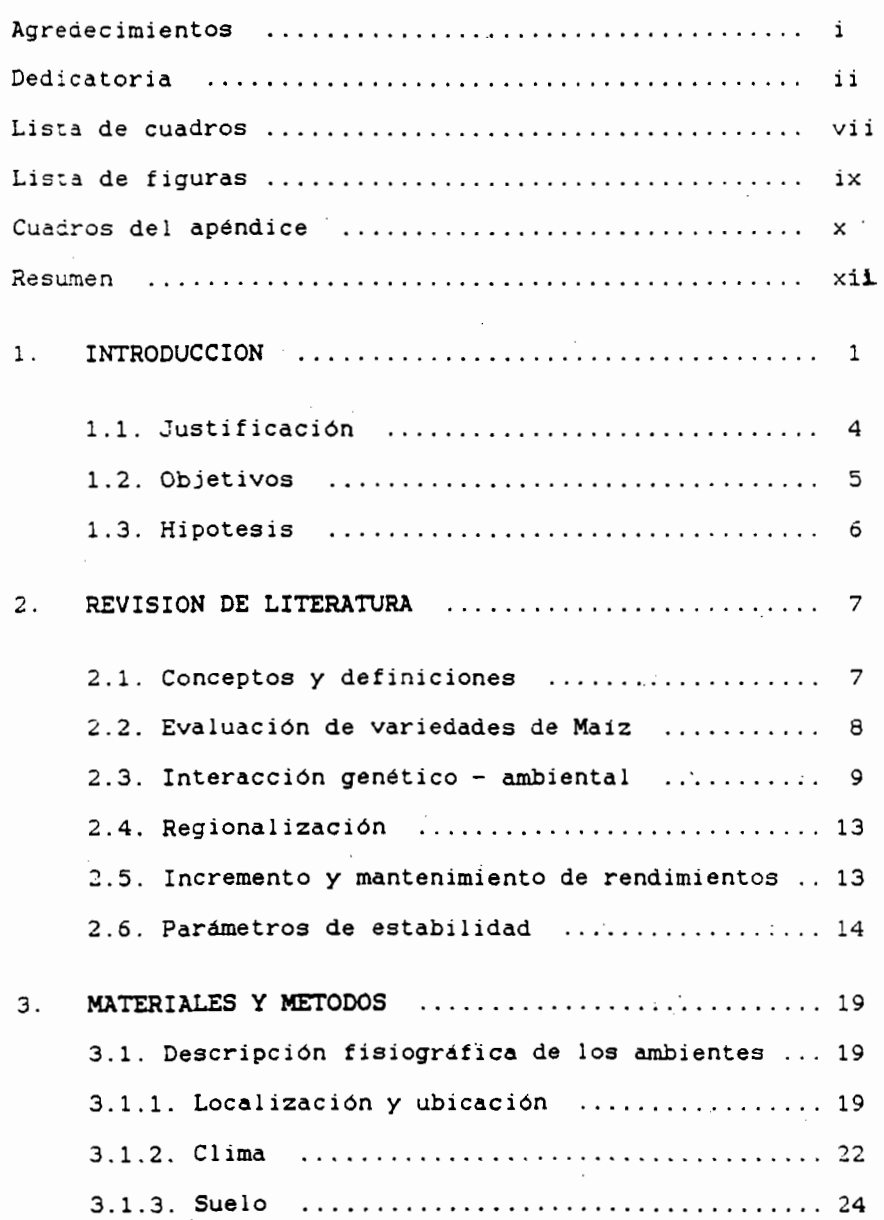

iii

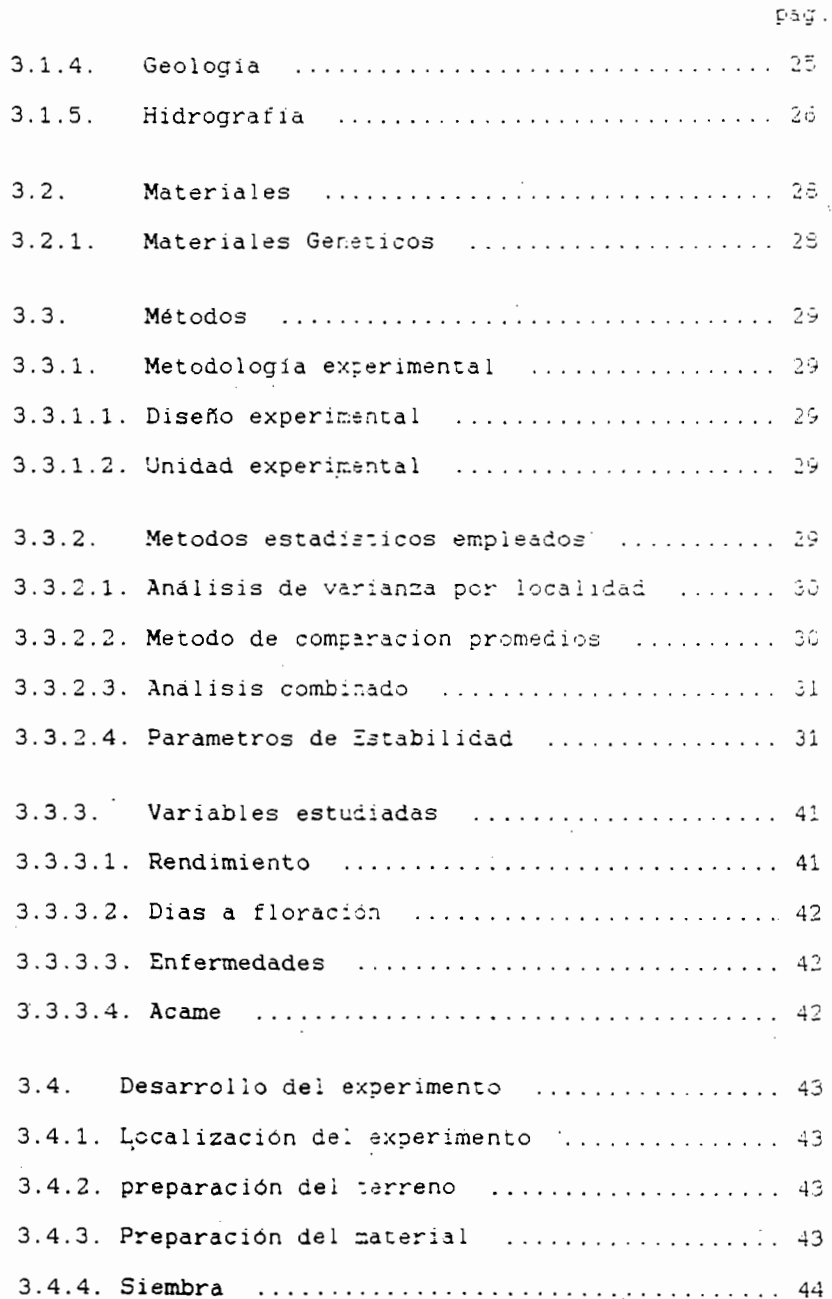

żν

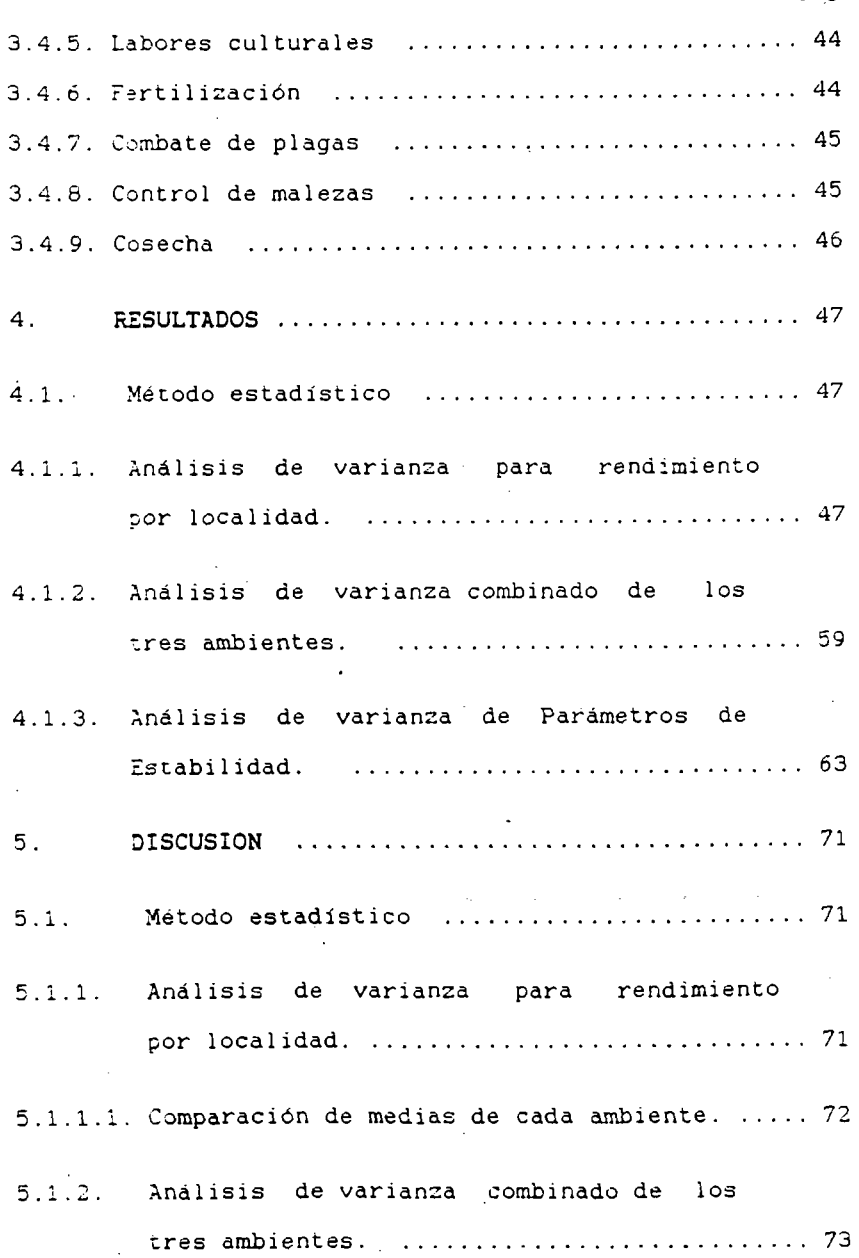

pág.

V

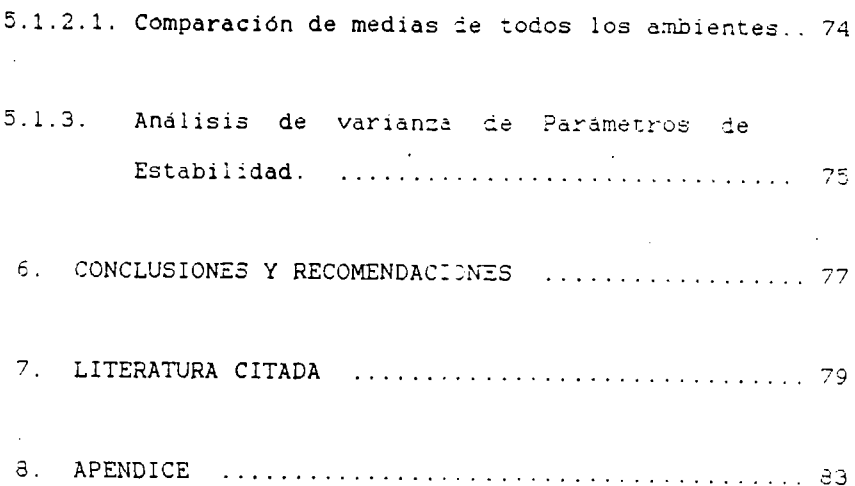

pág.

 $\mathbf{vi}$ 

 $\label{eq:2.1} \frac{1}{\sqrt{2}}\int_{\mathbb{R}^3}\frac{1}{\sqrt{2}}\left(\frac{1}{\sqrt{2}}\right)^2\left(\frac{1}{\sqrt{2}}\right)^2\left(\frac{1}{\sqrt{2}}\right)^2\left(\frac{1}{\sqrt{2}}\right)^2\left(\frac{1}{\sqrt{2}}\right)^2\left(\frac{1}{\sqrt{2}}\right)^2.$ 

 $\label{eq:2.1} \mathcal{L}(\mathcal{L}^{\mathcal{L}}_{\mathcal{L}}(\mathcal{L}^{\mathcal{L}}_{\mathcal{L}})) = \mathcal{L}(\mathcal{L}^{\mathcal{L}}_{\mathcal{L}}(\mathcal{L}^{\mathcal{L}}_{\mathcal{L}})) = \mathcal{L}(\mathcal{L}^{\mathcal{L}}_{\mathcal{L}}(\mathcal{L}^{\mathcal{L}}_{\mathcal{L}}))$ 

# LISTA DE CUADROS

 $\sim$ 

# PAGINA

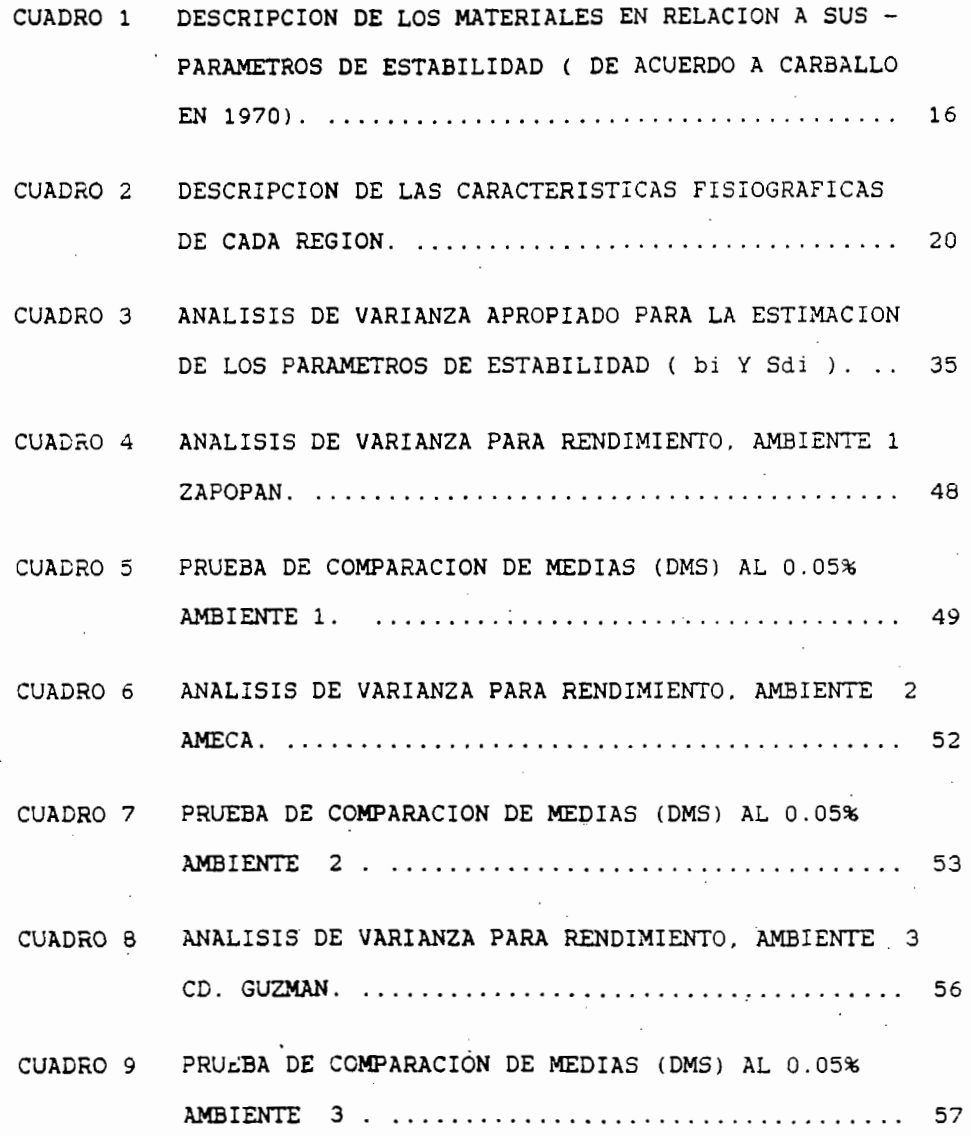

 $\ddot{\phantom{a}}$ 

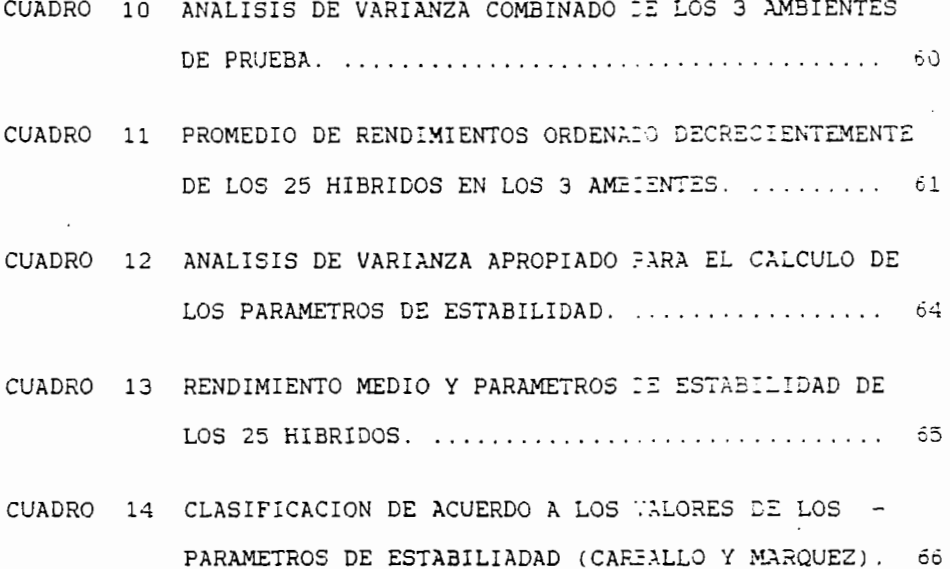

## LISTA DE FIGURAS

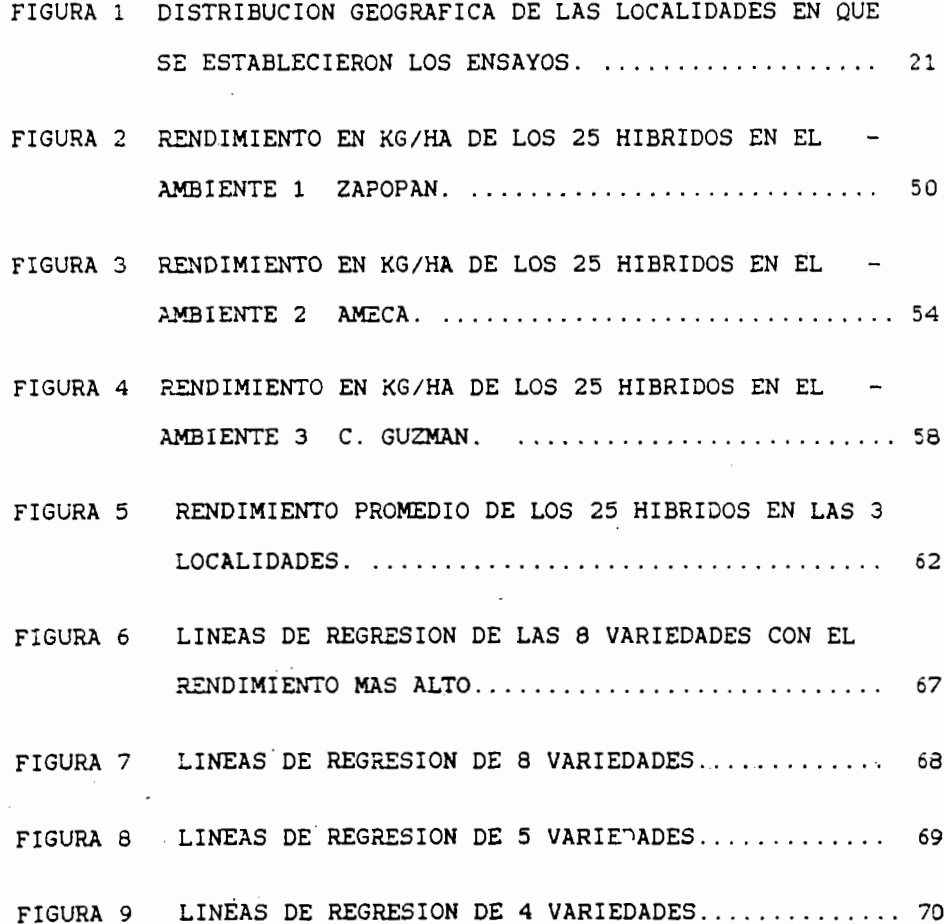

 $i\,x$ 

## CUADROS EN EL APENDICE

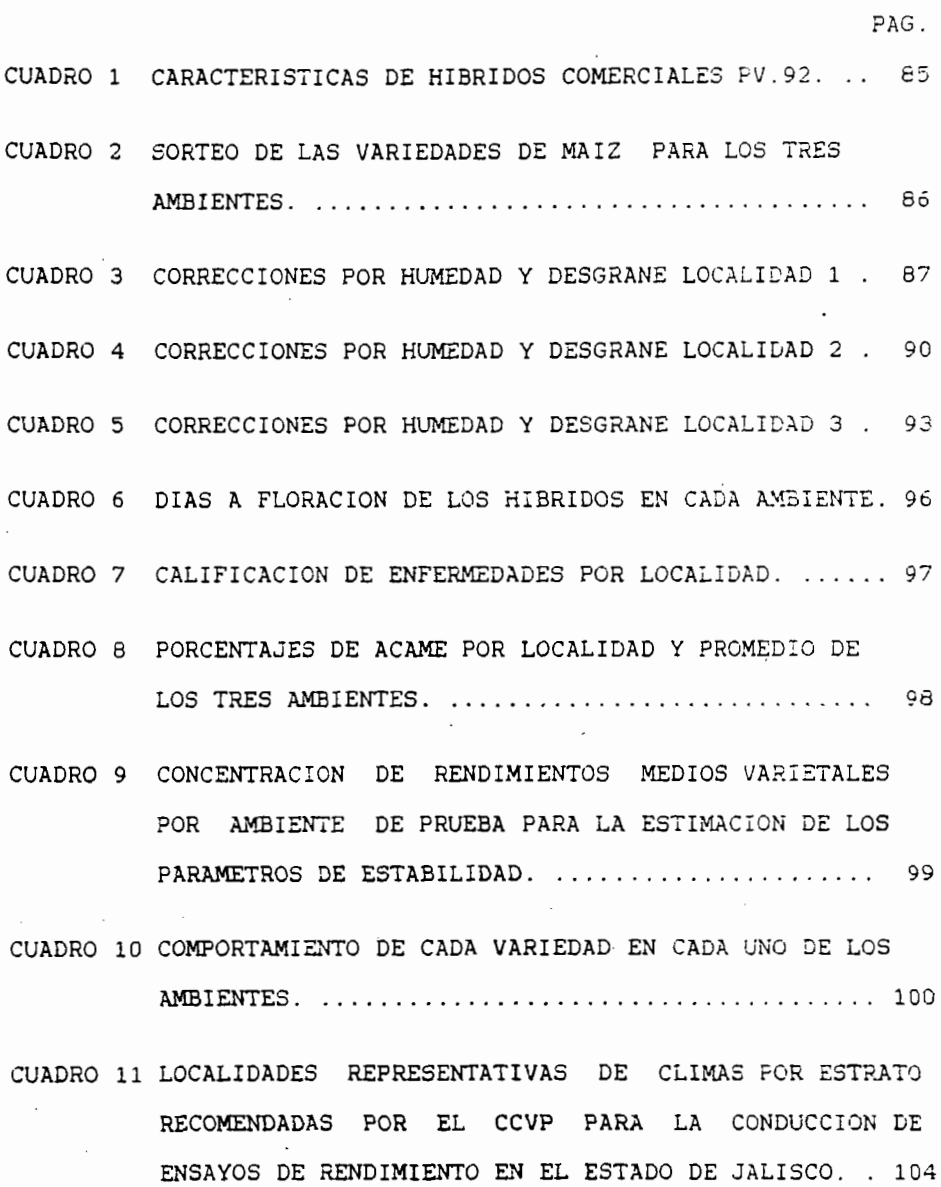

X

#### **RESUMEN**

Debido a la gran diversidad ambiental con que cuerta el estado de Jalisco es necesario desarrollar variecades de *Maiz* que posean una amplia adaptación y estabilidad de rendimiento, que éste fluctúe lo menos posible al ser sembradas en una gama de ambientes diferentes.

El presente trabajo se realizó bajo condiciones de temporal en los municipios de Zapopan, Ameca y Ciudad Guzmán, Jalisco durante 1992.

Los hibridos de maiz que se incluyen aqui se encuentran comercialmente en el mercado de semillas mejoradas. es decir son las variedades que actualmente las empresas del ramo recomiendan para estas regiones. (Estrato geográfico intermedio 1000-1800 msnml.

Las evaluaciones se sembraron en condiciones semejantes a las manejadas por los productores en cada zona.

Dos localidades Ameca y Cd. Guzmán se sembraron en terrenos de agricultores cooperantes. la tercera en el campo experimental de la Facultad de Agronomía de la Universidad de Guadalajara.

Se evaluó la adaptabilidad y estabilidad de rendimiento de los materiales, se calificó su tolerancia a enfermedades, se estimó los dias a floración relativa e identifico los genotipos que combinan alta productividad con estabilidad en su rendimiento.

xii

Según los resultados obtenidos se deduce que Zapopan fué el **mejor ambiente.** ya que tuvo un rendimiento promedio de 5.434.82 Kg/Ha. y Ciudad Guzmán fué el ambiente con menor rendimiento promedio. este fué de 3,839.79 Kg/Ha.

Gracias a los resultados del análisis combinado y Parámetros de Estabilidad logramos identificar un total de once híbridos que se adaptaron bien a los tres ambientes de prueba, presentaron características agronómicas deseables y superaron la general de rendimiento. media

5e detectaron diferencias significativas para variedades. pero no se encontraron diferencias significativas para la interacción variedad por ambiente lineal.

En términos generales los materiales presentaron una buena tolerancia a enfermedades en las tres localidades.

#### 1. INTRODUCCION

En México el maíz es el alimento básico de la poblazion. (proporciona un alto % de calorías); ocupa el primer lugar tanto en suparficie sembrada como en valor económico de la producción y número de personas que dependen de el.

La superficie anual cultivada de maíz en México Fluctúa alrededor de 7 millones de has. de estas se estima que solo  $\geq 1$ 25% se siembran con híbridos. ( Centro Internacional  $z =$ Mejoramiento de Maiz y Trigo 1987 ).

En Jalisco se siembran 700,000 has. de maiz aproximacanante de un total de 1'334,603 has. cultivables, representanco el 54.4% de la superficie agrícola con un rendimiento medio de 2.5 titras. lo que da una producción de 1'750,000 ton. anuales. Esto representa el 17% de la producción nacional.

 $E1$ municipio de Zapopan, es considerado uno de 155 principales productores de maiz a nivel nacional, en 1952  $5e$ sembrarin - un total de 113,448 has. con un rendimiento primedio de 4.3 ton/ha., ( 35 mil de humedad, residual).

En Ameda el número sembrado de hectareas en ese mismo año. fué de 104, 797 con un rendimiento promedio d, 4.3 ton/ha.

Ciudad Guzmán tuvo el rendimiento promecio más bajo de estas tres ragionas con 3.5 Ton/ha, se sembró un total de 146. 912 has. ( Programa Agricola SARH 1992) .

 $\mathbf{1}$ 

El Estado de Jalisco cuenta con una amplia diversidad ambiental, situación que permite el desarrollo del cultive del maíz durante los 12 meses del año.

Existen verdaderas macroregiones productoras que presentan diferencias de altura sobre el nivel del mar y carácterísticas climátic6.s muy variables, en donde la temperatura y 16. Olsponibilidad de humedad son los factores que más influyen en la definicion de la estación del crecimiento para el maíz y tienen un efecto directo sobre e: nivel de producción y el maneJe del cultivo.

06.Ca la diversidad ambiental en el estado , es necesario e: establecimiento de ensayos de rendimiento en localidades representativas por Estrato Geográfico para poder hacer una adecuada recomendación de híbridos de maí:; es por ello que el Comité Calificador de Variedades de plantas ( SARH. INIFAP 1991) presenta una serie de lineamientos generales para la ubicación y manejo de ensayos.

Los ensayas deben ubicarse de acuerdo a las zonas productoras de maíz del estada~ a las condiciones climáticas predominantes y a las condiciones de manejo del cultiva.

En el estado de Jalisco están definicas tres macroregiones e Estratos:

El Bajo, cuya altura sobre el nivel del mar oscila de O a 1000 metros y el tipo de clima que predomina de acuerdo con la clasificación climática de Koeppen modificada por García (1973) es el Tropical (A).

E1. estrato intermedio cuva altura sobre el nivel del mar oscila de 1000 a 1800m y el tipo de clima que predomina es semicálido [ (A)C ]: con sus variantes de humedat.

Esta es una de las macronebiones de mayor importancia económica debido a que aquí se desarrolla una adricultura empresarial y se ubida principalmente en las regiones (centro y Sur del Estado.

En esta estrato el cultivo del maíz se manaja bajo dia sistemas de siembra, principalmente; el sistema de temporal y al de humedad residual (en menor grado).

Además en  $e<sub>1</sub>$ estrato intermedio existan pequeñas microregiones de clima seco (Bs1) en donde el cuitivo del maio se de subsistencia.

El estrato alto cuva altura score el nivel del mar oscila de 1800 a 2100 metros, se ubica en mayor proporcion en la región denominada "Los altos de Jalisco".

En el Cuadro 11 del apendice se enlistan las localidades representativas productoras de maíz para cada estrato en funcilo de su altura sobre el nivel del mar y el tipo de clima.

Dentro de estratos existe mucha variación debico principalmente a variaciones en el tipo de suelo, proanistos dañinos, manejo del cultivo y a las fluctuacionas anuales de temperatura y disponibilidad de humedad: por lo que i. interacción variedad x ambiente será muy alta y resulta dificil pensar que una variedad de maís pueda cultivarse en todo el estado y que produzca en forma satisfactoria.

 $\mathbb{R}$ 

#### 1.1. Justificación.

Dado que el maiz en el estado de Jalisco es la especie de mayor importancia agricola, es necesario tener informacion sobre ias variedades más adecuadas para cada región. Que sean de alto potencial de rendimiento, y que éste fluctúe lo menos posible cuando se les cultiva en diferentes condiciones ambientales, lo cual permitirá, de acuerdo a las características climatológicas y socio-económicas de la región en que se trabaja, recomendar los majores genotipos para un buen manejo (ambiente rico) para un manejo deficiente (ambiente pobre) o bien se genotipos que muestren un alto comportamiento promegio cuando se les cultive en un amplio rango de ambientes. Aspecto que proporcionara una buena redituabilidad tanto al productor con pocos redursos como al que cuente con la técnica de producción más avantada.

Ademas, un mejor conocimiento del comportamiento de los hibridos de maiz en diferentes ambientes, es un importante fundamento en la recomendación de los mismos para su cultivo comercial, con el uso de híbridos estables disminuirán las fluctuaciones en la producción.

Por lo tanto, es necesario desarrollar variedades que posean una mejor adaptación a un medio ambiente cambiante, y evaluarlos para poder recomendar los mejores.

1.2. Objetivos.

Los objetivos que se pretende alcanzar con el desarrollo de este trabajo son los siguientes:

- 1. Estimar los Parámetros de Estabilidad de 25 híbridos Cē maiz bajo tres ambientes en Jalisco, de acuerdo a la meto~clcgía **pr0puasta** po~ **Eberhart y Russsll 2r1 1966.**
- 2. Identificar los mejores híbridos por su adaptabilidac y estabilidad de rendimiento.
- 3. Recomendar los híbridos adecuados para cada uno de -1ರಕ ambientes en que se evaluaron los genotipos.
- 4. Identificar los materiales con mayor tolerancia a enfermedades.

**l. 3. Hipótesis.** 

Las hipótesis bajo las cuales se desarrolló el trabajo fueron las siguientes:

- 1. Existe una interacción entre los genotipos y los ambientes de prueba.
- 2. Es posible identificar los híbridos que posean la mejor estabilidad de rendimiento, mediante la utilización del modelo estadístico de pará~etros de estabilidad propuesto por Eberhart *y* Russell.
- 3. Mediante un análisis combinado se pueden identificar los hibridos con un mejor comportamiento general en cuanto a rendimiento de grano.

#### 2. REVISION DE LITERATURA

#### 2.1 Conceptos y definiciones

Simmonds (1962) citado por Márquez (1992) define a la adaptabilidad como la capacidad para responder a la seleccion; está claro que una variedad-genéticamente heterogenea es  $\mathfrak{a}$ ás adaptable, en dichos términos, que una variedad homogénea.

Wilsie (1962) citado nor Garría (1990) Definic  $0.050$ adaptación a la característica que permite a un organismo sobrevivir bajo condiciones de cierto hábitat haciendo menor luso de aqua, nutrientes, temperatura, luz disponible o dar protection contra factores adversos como temperatura extrema, insettos y enfermedades.

Allard y Bradshaw (1964) citados por Garcia (1990) denominaron "amortiquamiento" o flexibilidad, a la capacidad de una variedad para ajustar su proceso de vida y mantener un alto nivel de productividad en respuesta a condiciones transitorias del medio ambiente.

Carballo y Márquez (1972) ditados por Serrano  $(1985)$ propusieron el término "consistencia", calificando a una variedad dicha cualidad cuando su suma de cuadrados con  $\exists a$  $145$ desviaciones de regresión son iguales a cero.  $\vee$  . como inconsistencia cuando es mayor que cero.

 $Matsuo (1975)$ citado por García (1990) señala a ia adaptación como la capacidad de un organismo para sobrevivir y -

 $\overline{7}$ 

raproducirse en ambientes fluctuantes y recalca que es una habilidad genética de los organismos lo que determina lasinteracciones genético-ambientales por medio de reacciones genéticas y fisiológicas. Indica que dicho caracter se ha adquirido a través de un proceso evolutivo *y* que la adaptabilidad es un proceso genético de los genotipos para elevar su potencial de rendimiento y presentar estabilidad en ambientes contrastantes.

**f;:at.l es** ( 1982) citado . por Garci& (1990) define **como <sup>11</sup> homeóstasis Tuncianal <sup>11</sup>**a la capacidad de adaptación de un organismo que permite conservar sus fuGciones fundamentalmente inalteradas bajo la influencia de cambies ambientales repetidos.

### 2.2 Evaluación de variedades de maíz

En Mexico, las primeras evaluaciones de maices se hicieron con cr· iollas. Wellhausen (1947) citado por Serrano en (1985) Señaló que 240 colectas de maiz procadentes de Guanajuato, Jalisco y Michoacán, fueron evaluadas en 4 localidades de donde escogió las 15 mejores para su inmediata distribución y uso comercial, simultaneamente para la formación de sintéticos o hibridos superiores.

Millet et al (1962) citados por Serrano (1985) señalaron que para recomendar variedades, éstas ceben evaluarse bajo una adecuada muestra de ambientes lo-cual-puede lograrse de las siguientes maneras:

.8.

1. Una serie de localidades durante un año.

2. Una serie de años en una localidad.

3. Cualquier combinación de años y localidades, incluyendo un número de pruebas moderado.

J. Crossa (1992) señala que los lensayos en localidades múltiples juedan un papel importante en el fitomejoramiento y len investigación agronómica. Estos ensavos la hansii cuatro objetivos funcamentalas: a) estimar.con la mayor exactitud posible, la producción de cierta tecnología (genotipo, practica agronómica, etc.); b) predecir el comportamiento de laidna tecnología con pase en algunos datos experimentales: c) estudiar la estabilidad de la producción y los patrones de respuesta de ciertas tecnologías en ambientes especificos, d) recomendar las tecnologías que deberán usarse enlaños futuros y en otros ambientes.

Ron Parra (1992) Menciona que la evaluación de variedades en un programa de mejoramiento genético, debe ser repetida en una serie de años y ambientes, ya que diferencias de suelo. prácticas condiciones climáticas y otras culturales. diferencias ambientales producen variaciones en las localidades de prueba. Por lo que la información obtenida en un solo sitio, puede tener un uso limitado en definir el comportamiento da una variedad la nivel regional.

#### 2.3 Interacción genético-ambiental

El estudio formal de la influencia del medio sobre ia≊ plantas, se inició con los trabajos de Liebig (1843) en Alemania-

y de Karner (1895) a mediados del siglo pasado en Suiza ambos citados por Pérez (1992).

Fisher *y* Mackenzie 119231 citados por ~artinez (1992) fueron de los primeros autores en reconocer :a presencia e importancia de la interacción genotipo-ambiente, al estudiar la respuesta de diferentes genotipos de papa.

Posteriormente, con los experimentos de trasplante realizados por Turessen en Suecia 11923-19301 aunados a los trabajos de Clausen en California (1940) citados por Pérez (1992) se establecieron los conceptos de ecotipc y ecoclínia, con lo se demostró como cambian las poblaciones al **adaptarse a**  determinados ecosistemas.

Stebbins (1949) citado por Pérez (1992) Menciona que la capacidad de aclimatación generalmente posee una case genética, <sup>y</sup> estă determinada por la suma de requerimientos individuales (nicho fundamental).

El argumento de Fisher (1926) citado por Serrano (1985) fue el punto de partida de los diseños factoriales, mismos que se adaptaron para analizar las interacciones genotipo-ambiente. Se fracciono la varianza total para evaluar las diferencias entre: genotipos, ambientes y sus efectos conjuntos.

El estudio de la interacción genético-ambiental es bastante usual, sin ambargo, Betanzos (1970) citado por Serrano en (1985) **señaló** que los snálisis de varianza no permitan estimar les efectos atribuíbles al ambiente, genotipo y a la interacción -

genctipo x ambienta, tan-importante para conocar la intima relación entre constitución genética de una variedad y el medio.

Cox y Atkins (1975) citados por Pérez (1992) mencichan que influencia dal medio ambiente sobre el desarrollo de los la vegetales se reconoció seguramente-desde los inicios de la civilización, durante el proceso de domesticación de las primeras especies cultivadas.

Hill (1975) citado por Cruz Medina (1992) menciona que como los genotipos difieren en su constitución genética pueden ser afectados en forta diferente por los factores ambientales (altitud, temperatura, fotoperiodo, etc.) y tecnológicos (densidad de siemora, métodos de riego, fertilización etc.), lo cual puede dificultar la selección del "mejor" genotipo. Este fenómeno, reconocido desde principios de siglo se concoe como interacción genotipo-ambiente.

Jimenez, et al (1983) citados por Serrano (1985) señalan cuando la interacción genotipo x ambiente ಗದ es que significativa, se interpreta como que los genotipos en estudio modificaron la expresión del caracter considerado en igual proporción a los cambios ambientales. Cuando es significativa, la comparación de medias debe hacerse por localidad y no en conjunto según Kaltsikes y Larter (1970).

Cruz Medina (1989) denomina como interacción genotipoambiente al comportamiento diferencial de un grupo de genotipos en diversos ambientes (entendiendo-por ambiente al complejo climático, edáfico y tecnológico que actúa sobre el genotipo). --

 $.11$ 

Al estud1ar el comportamiento de un conjunto de genotipos en di~arsos ambientes, existen algunos que se adaptan mejor a más ambientes que el resto, así como otros que presentan gran adaptación a ambientes específicos.

Ron Parra (1992) señala que la amplia diversidad ambiental en inuestro país hace que el concepto de interacción igenotipo : ambiente ocupe un lugar especial en la investigación científica y en los programas de producción de cultivos.

Pérez Glez. (1992) menciona que durante las últimas décadas, existido una preocupación especial por incrementar la h a eficiencia en la producción de cultivos básicos, a través de la generación de variedades más estables y de la regionalización, basada en la integración de sitios considerados como homogéneos respecto a las variables con mayar influencia sobre el desarrollo y la producción.

Márquez Sánchez (1992) menciona que hasta antes de 1966, en los análisis de varianza de experimentos de evaluación de variedades en varios ambientes, cuando la interacción genotipo x ambientes resultaba significativa, en los escritos o articulas cal caso practicamente se decia sólo ••• eso: que la interacción era significativa. Cuando mycho se añadía que ello significaba que las variedades tenían comportamientos diferentes en los ambientes lo que no permitía hacer una recomendación generalizada para ellos, pero no se abundaba más ni cua:itativa ni cuantitativamente. Podemos asegurar que en la mayoría de los casos se consideraba para la selección sólo a los promedias-

generales y, desde luego, a las consabidas "caractaristicas adronómicas".

#### 2.4 Regionalización

Segun Cervantes (1992) la Regionalización permite hacer comparaciones del potencial productivo entre les regiones delimitadas. Para la clasificación de las regiones agrícolas, el hombre ha usado varios criterios, como el tipo de clima, de suelo " de cultivos comunmente sembrados, y otros.

Ortiz Marcial (1992) menciona que La interacción genotipoambiente existe dasde el-momento en que hay heterogenaciad ambiental. El principio de la "Regionalización" desde el cunto de vista genotécnico es que mientras mas homogéneas sean cada una de las regiones establecidas, más regiones habrá, no existen dos lugares identicos pero si parecidos o similares.

#### 2.5 Incremento y Mantenimiento de rendimientos

Molina (1992) señala que la formación de variedades de alto rendimiento es el objetivo fundamental del fitomejoramiento. La capacidad para amorticuar los efectos de la variabilidad ambiental, les un carácter determinado genéticamente, por lo que puede ser incluido como un criterio de selección en los programas de mejoramiento. Por la misma razón, su expresión puede cambiar indeseablemente durante el curso de la selección, cuando no se le selecciona.

 $1\overline{3}$ 

#### 2.b Parámetros de **estabilidad**

La importancia de los parámetros de estabilidad estriba en identificar a las mejores variedades por su rendim:ento y estabilidad del rendimiento cuando se les cultiva en diferentes **cond1::cn25** ambientales~

Yates y Cochran (1938) citados por Márquez (1972) al analizar grupos de experimentos de veriedades en varios lucares y ~~opusieron un análisis de regresión del randimie~to **de**  cada ~ariedad sobre el rendimiento promedio de cada locali=ad.

~:nlay **y Wilkinsan (19631 citados por Serrano (1955)** usaron rendimientos de avena transformados a escala logaritmica para obtener una ecuación de regresión lineal para cada variedad. Definieron la estabilidad en base al valor del coeficiente de regresión: genotipos poco sensibles a cambios ambientales tuvier~~ **valoras menores a uno** *y* los **de gr·an** sensi~:!idad, valores mayores a la unidad.

**Eberhart y Russell (1966)** citados por Palomo (1975) presentan y asan el Modelo de Parámetros de estabilidad en el qual dan en forma detallada el análisis estadístico que permite la prueba de significancia conjunta de la interacción genctipo  $\mathbb R$ ambientes como la de cada una de las variedades.

Fropusieron el modelo de regresión lineal siguiente:

 $Yii = \overline{X}i + Bi$  Ij + Dij, donce:

 $Y_{ij}$  = media de la variedad i en el ambiente j

- $\bar{\chi}_i$  = media de la variedad i en todos los ambientas
- $Bi = Coeficiente de rearesión, que mide la resqueesta de la$ variedad i sabre ambientas diferentes.
- lj Indice **del** ambiente j, resultante de restar e: rendimiento promedio de todas las variedazes al ambiente j.
- $Dij =$  Desviación de regresión de la varieda: i en el ambiente j.

Como parametros de estabilidad, estos autores usaron: al. =~e~iciente de regresión *y* el cuadrado medio de las de regresión. Definieron como variedad estable, aquella con: bi=1  $v = 2$ di=0.

Bucio (1966) citado por Márquez (1992) En ese mismo año , además del análisis estadistico para la pendiente de regresion de los rendimientos varietales sobra los indicas ambientales. presentó la explicación genético-cuantitativa del fenomeno. Bucio cio mu~ha más atención.a los conceptos genét1co <sup>y</sup>gerctecn¡~o que a los aspectos estadíst1cos.

Carballo y Márquez (1970) completaron el trabajo anterior al clasificar a los genotipos en seis clases diferentes, de acuerdo a los valores de los parámetros de estabilidad, clasificaron la estabilidad de una variedad de acuerdo a los distintos valores que adquieren los coeficientes de regresión (bi) y las desviaciones de regresión (s'di) de la manera en que se presenta el Cuadro 1 :

CUADRO 1. CLASIFICACION DE GENOTIFOS EN RELACION A SUS FARAMETROS DE ESTABILIDAD (DE ACUERDO A CARBALLO EN 1970)

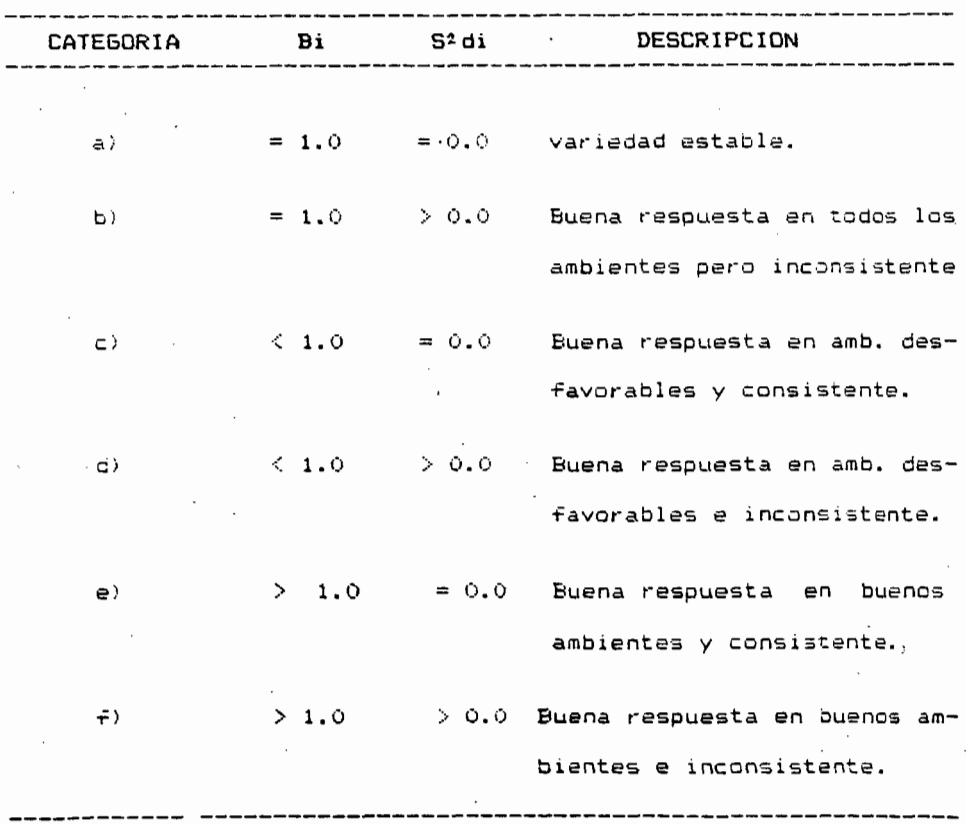

Márquez (1973) demostró que una variedad no interacciona con el medio ambiente cuando su penciente de regresión y sua desviaciones de regresión son todas caro, lo que correspondería a una variedad estable de acuerdo a los criterios de carametros de estabilidad da Eberhart y Russell.

Hinkelmann (1974) y Lin, et al (1986) ditados por Pered (1992) criticaron al Modelo propuesto por Eberhart y Russell y apoyaron las alternativas propuestas por otros autores (Finlav v Wilkinson (1963; Francis y Kannenbero, 1978) y el uzo de modelos matemáticos no paramétricos de análisis multivariaco.

Palomo (1975) señala que los parametros de estabilidad est de primordial importancia en mejoramiento genético va que son una herramienta seleccionar hacia buena para genotiace específicamente adaptados a ambientes pobres (baja fertilidad, escasa disponibilidad de agua, suelos pobres, etc.) y genotipos especificamente adaptados a ambientes ricos (suelos ricos, buenadisponibilidad de aqua, fertilización óptima, en fin, un buen manejo) aspecto que proporcionará una buena redituabilidad (tanto al productor can pocos recursos como al que cuente con la técnica de producción mas avanzada.

Márquez (1976) menciona que la variedad deseable tanto en el proceso de selacción como en la recomendación de variedades es aquella con pendiente de-regresión-igual a la unidad y con desviaciones de regresión, es decir, con suma de sus quadrados, iquales a cero. Bi = 1 y  $5^2$ di = 0

Márquez et al (1981) citados por Márquez en (1992) señalan que para el caso del maíz se observó que las variedades de altos rendimientos tienen coeficientes mayoras que la unidad, lo que les permite tener muy altas respuestas a los ambientes más favorables e inferiores, inclusive, a las de las variedades no mejoradas, en los ambientes desfavorables.

Oyervides et al (1981) ditados por Serrano (1985)  $a<sub>1</sub>$ estudiar la adaptibildad, estabilidad y productividad de  $11$ variedades tropicales de maíz y sus 55 cruzas posibles. detectaron, que:

- 1. La estabilidad y rendimiento son independientes y están determinados por genes diferentes.
- 2. Pueden obtenerse variedades que combinen alta astabilidad y alto potencial de rendimiento.
- 3. No hupo respuestas claras para definir el tipo de acción génica implicada en la estabilidad.

Márquez (1992) menciona que debe señalarse una aran deficiencia de los autores que posteriormente han trabajado en la afinación del mocelo de Eberhart y Russell, es decir, lo han sequido haciendo siempre desde el punto de vista estadístico con ninguna, o si acaso, alguna, consideración genética.

#### 3. MATERIALES Y METDDOS

# 3.1 Descripción fisiográfica de los ambientes de prueba

El presente trabajo se llevó acabo durante el ciclo agrícola Primavera/Verano de 1992 en los municipios de Zapopan, Ameca y Ciudad Guzmán, Jal., las tres localidades fueron sembradas bajo condiciones de temporal.

Los tres ambientes de prueba se encuentran ubicacos dentro del estrato intermedio del Estado de Jalisco, por lo que SUS condiciones climaticas y Geográficas son muy semejantes.

En el Cuadro 2 se hace una descripción de las características Fisiográficas de cada región; y en la Figura  $\blacksquare$ se ilustra la distribución Geográfica de las localidades en las que se establecieron los ensayos.

### 3.1.1 Localización y ubicación

Localidad 1 ZAPOPAN.- El municipio de Zapopan se encuentra ubicado en el centro del estado de Jalisco, tenienco la siguiente ubicacion geográfica, Latitud Norte de 20"43'30", Longituc de 103"28'00" Oeste, y con una altitud promedio de 1575 metros sobre el nivel del mar.

# CUADRO 2. AMBIENTES DE PRUEBA, DESCRIPCION DE LAS CARACTERISTICAS FISIOGRAFICAS DE CADA ~EGICN.

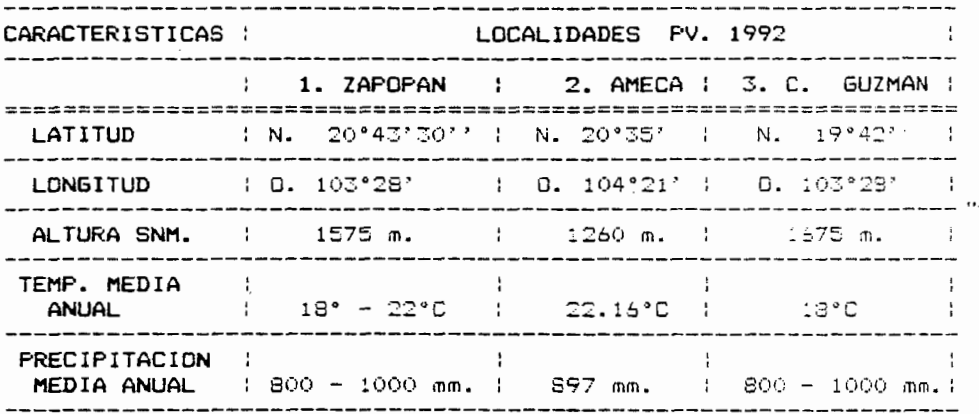

\* Las tr2s local1dades se encuentran ubicadas dentrc del Estrato Intermedio del Estado de Jalisco (1000 a 1800 msnm.).

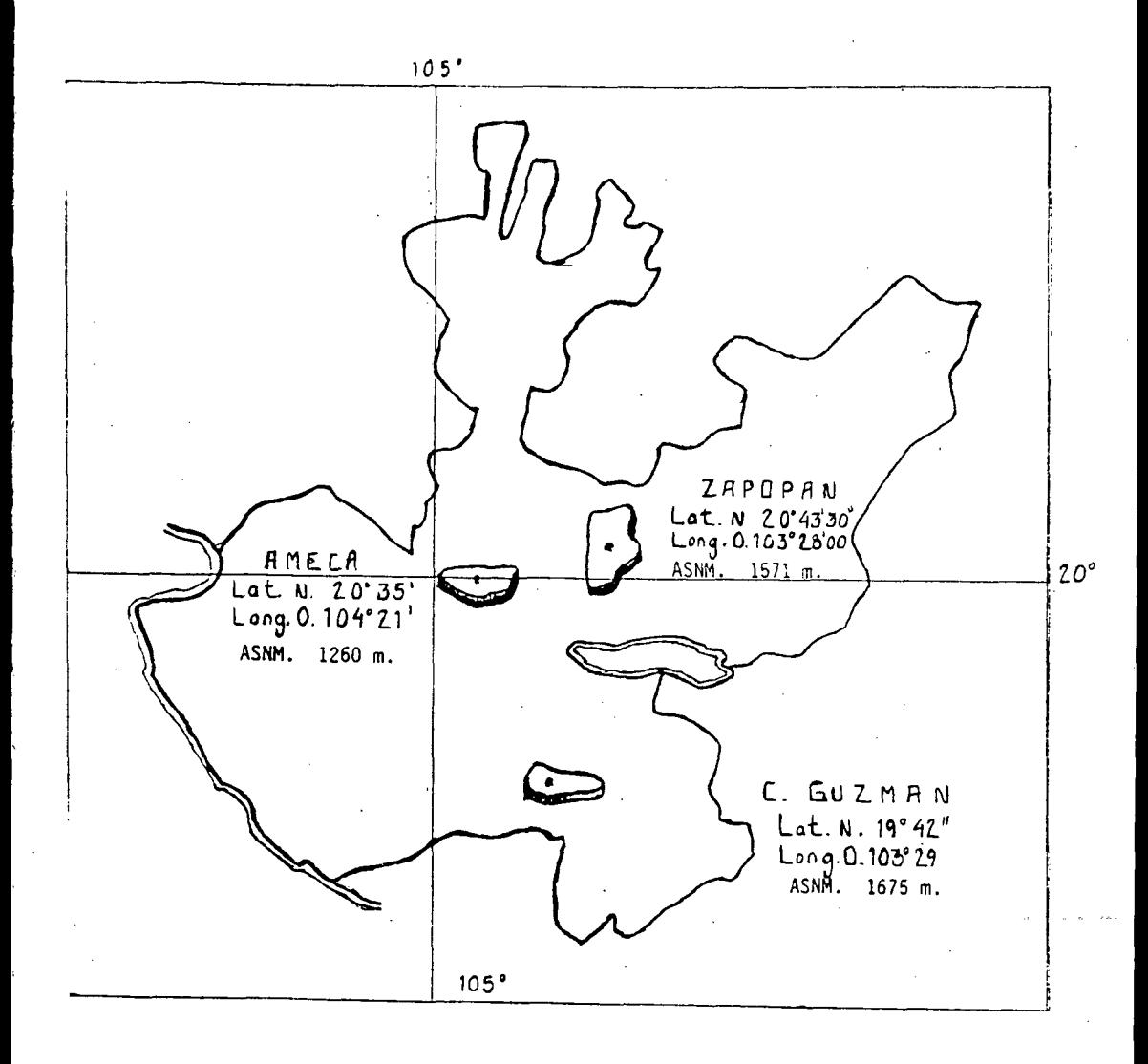

#### FIGURA DISTRIBUCION GEOGRAFICA DE LAS LOCALIDADES EN  $\cdot$ 1. QUE SE ESTABLECIERON LOS ENSAYOS.

Esta primera localidad se sembró en el Campo Experimental de !a Facu:tad de Agronomía de la Universidad de Guadalajara en el Predio las Aquias.

15calidad 2. AMECA.- La segunda localidad se ubico en el potrero denominado los becerros, al sur de la ciudad de Ameca, en el \*an.4 de la carretera Ameca Quila, situada geográficamente en las coordenadas siguientes: Latitud norte 20°35', Longitud Oeste lG~·::• <sup>y</sup>con una elevación soore el nivel del *mar* de 1260 m.

Localidad 3 CIUDAD GUZMAN.- Esta e;<tensa zona conocida como valle de Zapotlán se localiza en la región sur del estado de Jalisco. Tiene una latitud norte de 19°42', una longitud ceste de una altitud sobre el nivel del mar de 1675m. Limita al norte con el municipio de Gomez Farías y Sayula, al sur con Tuxpan y Zapotiltic, al este con Tamazula de Gordiano y al oeste csn Venwstiano Carranza.

Esta localidad se sembró en el rancho de la ~amilia Alvares ubicado en el Kilómetro 115 de la carretera Guadalajara Colima.

#### 3.1.2 Clima·

ZAPOPAN.- El clima Zapopano de acuerdo a Koeppen 2s (A) C(W1) (W). Por la que este municipio pertenece al grupo de climas. templados semicálido, subhúmedo. Es el menos húmedo de los la precipitación promedio anual ~luctua encre las 600 a 1000 mm. Se presenta de Junio a octubre.
La temperatura media anual oscila entre los 18°C a los [210 la temperatura más elevada se presenta en mayo y es del orden de los 24°C y la minima en enero con un promedio de 16°C. Duranta 1993 se registraron temperaturas superiores a los 30°C.

Eventualmente se presentan grafizadas durante los mesas de Julio y Agosto, y heladas en los meses de Enero y Feprero.

Los vientos dominantes tienen una dirección de oriente a ponienta.

AMECA.- Predomina el clima semiseco con invierno y primavera secos, semidálido sin estadión invernal definida. Es un clima templado suave que ni es frio ni caliente con una temperatura máxima, de 38.5 a 40°C que ocurre en los meses de abril, mayo y junio, una temperatura media de 22.16°C en el año y una temperatura mínima de 1.5 a 4°C en los mesas de Enero y Facraro.

La precipitación pluvial media en los últimos años les de 897 mm. anuales.

CIUDAD GUZMAN.- La temperatura media anual es de 18°C. con  $\mathcal{L}$ una máxima de 35°C y una mínima de 0.2°C el clima les memiseco. con invierno y primavera seco, semi-cálido con estación inversal definida. La temporada de lluvias inicia en Junio y termina en Octubre, con un periodo de-seca-llamado canícula en la Ξâ quincena de agosto.

El valle de Ciudad Guzmán-se caracteriza en cuanto a pracipitación por la desigual distribución de las lluvias, durante el ciclo agrícola se presentan abundantes lluvias torrenciales durante los meses-de-Junio y Julio ocasionando erosión en los suelos semiplanos de textura liviana.

### $3.1.3$  Suelo

Zapopanos texturalmente Zapopan.- Los suelos están clasificados de acuerdo con las claves que utiliza el Intituto Nacional de Estadística Geografía e Informática (INEGI). de la siguiente manera:

# $\frac{Re + Hh}{2}$  = Suelo predominante + Suelo secundario

En donde Re rapresenta al Regosol Eutrico, Hh es el Feozem Húplico y el número 2 indica que son suelos de textura gruesa "Migajón Arenoso".

Las características que presenta el regosol eutrico son : no presenta capas distintas, son suelos someros y pedregosos, tienen un horizonte A ócrico que es un horizonte superficial de color claro y con bajo contenido de humus.

Ettos suelos del municipio de Zapopan tienen un origen sedimentario químico, se remonta a la era cenozoica y comprendida dentro del periodo terciario, el cual presenta un material igneo extrusivo. Además presentan una litologia la tual la comprenden calizas, rocas igneas extrusivas, rolita, andesita y brecha volcanica.

Ameca.- Los suelos de esta zona son predominantenente franco arcillosos a arcillosos, lo que nos da un característico color megro quando están mojados, y son adamás muy pegajosis (lo que ios define como suelos pesados.

Ciudad Guzmán. Los suelos son bastante haterogeneca, es común la pobreza de Nitrogeno con reqular riqueza de Fósfiro y ricos en Potasio, deficientes en materia orgánica y con textura liviana la media, el phivaría de 4.5 a 5.7 se clastfican por lal tipo de suelo de la siguiente manera: Feozem regosol y campiscl. Se estina que el 65% de los súalos de la parta pontenta del valla de Ciudad Guzmán está deteriorado por la erosión a causa cel abuso en el empleo de implementos adricolas y las tecticas inadecuadas da labranza, lluvias torrenciales, vientos, y falta de cobertura vagetal.

La velocidad de erosión deleste-Valle se ha acelerado notablemente a partir de los ultimos 20 años. A consecuencia de esto la laguna de Zapotlán se ha venido asolvando. Secretaria, de Agricultura y Recursos Hidraulicos (SARH., 1989-1991).

### 3.1.4 Geología

Zapopan.- El Valle de Zapopan se localiza dentro de la orovincia del eje neovolcánico en la subprovincia de Guadalajara. tiene lomenio suave y asociado con cañadas.

Ameca.- ¿1 territorio del Distrito de Desarrollo Rural No. III (Ameca), es de configuración predominantemente montañosa, lo atraviesan en su parte norte las estribaciones de la sierra Madre Occidental, en tanto que la parte Sureste es atravesada por la sierra madre del sur. El este del distrito forma parte de la altiplanicie Central del estado, cuyo relieve es menos irregular <sup>y</sup>conforma el denominado Valle de Ameca.

Ciudad Guzmán.- Esta región se encuentra en extremo alterada por mc:im:entcs tectór:cos que crearon una orcgraffa característica en los estados de Jalisco y Michoacan constituida por grandes colinas alineadas de norte a sur *<sup>y</sup>* limitadas por cadenas monta~osas que :as separan entre si dimensiones que afectare~ el basamento original efectuada por calizas y r1clitas. y que forman

### 3.1.5 Hidrografía

Zapopan.- El municipio de Zapopan cuenta con 10 arroyos v un río que son de importancia para el sistema de riego que se tiene establecido, (río Grande de Santiago).

Ameca.- En este distrito inciden dos regiones hidrológicas, la R-12 (Lerma-Chapala-Santiagol y la R-!4 IAmecal, siendo las cuencas más importantes para el distrito, las de los ríos Ameca y Santiago.

De los acuiferos superficiales se aprovecha un total  $= .5$ 146.6 millones de m3 destacando la presa de la Vega, que les lei mayor almacenamiento dentro del Distrito con una capacidad tetal de 45 millcnes de m3.

La corriente principal de la región hidrológica (14) Amera. sirve de limite entre Jalisco y Nayarit. Tenience su origen aglas abajo de la localidad de Ameca que es la que da su nomore, a la altura de la presa de la vega.

Dentro de esta región se encuentran tres cuencas que son:

- Presa de la Vega - Cocula (14 A)

- Rio Ameca Ria Atenguillo (14 Bl

- Ria Ameca Ixtapa

De la región hidrológica (12) Lerma-Chapala-Santiago scip una cuencs, la Río Santiago-Aguamilpa (12) queda dentro del ambito del distrito y se ubica en la ex-iaguna de Magdalena, en el norte del municipio de San Marcos y el Deste cel municipio -de Tequila. (SARH., Distrito Ameca, 1989-1991).

**Ciudad Guzmán.-** Las principales fuentes nidrogaficas municipio, las proporciona la laguna de Zapotlán que sirve de almacenamianto a los siguientes arroyos: Peña Blanca, La Izotara La Carbonera, Atequizallán, Mendoza, El Cajón, La Tijera, Piecra Ancha, El Capulín, Salto de Cristo, la Catarina, Chuluapan, Los Guay~bos, <sup>y</sup>al Rincon de Agua.

 $\mathbb{C}$ 

3.2 Materiales.

### 3.2.1 Materiales Genéticos

Se evaluó un total de 25 híbridos de maiz, la mayoría de estos materiales se encuentran-actualmente en el mercado de semillas mejoradas.

- 1. FIONEER 3288 14. RINDIDOR HV-313
- 2. PIONEER 3292 15. RINDIDOR H-355
	- 16. RINDIDOR H-311
		- 17. RINDIDOR 117-W
- 5. DEKALB B-810 18. ASGROW 8-791
- 6. DEKALB B-830 19. ASGROW  $A - 7410$
- 7. DEKALB B-840

3. PIONEER 3296

4. PIONNER 3428

10. U DE 6 MT-89

- 8. DEKALB B-844
- 9. DEKALB B-555 21. NOVASEM TB-7201
	- 22. NOVASEM TB-1059

20. NOVASEM TB-8101

- 23. NOVASEM X-1561
- 11. CARGILL C-343 M 369 24. MORGAN
- 12. CARGILL C-381
- 13. CARGILL C-385 25. CALBER CAL301

Se logró recopilar información descriptiva de la mayoría de los híbridos. En el cuadro 1 del apéndice se presentan algunas características importantes de los materiales.

### 3.3 Métodos

### 3.3.1 Metodología experimental

### 3.3.1.1 Diseña experimental

El Diseño experimental utilizado fué el de blecues al azar con 25 tratamientos en tres repeticiones, la aleatorización de los tratamientos fué igual en las tres localidades. En el ÉCuadro 2A del apéndice se presenta el sorteo de las variecades.

### 3.3.1.2 Unidad Experimental

Se sembraron 4 surcos de 5m. por material con una separación de O.Bm entre surcos y 0.25 entre plantas, el area util ~ué de S~l se cosecharon unicamen~e **lss dos**  surcos centrales. En la Figura lA del apéndice se ilustra el croquis ce siembra con la aleatorización de los materiales.

### 3.3.2. Métodos Estadísticos Empleadas.

El análisis estadístico está constituido por: análisis de varianza para rendimiento de cada,ambiente, comparación de meaias de rendimiento para cada ambiente, analisis de varianza combinado *<sup>y</sup>*Parámetros de Estabilidad de acuerdo a **la** metodología experimental de Eberhart y Russell (1966).

 $\epsilon_1$ 

### 3.3.2.1 Analisis de varianza por localidad

Para el análisis de varianza de los bloques completos āì azar se utilizó el paquete de estadística desarrollado en GWBASIC por los Ingenieros-Javier-Vasquez-Navarro, Florencio Recendiz hurtado, y Eiko Osawa Martinez de la Facultad de Agronomía de la Universidad de Guadalajara, el cual considera las correcciones per número de plantas, peso de campo, % de humedad, y % de grano, para ilevar a Kgs/Ha. a 14 % de humedad.

### 3.3.2.2 Método de comparación de promedios de rendimiento

Para la comparación de medias se utilizó la Diferencia Mínima Sionificativa (DMS) con el valor de t de tablas de 0.05 % .

La DMS, puede utilizarse para comparar medias adyacentes, y la mayoría de los especialistas coinciden en que esta es adecuada para comparar un tratamiento estandar con otros tratamientos.

No obstante la gran cantidad de críticas la DMS aún  $5P$ utiliza ampliamente. Su gran ventaja es que resulta fácil de caicular y que emplea un catimador único para efecto  $de^{\bullet}$ comparaciones. Pepe utilizarse unicamente en. estudios preliminares. La DMS es una forma de la prueba de T y su fórmula es:

 $DMS = tx (G.L. del error)$ 

 $\mathcal{S}$ 

Donder

S2= Cuadrado medio del error experimental (varianza)

 $r =$  Número de repeticiones

t = Valor tabular de t para los G.L. del error.

 $\alpha$  = Nivel de significancia.

Para el cálculo de la DMS se utilizó el paquete de Diseños Experimentales version 1.4 desarrollado en la Facultad de Agronomía de la Universidad-Autónoma-de Nuevo León. (FACANL 1989).

### 3.3.2.3 Analisis combinado

Se efectuó el análisis de varianza combinado del rengimiento de las tres localidades utilizando el paquete de estadística desarrollado en el Centro de Cómputo de la Facultad de Agrondmia de la Universidad de Guadalajara anteriormente citado.

### 3.3.2.4 Parámetros de Estabilidad

La estimación de los-parámetros de estabilidad de los hibridos se hizo de acuerdo al MODELO propuesto por Ebernart y Russell (1966). El caracter considerado fue la media de rendimiento de los genctioos.

Para el cálculo de los parámetros de estabilidad se utilizó el programa PARA.BAS, programa desarrollado en GWBASIC.

 $\overline{31}$ 

==~o se ina1ca en la pantalla al correrlo, puede ls~r les datos directamente o de un archivo, por pantalla pide: NGMERO DE AMBIE~~TES~ NUMERO DE VARIEDADES, CUADRADO MEDIO DEL **ERROR**  CONJUNTO (C.M.E.C.), y Grados de libertad (G.L.) Del (C.M.E.C); y de ar:~ivo o teclado se obtiene la media de rendimiento de cada variadad en cada ambiente. El archivo se puede crear y corregir con c~alcuier editor de textos o crearse con LOTUS.

~os datos necesitan estar ordenados por variedades tentro de ambiantes.

programa no tiene casi control de errores por le que en caso **da** ecuivocaciones al dar nombres de archivos, o tener **lista la 1mpr2sara o alguna situación ,no** contemplada~ **al** ~r·ograma se detendrá debiendo volver a iniciar el proceso. Dar RUN cuando ya es~á en GWBASIC.

modelo matemático de Eberhart y Russell es el más util::ado en la actualidad, dada su importancia a continuación se hace ina descripción detallada del mismo:

Yij = Xi + **Bi** Ij + **dij** 

:ande:

Ĉ,

- $Yij = Media$  varietal  $-$ e la variedad i en el j... ésimo ambiente
	- $Xi$  = Media de la i ésima variedad sobre todos los ambientes.

- Bi = Coeficiente de regresión que mica la respuesta de la i, esima variedad a diferentes ambientes. Nos dice al la variedad es estacla o no. (Fricta de T sucia).
- dij = Desviaciones de regresión de la 1. esima variadad en el j. ésimo ambiente, nos dice que tanto se ajusta nuestra variedad al medio ambiente en que estamos. Si es estable, deseable, consistenta y rendidora.
	- Ij = Indica smbiental, obtenido de sustrae: el rendimiento promedio de todas las variedades en todos las ambientes, del rendimiento promedio de tudas las variedades en un ambients particular.

El indice ambiental es obtenida da :

 $Ij = Yi - Yij$ 

Donde:

 $Ij = Indice ambiental$  $Y_i$  = Media de tocos los genotipos en al ambienta j. Yi; = Media general de rendimiento.

Como parémetros de estabilidad. estos autores usaron: el coeficiente de regresión y el cuadrado medio de las desviaciones de regresión. Definieron como variedad estable. aquella con:  $\mathbf{bi} = 1$  y  $\mathbf{S}^2$  di= 0.

A continuación se describe el método de parámetros de estabilidad paso a paso.

El análisis de varianza apropiado está dado en el Cuadro 3

l. Solamente se incluyen las variedades que estén repetidas en todos los ambientes (experimentos).

2. Unicamente se consideran los valores promedios de las variedades incluidas para cada ambiente (Yij).

3. Se forma una tabla de doble entrada como se indica en el Cuadro 9 del apéndice.

4. Se efectúa un análisis de varianza de un diseño completamente al .azar para obtener los valores de las SUMAS DE CUADRADOS del TOTAL. VARIEDADES Y EL RESIDUAL.

SUMA DE CUADRADOS TOTAL S.C. TOTAL =  $\Sigma i \Sigma j$  Y<sup>2</sup> ij -  $(\Sigma i \Sigma j Y i j)^2$ va  $v = Variedades$ 

a = Ambientes

CUADRO 3. ANALISIS DE VARIANZA APROPIADO PARA LA ESTIMACION DE LOS PARAMETROS DE ESTABILIDAD, Bi Y Sºdi. (Eberhart ) Russell 1966).

|                                   |                                                           | LIBERTAD   CUADRAOS  <br>MEDIC.                                                                                                    |       |
|-----------------------------------|-----------------------------------------------------------|----------------------------------------------------------------------------------------------------|-------|
|                                   |                                                           |                                                                                                    |       |
| TOTAL                             |                                                           | De Lavel ΣiΣj Y¤ri e F C                                                                                                    |       |
| VARIEDADES                        | $V=1$                                                     | $1$ $\Sigma i$ $Y^2$ : $ F$ $C$<br>a,                                                                                                    | – CM1 |
| $(v-1)$ $(a-1)$                   |                                                           | AMBIENTE (A) $a+1$ $\sqrt{a-1}$ $\Sigma i \Sigma j$ $Y^2 + j = \Sigma Y^2 i$ , /a                                                                                                    |       |
| AMBIENTE (lineal)                 | $\mathbf{1}_{\mathrm{max}}$ , $\mathbf{1}_{\mathrm{max}}$ | $1$ (ZjY.jIj) $2$ / $\Sigma$ j I2j                                                                                                    |       |
| $V \times A$ (lineal)             | $v-1$                                                     | $\Sigma$ i((ZjYijIj) $\approx$ / $\Sigma$ j I $\approx$ ) $\sim$<br>- 80A (lia) -                                                                                                    | CMS.  |
| <b>DESVIACIONES</b><br>PONDERADAS |                                                           | $\sqrt{(a-2)}$ $\Sigma i \Sigma j$ $d^2 i j$                                                                                                    | - CMT |
| Variedad 1                        | $a-2$<br>$\bullet$ .                                      | $\mathbb{E} \mathbb{E} \mathbb{j} \mathbb{Y}^{\mathsf{a}} \mathbb{1} \mathbb{j} \ = \ \underline{(\mathbb{Y} \mathbb{1}_{\ast \circ \mathbb{1}} \mathbb{1}_{\circ} \mathbb{1}_{\circ} - \mathbb{1}_{\circ} \mathbb{1}_{\circ \circ \mathbb{1}} \mathbb{1}_{\circ \circ \mathbb{1}_{\circ \circ \mathbb{1}} \mathbb{1}_{\circ \circ \mathbb{1}_{\circ \circ \mathbb{1}}}})^{-1}$<br>ニュー・アー宮 ビーエント<br>$\mathbf{a}$ |       |
| Variedad V                        | $a-2$                                                     | $\mathbb{E}[\Sigma^{\text{1}}\mathsf{Y}^{\text{2}}\vee \mathsf{1}] = \mathsf{Y}^{\text{2}}\mathsf{Y}\mathsf{1}] = \mathsf{I}(\Sigma^{\text{1}}\mathsf{Y}\vee \mathsf{1}\mathsf{1}^{\text{1}}\mathsf{1})$<br>- 7 - 23 - 24 s                                                                                                    |       |
| ERROR PONDERADO $a(r-1)$ (y-1)    |                                                           |                                                                                                    |       |

# S.C. VARIEDADES =  $\frac{\sum i \gamma^2 i}{a}$  -  $\frac{(\sum i \sum j \gamma i)^2}{\sum a}$

S.C. RESIDUAL =  $\Sigma: \Sigma jY^2 i j = \underline{Y}Y^2 i$ 

S.C. RESIDUAL comprende el efecto ambiental y el genetico ambiental.

5. De la suma de cuadrados del residual se extraen las sumas de cuadrados correspondientes a la regresión ambiental (lineal) y a la interacción genético-ambiental (lineal).

a) Calculo de la SUMA DE CUADRADOS DE AMBIENTE (lineal).

S.C.A (lineal) =  $\frac{1}{1!}$  ( $\Sigma$ j Y.jIj) <sup>2</sup>/ $\Sigma$ j I<sup>2</sup>j

El indice ambiental se calcula:

Ij =  $(\Sigma iY i j / V) - (\Sigma i\Sigma j Y i j / V a)$ 

b) Cálculo de la SUMA DE CUADRADOS DE LA REGRESION GENETICO-AMBIENTAL (lineal).

S.C.V. x A (lineal) =  $\Sigma$ i  $\mathbb{E}(\Sigma j Y i j I j)$  2 /  $\Sigma j I^2 j$  3 - S.C.A.  $(lineal)$ . Primero se estima ( $\Sigma jYijIj$ ) 2.

Cada uno de los valores obtenidos se elevan al cuadrado y se dividen entre la varianza del indice ambiental £jI?j.

Lox v valores obtenicos se suman.

A la suma total se le resta la SCA (lin); esta operación ರೂ como resultado final la SCVxA (lin):

SCVxA (lin) =  $\Sigma$ i( $\Sigma$ jYijIj)<sup>2</sup> / $\Sigma$ jI<sup>2</sup>j -SCA (lin)

La suma de cuadrado de las desviaciones ponderadas  $\sum i \sum j d^2 i j$  se calcula:

 $\Sigma i \Sigma j d^2 i j = (\Sigma i \Sigma j Y^2 i j - \Sigma Y^2 i / a) - 1 / V ( \Sigma j Y, i I) ^2$  $\angle \Sigma jI^2 j = \Sigma i$  [  $(\Sigma jY i jI j)$   $\angle$   $\Sigma jI^2 jJ =$  SCA (lineal)

Es decir resulta de restar de la suma de cuadrados del residual, las sumas de cuadrados correspondientes al ambiente (lineal) y a la interacción genetico-ambiental (lineal).

 $\Sigma i \Sigma j d^2 i j = S.C.R. - S.C.A.$  (L) - S.C.V. x A (L)

6. La S.C. de cesviaciones ponderadas se cescompone en las sumas de cuadrados de desviaciones de regresión Djdºij para cada una de las variedades.

Ejd<sup>2</sup>ij = [Ej<sup>y2</sup>ij - <u>Y<sup>2</sup>i</u>, 1 - (EjYijIj)<sup>2</sup> / EjI<sup>2</sup>j

= S.C. Total para la i-ésima variedad - S.C. de regresión para la i-ésima variedad.

7. Al término de éstas operaciones se concentran los valores obtenidos para las sumas de cuadrados de las fuentes de variación indicadas en una tabla de ANVA como la de el cuadro 12 del análisis de resultados.  $\epsilon$ 

S. El cuadrado medio del error conjunto (error ponserado) se obtiene al sumar las SC del error experimental de los análisis de varianza efectuados para cada experimento en particular y la suma total que resulta se divide entre el total de grados de libertad del error experimental resultantes de sumar los grados da libertad del error (g.l.e.) de cada uno de los experimentos. El valor que resulta se divide, a su vez, entre el número de repeticiones consideradas en los experimentos individuales.

9. El COEFICIENTE DE REGRESION (bi) para un cultivar y ampiente en particular mide la respuesta de la variable dependiente -rendimiento- por unidad de cambio de la variable incependiente -indice ambiental-.

El primer parámetro para estimar la estabilidad de cada variedad es el coeficiente de regresión (bi) calculado de la siquiente manera:

 $bi = \Sigma i Y i i I i / \Sigma i I^2 i$ 

La predicción de rendimiento para cada material puede realizarse mediante los parámetros de la siguiente manera:

$$
Yij = Xi + bi Ij
$$

En donde: Xi es una estimación de xi y bi es una lestimación  $d = \text{Bi}$ .

10. Las DESVIACIONES DE REGRESION SAdi miden la proporción en que la respuesta predicha esta de acuerdo con la respuesta observada e incluyen a las interacciones genético-ambientales; indican si losirendimientos del cultivar en cuestion son o no predecibles (consistantes).

El cálculo del segundo parámetro de estabilidad se realiza mediante las desviaciones I dij = (Yij-Yij)], que elevados al cuadrado y sumados proveen un estimador de Sidi que es:

 $5^{2}$ di =  $\Sigma$ jdij/ (a - 2 ) - S<sup>2</sup>e /r

En donde r es el número de receticiones, a el de ambientes y Sie/r es el estimador del error conjunto, mismo que se obtuvo mediante la suma de cuadrados decidas al error en tocos los experimentos (SCj) dividida entre la suma de los grados de libertad (GLj) de éstos.

11. Pruebas de significancia.

a). La significancia de las diferencias entre medias varietales (hipotesis nula; Ho: V1 = V2..., Vv se efectúa mediante la prueba de F.

 $F = CM$  1/ CM 3

b). La hipótesis de que no hay diferencias genéticas entre las variedades para su regresión sobre los índices ambientales se efectúa mediante la siguiente prueba de F.

 $F = C_0 2 / C_0 3$ 

Para probar que el coeficiente de regresión es igual a lcero se usa el estadístico t como sigue:

$$
tz = \underline{Bi} = 1.0
$$
, donde t<sub>c</sub> t<sub>1</sub>(a-2) g1  
Sbi

y nivel de significancia x/2

c). La hipótesis (Ho) de que las desviaciones de regresión para cada variedad son estadísticamente iguales a cero se prueba:

 $F = \sum_{i} d^2 1i$  /n-2/error ponderado. (error conjunto)

12. Con los rendimientos medios varietales, coeficientes de regresion (bi) y desviaciones de regresion (Sdºi) se forma el Cuacro 13 del analisis de resultados.

13. El comportamiento de cada variedad en cada ambiente puede predecirse usando los estimadores de los parámetros (Vi,  $Bi$ ) como:

$$
Yij = Xi + biij
$$

Con los valores predichos se grafican las lineas de regresión de las variedades de interés en la forma en que se presenta en las Figuras 6, 7, 8 y 9 del análisis de resultados.

Carballo y Marquez (1972) completaton el trabajo anterior al clasificar a los genotipos en seis clases diferentes, de acuerao a los valores de los parámetros de estabilidad. Ver **Cuadro 14**  del análisis de resultados.

### 3.3.3 **Variables estudiadas**

Dado que las compañías-semilleras ya han probado sus respectivos híbridos en una gama de ambientes tienen una descripción completa de cada material, es por ello que **en**  presente trabajo se tomará el rend1m:ento cdmo **la princicsl variable en estudio** *y* **los datos de dia; a** ilo~3ción rela~i·;a. enfermedades y acame se incluirán solamente para compararlos con la información que existe en los folletos de cada empresa.

### **3.3.3.1 Rendimiento**

Antes de realizar la evaluación estadística primero se hicieron correciones al peso de campo por ~allas por humedad *<sup>y</sup>* desgrane, y se transformó el rendimiento de Kilogramos por parcela util a rendimiento en kilogramos por Ha. de grano al 14% de humedad. Ver Cuadros 3, 4, y 5 del apendice.

### 3.3.3.2 Dias a Tloración

Se registraron datos de Tloración masculina en las tres localidades, indicando el nómero de dias transcurridos entre la siembra y la fecha en la que el 50% de las plantas de una parcela esiaban liberando polen al 50% de la espiga. Ver Cuadro 6A del ap¿ndice.

### 3.3.3.3 EnTermedades

La toma de notas sobre daño por patógenos se hizo entre 15 <sup>y</sup>20 dias despues de concluida la floración.

Para la identificación de las enfermedades se utilizó la publicación del Centro Internacional de mejoramiento de Maiz y Trigo <CIM~YT., 1988) En~ermedades del Maiz: Una guia para 1dentificac1ón en campo.

Unicamente se calif:caron 4 enfermedades: Mancha foliar por cercospora, mancha foliar por curvularia, tizón foliar por Turcicum y Roya; estas se registraron en una escala de 1 a 5, donde 1 indica ausencia de la enfermedad y 5 infección muy severa. Ver Cuadro 7A del apéndice.

### 3.3.3.4 **Acame**

Se registró solamente el acame de raíz, estos datos se tomaron antes de la cosecha, considerando como planta acamada aquella con una inclinación de 3o• o más a partir de la perpendicular en la base de la planta donde comienza la zona radicular, ver Cuadro SA del apéndice.

### 3.4 Desarrollo del experimento

Dos de los experimentos se sembraron en terrenos de &gricultores cooperantes de acuerda a su Sl5~9ffia de s1emDra y wn0 en el campo experimental de esta Facultad.

### 3.4.1 Localización del experimento

Las localidades o ambientes de prueba fueron:

1. Zapopan (Fredio las Agujas).

2. Ameda (Ejido San Ignazio potrero los Secerros).

3. Ciudad Guzmán (Rancho fam. Alvarez Kilometro 115 carretera Guadalajara - Colima).

### 3.4.2 Preparación del terreno

Dado que las tras localidades fueron sambradas de temporal se hizo una preparación de terreno similar. incluyshdo esta un barbecho y dos pasos de rastra o cruza.

### 3.4.3 Preparación del material

Se solicitaron muestras de semillas fibradas de maio a algunas ampresas del ramo con el propósito de evaluarlas en una sarie de ambientes. El material se conto y cistriouy: en bolsitas de papel con ciento sesenta granos cada una, se precaro un fital de 225 bolsitas 75 por localidad, 25 para cada repeticion; esta trabajo se realizó en el banzo de germoplasma de la Facultad de Agronomía de la Universidad de Guadalagara.

### 3.4.4 Siembra

. La siembra de dos localidades se hizo en seco con la esperanza de que el temporal se regularizara la tercera semana de junio, en Zapopan ya había caido una lluvia ligera antes de la siembra. De cada variedad se sembró cuatro surcos de 5 m. de largo x .80 m. de ancho depositando dos semillas cor golpe cada 25 cm., para cespues aclarear una por golpe, con esto se tuvo una población de 50'000 plantas por ha.

Las fechas de siembra fueron las siguientes:

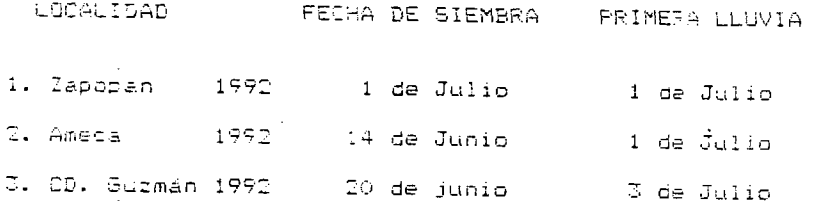

- Consideramos como fecha de siembra el momento en que ldae la primera lluvia.

### 3.4.5 Labores culturales

Se aclareo a 25 plantas por surco de 5 m. en Ciudad Guzmán y plantas en Zapopan y Ameca esto se hizo poco antes de la  $20$ escarda en las tres localidades.

. 3.4.6 Fertilización

Se fertilizó y ablicó insecticida al momento de la siembra en las tres localdades. La formula de fertilización fue la misma-

que aplicó el agricultor, 180-60-20 en Amera y 200-80-20  $\epsilon$ n Zapopan y Ciudad-Guzmán, el Nitrógeno se fraccionó para tres aplicaciones una en la siembra otra en escarda y la última en inicio de llenado de grano.

### 3.4.7 Combate de plagas

El combate de plagas de suelo fué efecti-: en Zapopan y Ciudad Guzmán no así en Ameca, aquí hubo daños Eeveros por larvas de Diabrótica esto reflejó un control deficierta del producto usado en este caso ~ué Volatón 5% granulado.

Se aplicó Nuvacrón en Ameca para control :: : fiabrótica ::en estionas.

En las demás localidades no hubo daños graves cor plagas qe follaje.

En Ciudad Guzmán se presentaron problemas ith tuzas, esto originó perdidas de planta<mark>s. Para su co</mark>ntrol se utiliza Fostoxin en las cuevas.

### 3.4.8 Control de maleza

En Zapopan y Ameca se usó una mezcla de Gesachim + Primagram a la dosis recomendada por el fabricante según al tipo de suelo , ésta aplicación se hizo un día despues de la primera lluvia. Para Ciudad Guzmán fué necesario hacer deshierbe manual y mecánico ya que no se aplicó al herbicida en su mome to.

3.4.9 Cosecha

El area de parcela util fué de 8m2 se cosecharan unicamente los dos surcos centrales de cada unidad experimental.

Se tomaron muestras de humedad desgranando 5 mazorcas de cada parcela. El Centra Internacional de Mejoramiento de Maíz y Tr1go <CIMMYTl recomienda que se tomen 10 mazorcas y desgrane dos hileras de cada una mezclando el grane y con esta muestra en masa se determine el % porciento de humedad.

Las fechas en que se cosecharon las localidades fueron las siguientes:

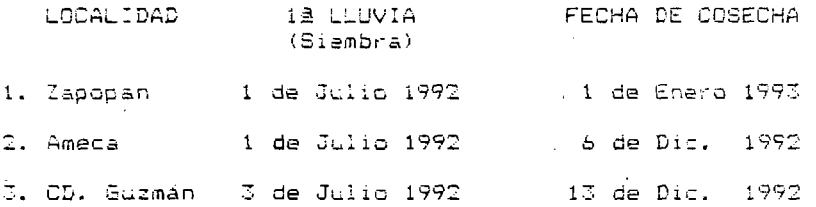

o

٠ć

### 4. RESULTADOS

### 4.1. Método estadístico

Los resultados se presentan a continuación en el orden siguiente: análisis de varianza para rend1m1ent: de cada ambiente, comparación de promedios, análisis de varianza czmbinado y parámetros de estabilidad.

### 4.1.1. Análisis de varianza para rendimiento por localidad

.<br><mark>Ambiente 1 (Zapopan, jal., P/V 1992).</mark> De acuerdo al 2~álisis estadístico efectuado como bloques al a2ar. el muestra diferencias altamente significativas para tratamientos a ut nivel de probabilidad del 5% (Ver Cuadro 4 ). ein lo cual camprobamos que los hibridos evaluados difieren entra si en su readimiento.

Er. cuanto a repeticiones no significativas, indicativo de que el terreno experimental es El Coeficiente de Variación (C.V.) a 15.98% hos indica que es un experimento regular.

Se realizó la prueba de-comparación de mec:as por la Diferencia Mínima Significativa (DMS) a un nivel de crobabilidad del 0.05% (Ver Cuadro 5 ), en donde se aprecia que el hibrido B555 con 6910 Kg/Ha tuvo el rendimiento más alto, siendo estadísticamente igual a los siguientes híbridos:  $C\bar{C}$ 21. X1361. A791, H355, B844, A7410, H311, 117W, C385, T88101 v ~~ 313, este ú:timo con un rendimiento de 5523 Kg/ha.

En la Figura 2 se presenta el rendimiento en Kgiria de los 25 hibridos en el ambiente 1.

## CUADRO 4. ANALISIS DE VARIANZA PARA LA VARIABLE RENDIMIENTO EN EL AMBIENTE 1 (ZAPOPAN, JAL., 1992)

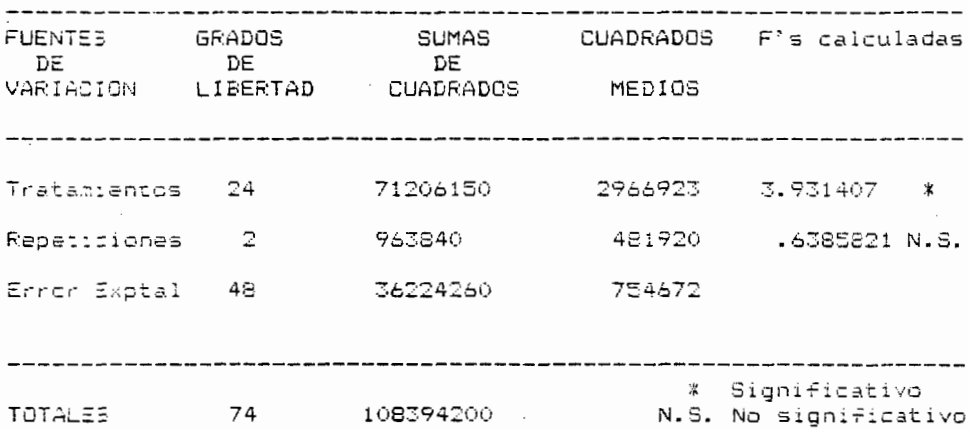

Promedio General : 5434.823

Coeficiente de Variación: 15.98431

### **CUADRO** 5. COMPARACION DE MEDIAS DE RENDIMIENTO (DME) A UN NIVEL DE PROBABILIDAD DE 0.05% EN EL AMBIENTE 1 ( ZAPOPAN, JAL., 1992).  $\mathcal{L}$

 $\hat{\mathbf{c}}$ 

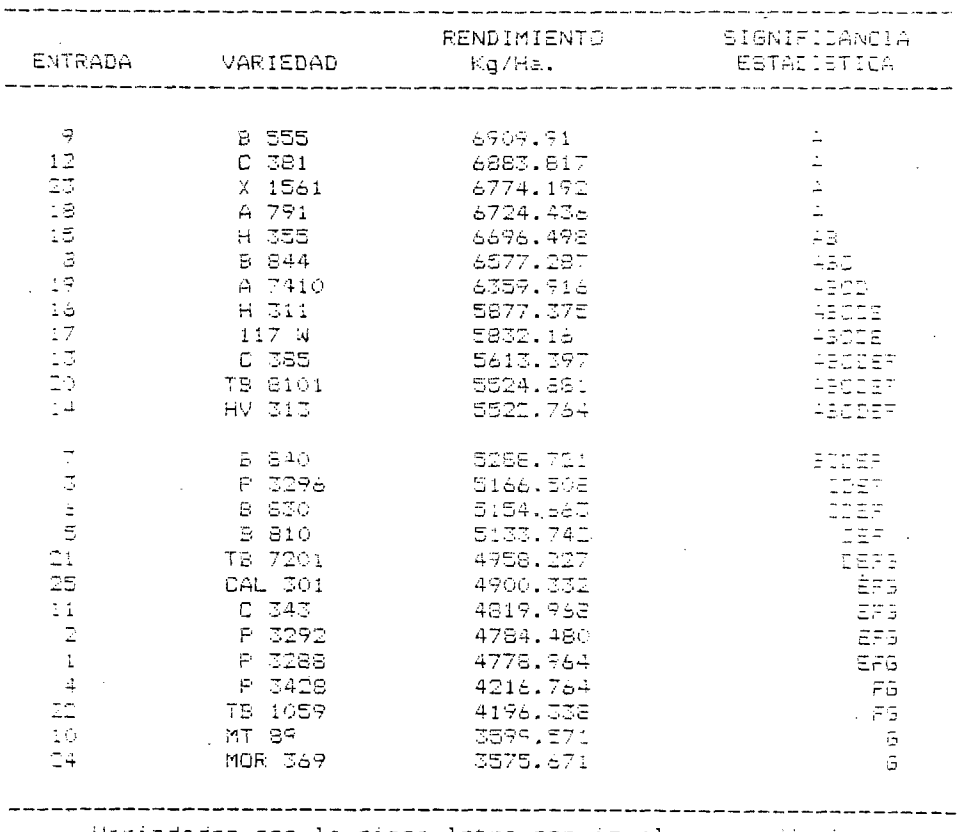

Variedades con la misma letra son iguales estadisticamente.

b h s = 1417.6298

## **RENDIMIENTO HIBRIDOS COMERCIALES** ZAPOPAN (TEMPORAL 92)

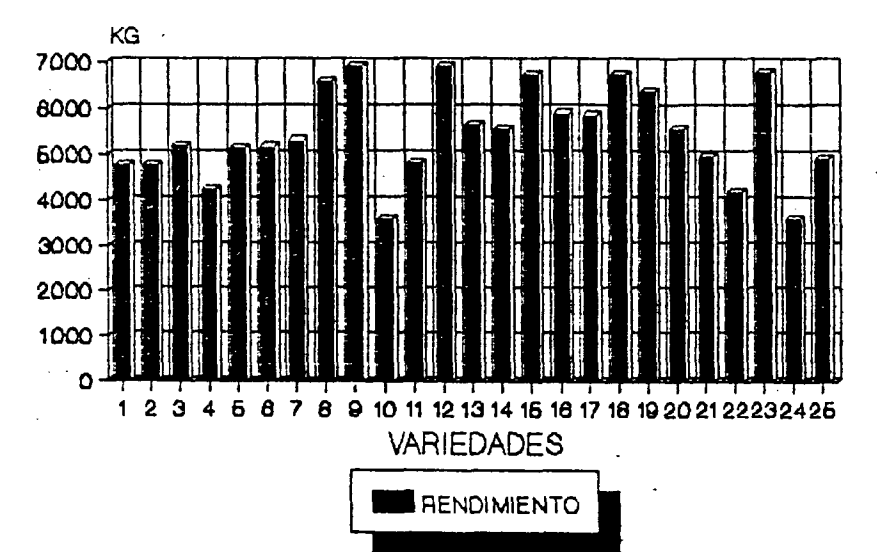

RENDIMIENTO EN KG/HA. DE 25 HIBRIDOS COMERCIALES EN **FIGURA**  $2.$ EL AMBIENTE 1 (ZAPOPAN, JAL., P/V 1992).

Ambiente 2 (Ameca, Jal., P/V 1992). De acuerdo al análisis estadístico efectuado como bloques al azar, el ensavo no muestra diferencias significativas para tratamientos (Ver Cuadro 6) cor lo que se concluve que en esta localidad los hibridos evaluatos son estadísticamente iquales.

En cuanto a repeticiones se detectaron diferencias altamente significativas, lo cual indica que el terreno donde se estableció este ensavo si muestra-heterogeneidad, por lo que el diseño experimental utilizado se justifica. El coeficiente de variación de 19.22 % el más alto de las tres localidades. fué – esto nos indica que aquí se tuvo un manejo más pescuidado del experiments.

Se realizó la prueba de-tomparación de medias por la diferencia mínima significativa (DMS) a un nivel de probabilitad de 0.05% ( Ver Cuadro 7 ), en conde se aprecia que lel hiprico P3292 con 6518 Kg/Ha. tuvo el rendimiento mas alto, siendo estadisticamente igual a los siguientes hibridos: TB8101, EEA4, P3296, HV313, P3428, H311, C343, P3288, A7410, X1561, B810, HJ55, BS55. B840, y C381 este último con un rendimiento de 4965 Kg/-a.

EA la Figura 3 se presenta el rendimiento en Kg/Ha de los 25 híbridos en el ambiente 2.

### CUADRO<sub>6</sub> ANALISIS DE VARIANZA PARA LA VARIABLE RENDIMIENTO EN EL AMBIENTE 2 (AMECA, JAL., P/V 1992).

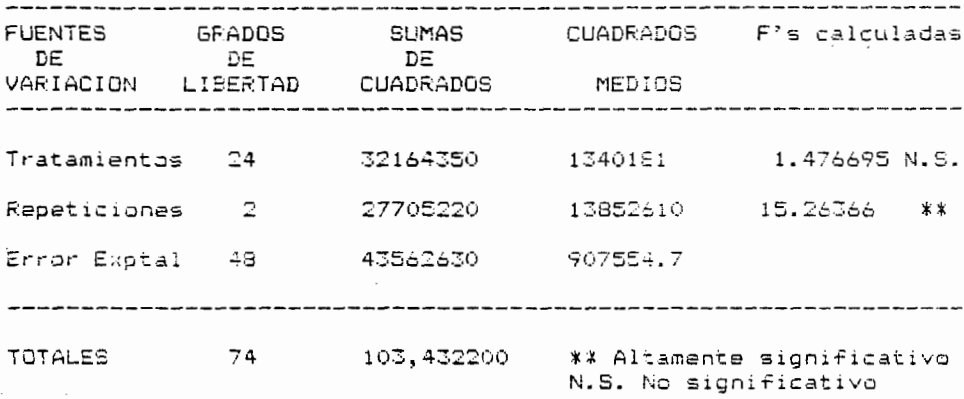

 $\cdot$ 

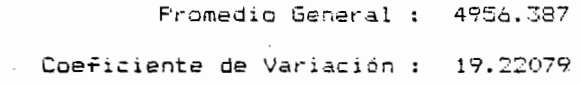

 $\label{eq:2.1} \mathcal{L}(\mathcal{L}^{\text{max}}_{\mathcal{L}}(\mathcal{L}^{\text{max}}_{\mathcal{L}})) \leq \mathcal{L}(\mathcal{L}^{\text{max}}_{\mathcal{L}}(\mathcal{L}^{\text{max}}_{\mathcal{L}}))$ 

 $\sim 10$ 

52

 $\sim$ 

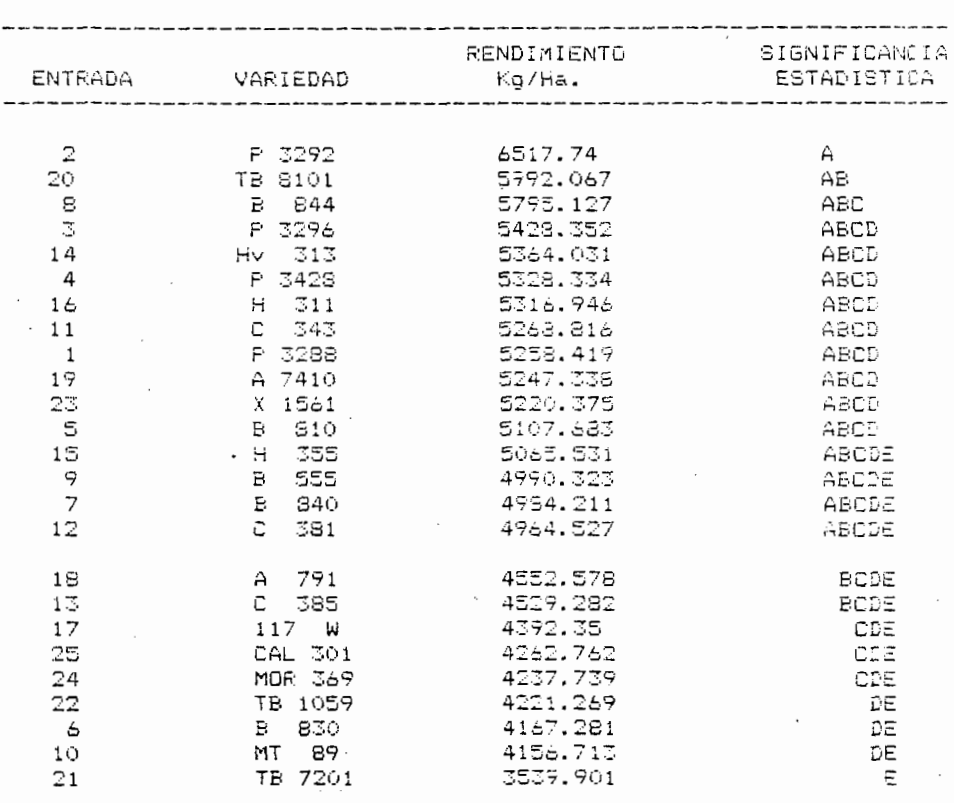

### CUADRO 7. COMPARACION DE MEDIAS DE RENDIMIENTO (CMS) AL 0.05% EN EL AMBIENTE 2 (AMECA, JAL., P/V 1992)

Variedades con la misma letra son iguales estadísticamente.

 $D$  M S = 1565.5708

## RENDIMIENTO HIBRIDOS COMERCIALES AMECA JAL. (TEMPORAL 92)

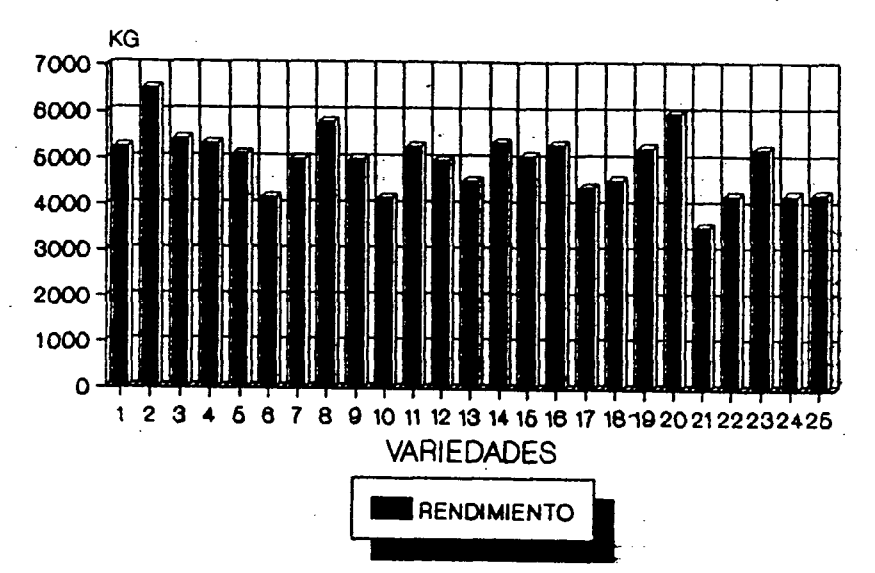

3. RENDIMIENTO EN KG/HA. DE 25 HIBRIDOS COMERCIALES EN EL **FIGURA** AMBIENTE 2 (AMECA, JALI, F/V 1992).

Ambiente 3 (CD. Guzmán, Jal., P/V 1992). De acuerdo al análisis estadístico efectuado como blogues al azar, el ensavo muestra diferencias altamente significativas para tratamientos (Ver Cuadro 8 ), con lo cual comprobamos que los híbridos evaluados difieren entre sí en su rendimiento.

En cuanto a repeticiones no existieron diferencias significativas, indicativo de que el terreno experimental es homogeneo. El Coeficiente de Variación fué de 15.99 % similar al de Zabopan, indicativo de un manejo regular del experimento.

Se realizó la prueba de comparación de medias (DMS) a un nivel de probabilicad del 0.05% (Ver Cuadro 9 ), en donde se aprecia que el hibrido MOR369 con 6567 Kg/ha tuvo el rendimiento más alto y es-estadísticamente-diferente a todos los demas híbridos. En segundo nivel de significancia dastacan los siguiente hibridos: F3296, X1561, A7410, HV313, B810, 117W, H335, TB8101 y 6844, con rendimientos de 5018 y 4141 Kg/Ha. para el primero y el último respectivamente.

En la Figura 4 se presenta el rendimiento en Kg/Ha de los  $25$  hibridos en el ambiente  $3$ .

ANALISIS DE VARIANZA FARA LA VARIABLE RENDIMIENTO<br>EN EL AMBIENTE 3 (CD. GUZMAN, JAL., P/V 1992) CUADRO  $\mathbf{e}$ .

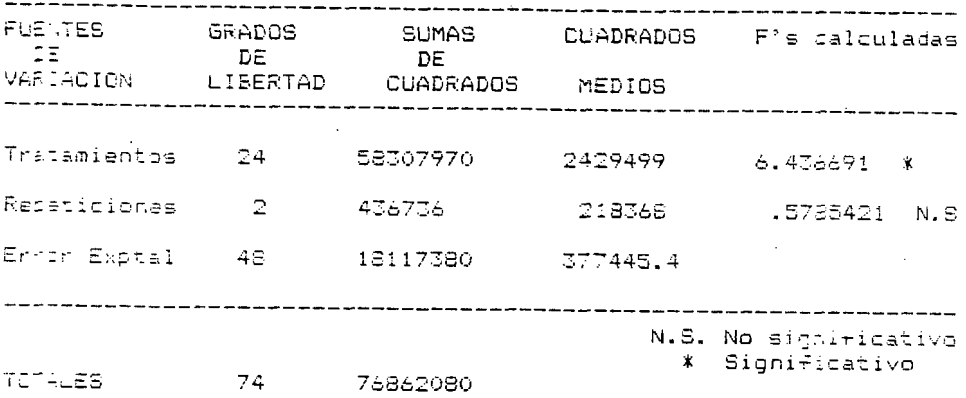

Promecio General : 3839.795

Coeficiente de Variación : 15.99996

## CUADRO 9. COMPARACION DE MEDIAS DE RENDIMIENTO (DMS) A UN NIVEL DE PROBABILIDAD DE 0.05% EN EL AMBIENTE 3 (CD. GUIMAN, JAL., P/V 1992)

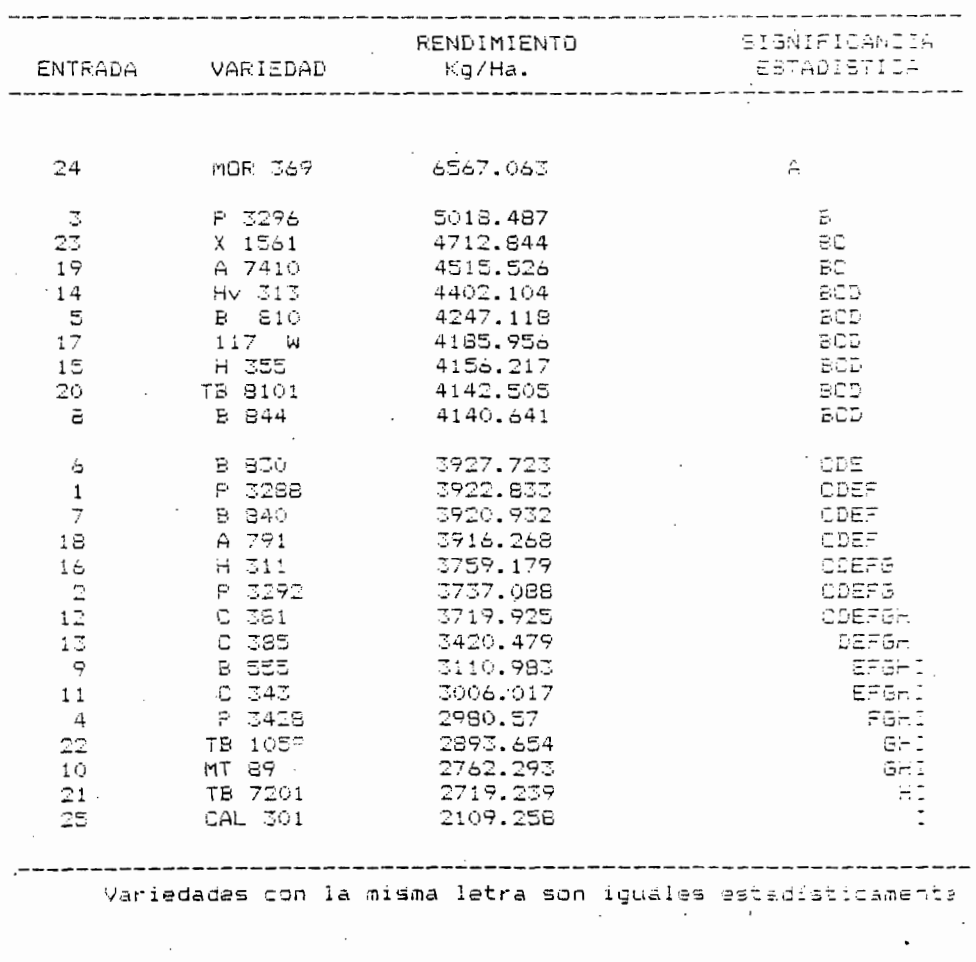

 $=$ 1009.6328 D M S

 $\ddot{\phantom{a}}$ 

## RENDIMIENTO HIBRIDOS COMERCIALES CIUDAD GUZMAN (TEMPORAL 92)

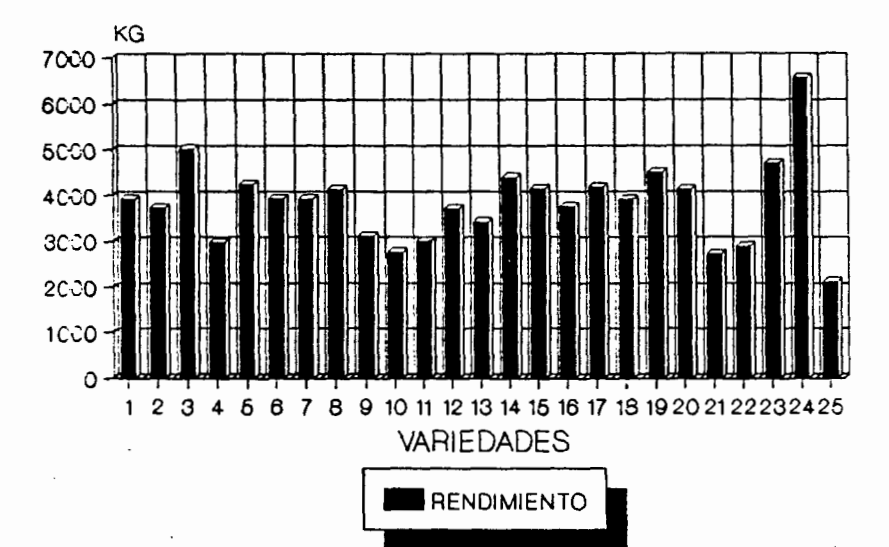

FIGURA RENDIMIENTO EN KG/HA. DE 25 HIBRIDOS COMERCIALES EN EL AMBIENTE 3 (CD. GUZMAN, JAL., P/V 1992).
#### 4.1.2. Análisis de varianza combinado de los tres ambientes

De acuerdo al análisis de varianza combinado, no se muestrar diferencias significativas para variedades (Ver Cuadro 10 ), por lo que se concluye que en base al promedio de los tres ambientes los híbridos evaluados manifiestan rendimientos iquales estadísticamente.

En cuanto a localidades se detectaron diferencias altamenté sionificativas, lo cual indica que los lugares donde  $\mathbf{B} \in \mathbb{R}$ establecieron los ensayos de rendimiento presentaron condiciones ambientales diferentes de clima, suelo o manejo.

No se detectaron diferencias significativas para la interacción de variedades por localidades, probablemente porque los materiales evaluados modificaron la expresión del caracter considerado (rendimiento) en igual-proporción a los campios ampientales, es decir, presentaron una buena adaptación.

En la lista de promedio de rendimientos ordenado decrecientemente de los 25 hibridos evaluados en los tres ambientes (Ver Cuadro 11 ) se puede observar la media en Kq/ha. de cada material en donde se aprecia que el hibrico X1561 (con 5569 Kg/Ha. tuvo el rendimiento más alto y el material MTB9 con 3506 Kg/Ha. con el rendimiento más bajo. El MT89 es una -variecac sintética recomendada para-regiones-tropicales, con lo que se debe analizar con sumo cuidado los resultados de ésta.

En la Figura. 5 se presenta el rendimiento promedio de ಾ≃ 25 hibridos en las 3 localidades.

59

 $\overline{ }$ 

10. ANALISIS DE VARIANZA COMBINADO LE LOS TRES **CUADRO** AMBIENTES. (JAL., P/V 1992)

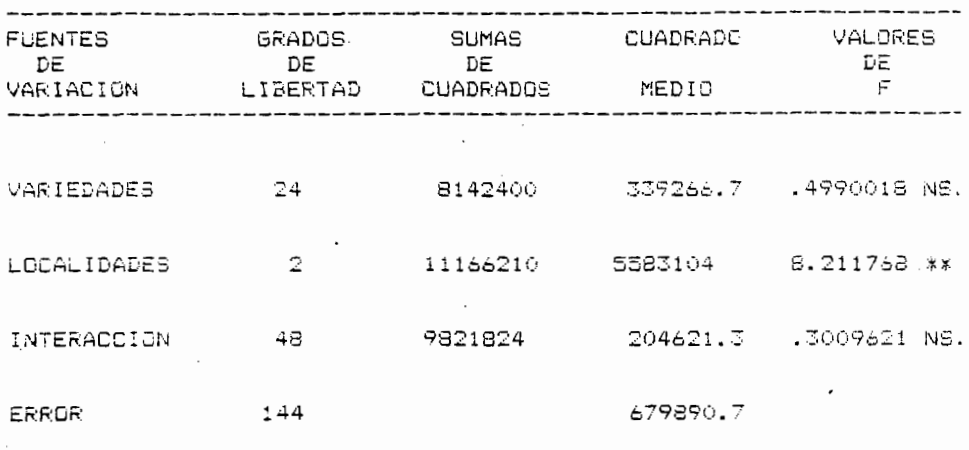

\*\* Altamenta significativo

N.S. No significativo

Media General : 4743.669 Coeficiente de variación: 17. 3822

 $\lambda$ 

## CUADRO 11. COMPARACION DE MEDIAS DE RENDIMIENTO (DMB) AL 0.05% DEL ANALISIS COMBINADO (JAL., P/V 1991)

RENDIMIENTO SIGNIFICANCIA ENTRADA VARIEDAD Kg/ha. ESTADISTICA -------<del>-</del>-----23 X 1561 5569,137  $\mathbb{A}$ -8 -**B** 844 5504.352  $\Delta^ 19<sup>°</sup>$ A 7410 5374.26 АB  $15 -$ H 355 5306.082  $45$  $20 -$ TB 8101  $5215.518$ АB  $\mathbb T$ P 3296 5204.449 兵部  $12$  $C$  381 $\sim$ 5189.423  $\mathsf{A}\mathsf{S}$  $14 -$ Hv 313 5096.300 AB. A 791 18. 5064.427 ABC  $\mathbb C$ P 3292 5013.103 ASCE -91 **B 555** 5003.739 ABCD  $H$  311  $1\pm1$ 4984.500 4802  $\mathbb S$ **B** 810 4825.514 ABOD  $17<sup>2</sup>$ 117 W 4863.489 ABCIE MOR 369 Z4 -4793.491 ABCSE  $\overline{7}$ B 840 4731.288 ASCDE  $\ddot{\mathbf{r}}$ P 3258 4653.405 ABODE  $C = 385$ 13. 4521.052 ABODE 6. 4416.555 ABCSE  $1.1^\circ$  $C$  343 4364.934 ABCDE  $\overline{4}$ P 3428 4175.223 BUDE  $22^{\circ}$ TB 1059 3770.420 CDE 25. CAL 301 3757.451 CEE  $\overline{z_1}$ TB 7201 3739.122 DΞ 10 MT 89 3506.192 Ξ 

Variedades con la misma letra son iguales estadisticamente

 $D$  M  $S$  =  $1519.5626$ 

## RENDIMIENTO HIBRIDOS COMERCIALES **ANALISIS COMBINADO**

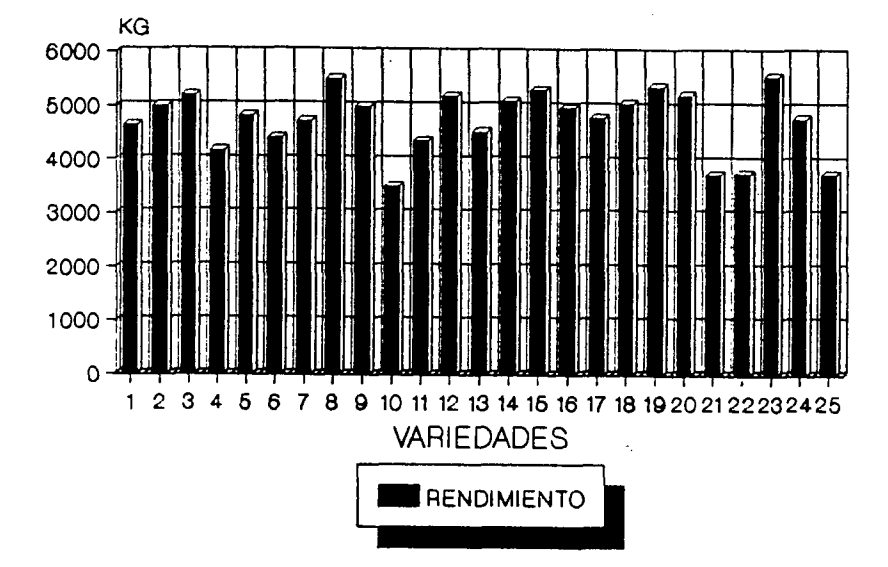

FIGURA 5. RENDIMIENTG EN KG/HA DE. 25 HIBRIDOS COMERCIALES ANALISIS COMBINADO (JAL., P/V.92)

 $.62$ 

#### 4.1.3. Parámetros de Estabilidad

De acuerdo al análisis de varianza de parámetros de estabilizad, se muestran diferencias significativas para variedades (Cuadro 12 ). lo que nos indica que los hibriocs evaluados son diferentes estadisticamente en su rendimiento.

No se encontraron diferencias significativas para la interacción variedad por ambiente lineal, esto significa que los híbridos evaluados no tuvieron variationes considerables en su rendimiento en las diferentes localizades por efectos del medio ambients. También se puede apreciar la significancia que hay para las desviaciones de regresión de las variadades  $2, 4, y = 18$ (P3292, P3428 y A791 respectivamente).

En el Cuadro 13 se observan las medias de rendimiento. coeficientes de regresión (bi) desviacionas de regresión (Sºai) y parámetros de los 25 híbridos.

En el Cuadro 14 se presenta la clasificación de acueroc a los valores de los-Parámetros de Estabilidad propuesta por Carballo y Márquez. Encontrándose DO variacades de tipo "A" (variedad estable), 3 de tipo "B" (buena respuesta en todos los ambientes Inconsistenta), 1 de tipo "D" (responde mejor en ambientes desfavorables, Consistenta y 1 de tipo "E" (responde mejor en quanos ambientes. Consistental.

En lau Figuras 6, 7, 8 y 9 se presenta las líneas de regresión de las variedades. En donde se puade apraciar el comportamiento de cada híbrido en casa ambiente.

CUADRO

i.

#### ANALISIE DE VARIANZA DE PARAMETROS DE ESTABILIDAD  $12.$ PARA REMOINIENTO EN LOS TRES AMBIENTES PV.92.

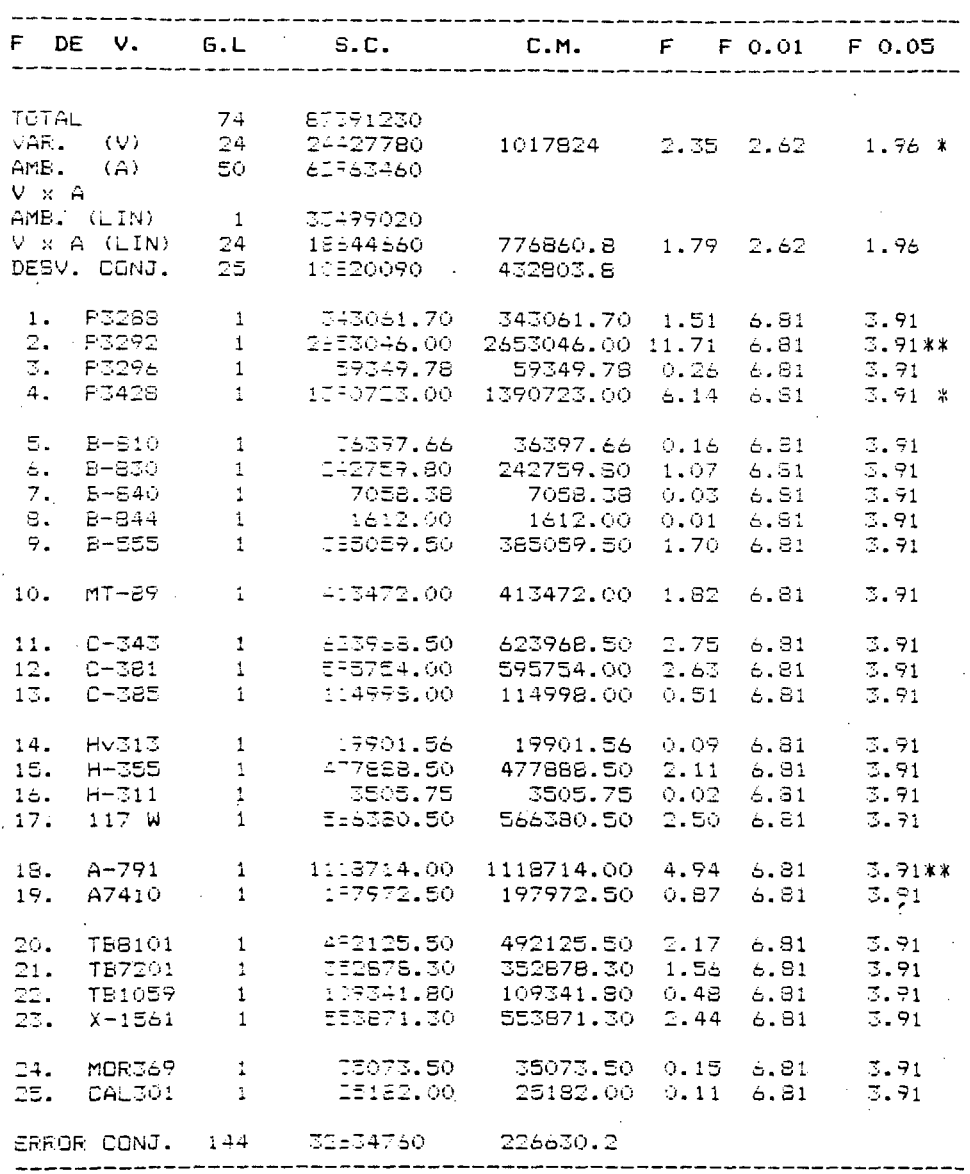

 $\bar{z}$ 

\* Significativo<br>\*\* Altamente significativo

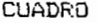

#### 13. MEDIAS DE RENDIMIENTO Y PARAMETROS DE EBTABILIDAD DE 25 HIBRIDOS EN TRES AMBIENTES DE JALISCO FV.92

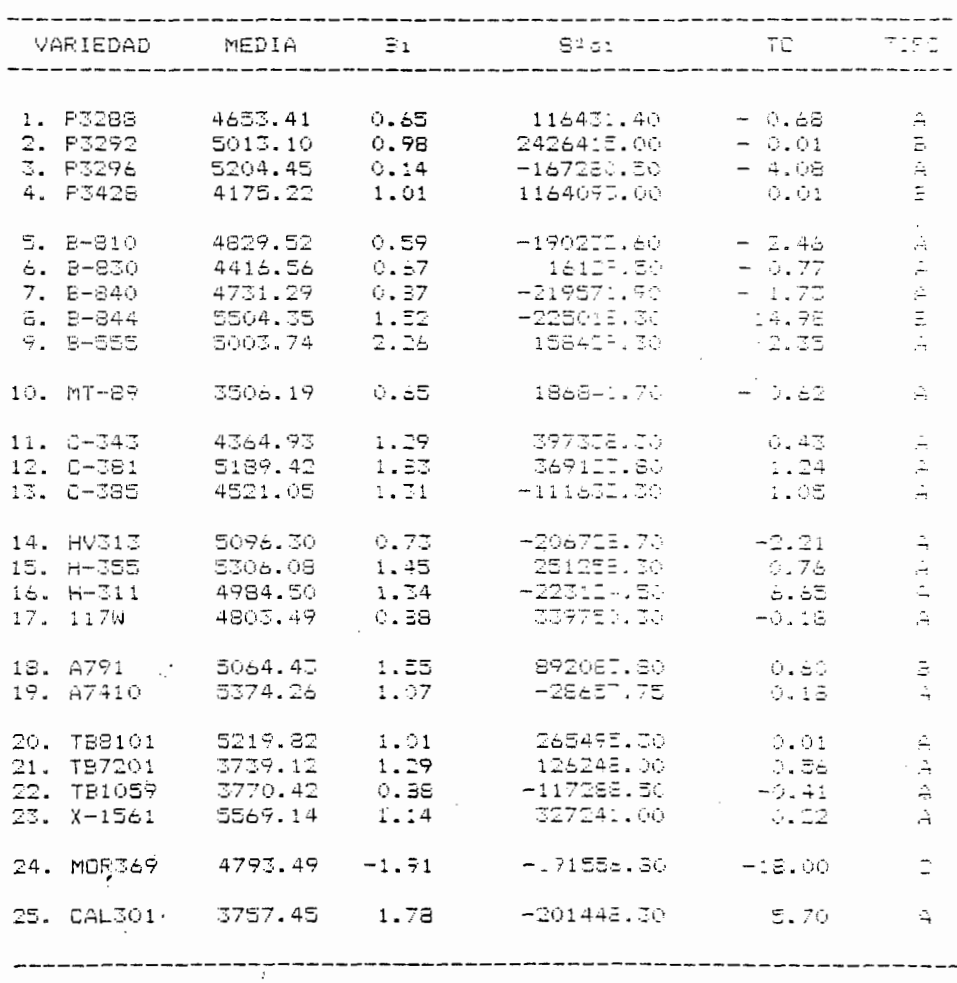

A = Variedad Estable

B = Buena resouests en todos los ambientes. Inconsistente C = Responde mejor en ambientes desfavorables. Consistente (E = Responde mejor en buenos ampientes, Consistente

CUADRO 14. CLASIFICACION DE LOS MATERIALES EN RELACION A SUS PARAMETROS DE ESTABILIDAD (CARBALLO Y MAROUEZ 1970)

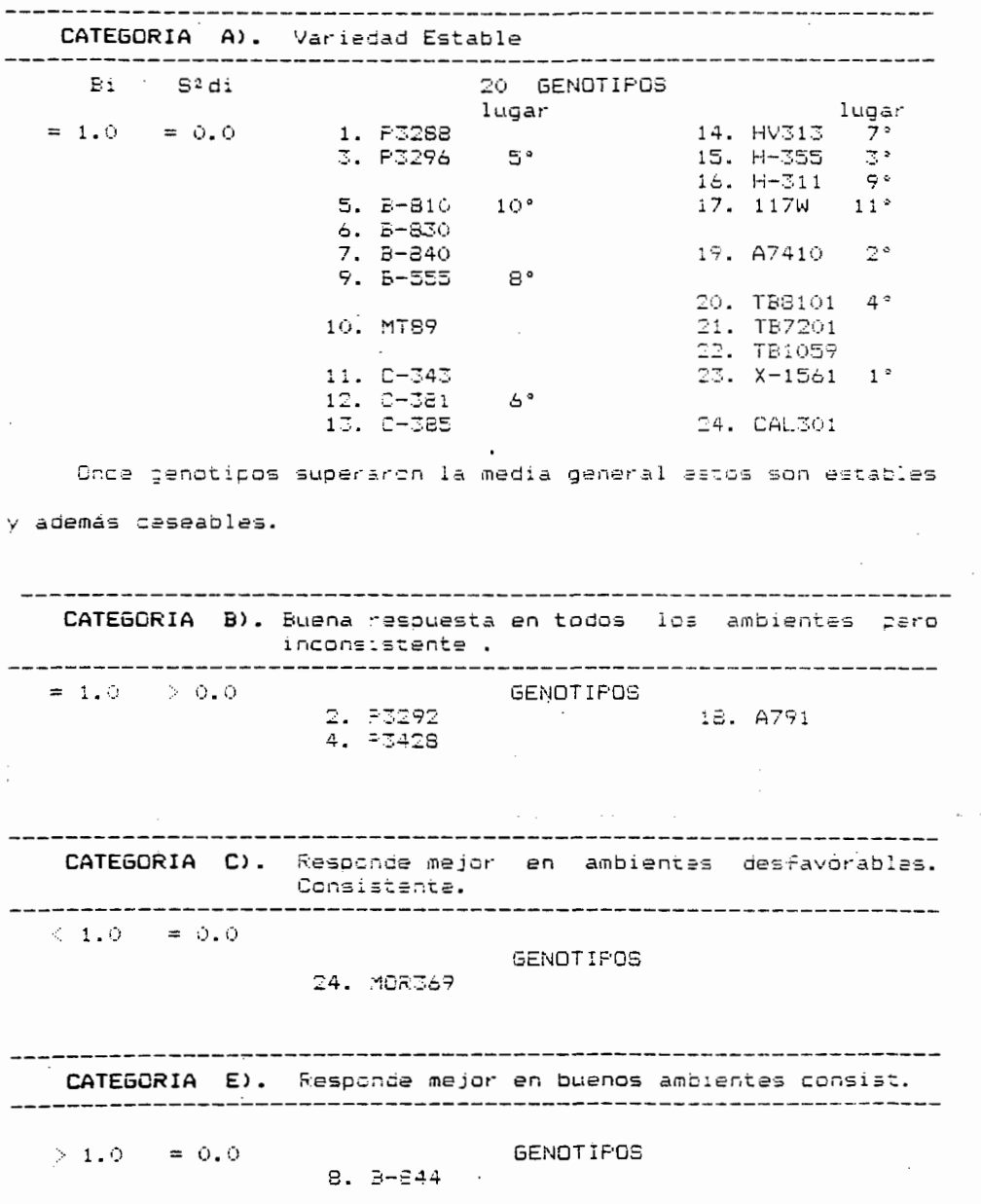

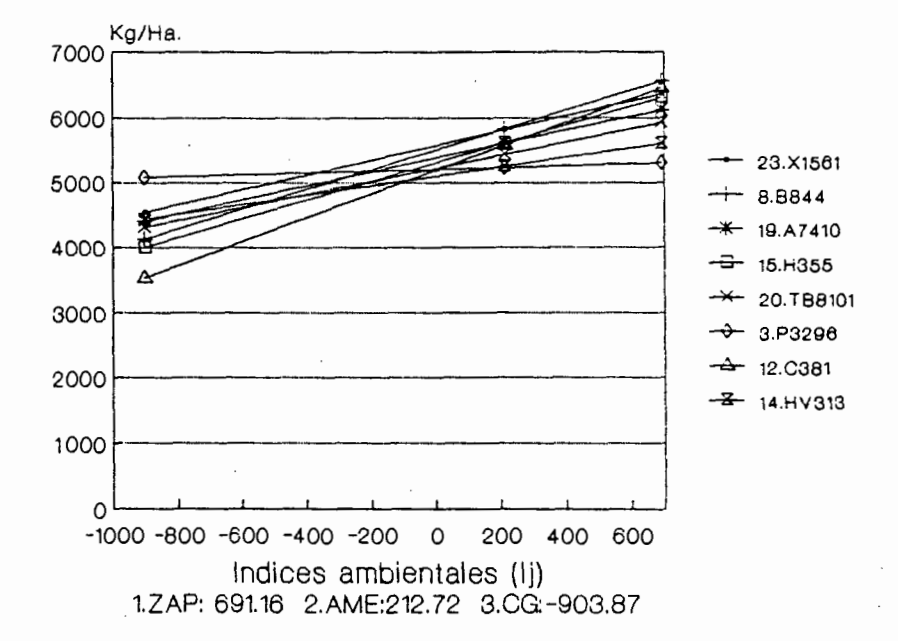

FIGURA

6.

LINEAS DE REGRESION DE 8 VARIEJADES ΩE MAIL EN TRES AMBIENTES DE JALISCO. (PV.1792)

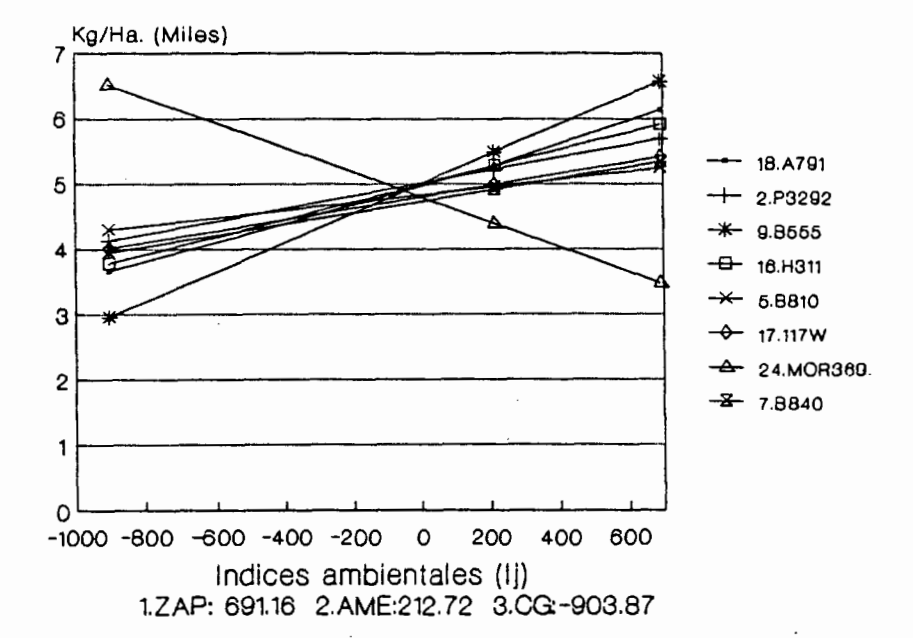

FIGURA 7. LINEAS DE REGRESION DE 8 VARIEDADES DE MAIZ EN TRES AMBIENTES DE JALISCO. (PV.1992)

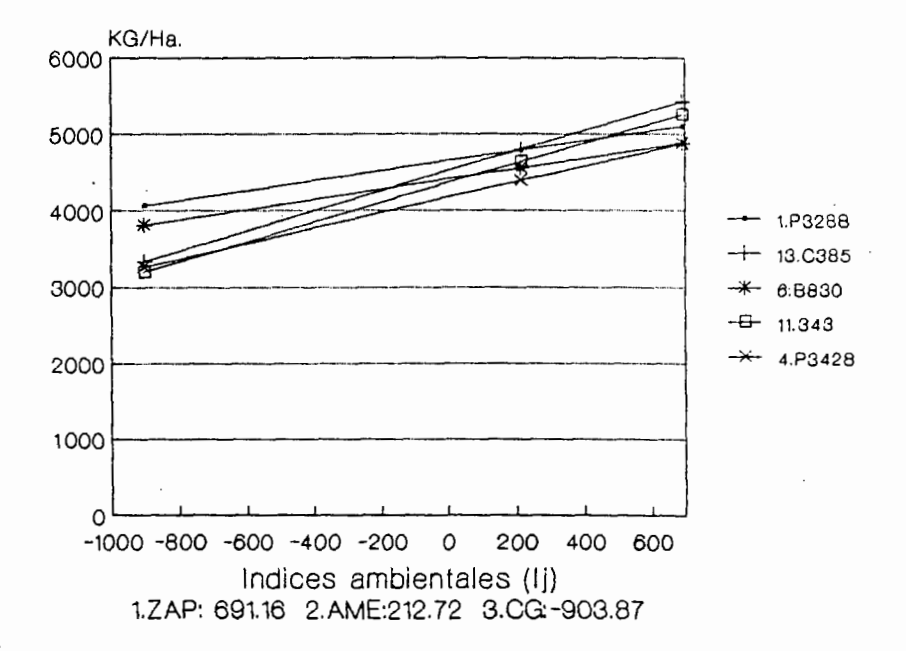

DE REGRESION DE VARIEDADES FIGURA 8. LINEAS 5 DE MAIZ TEN TRES AMBIENTES DE JALIECO. (PV.1991)

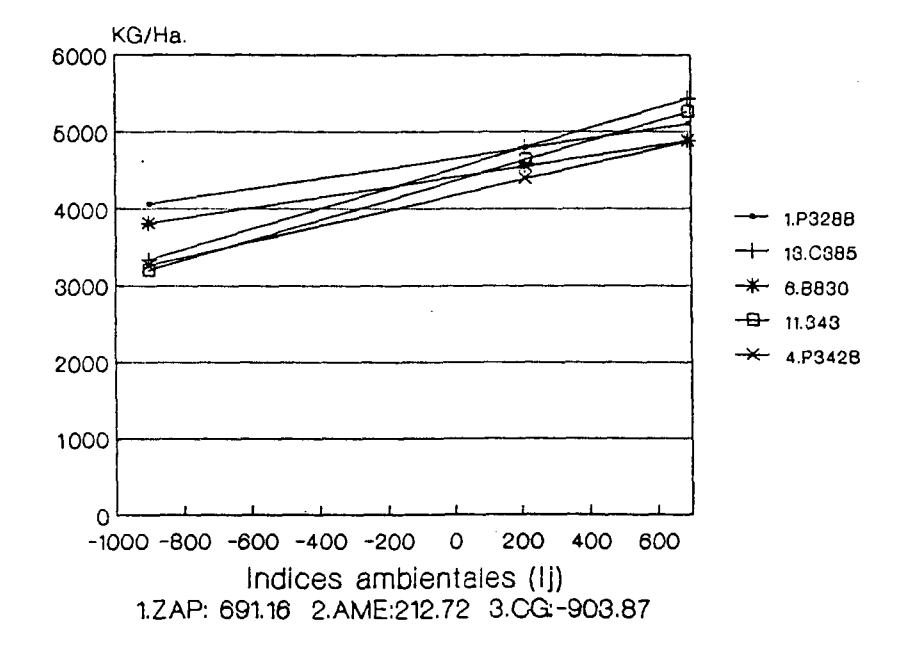

#### FIGURA 9. LINEAS DE REGRESION  $\mathtt{DE}$ VARIEDADES ÞΕ 4 MAIZ EN TRES AMBIENTES DE JALISCO. (PV.1992)

**DISCUSION** юÍ

# ESTADISTICO **METODO**  $\frac{1}{10}$

ซี่มี ា<br>ប៊ី 非常 市 as<br>Co 计电压 τú Universit 高い けい CON BROW  $-4$ m 「ロマも可能取り  $\mathop{.}\limits^{\textstyle\{0\}}_{\textstyle\cdots\textstyle i}$ T) πì ៉  $\frac{d\vec{t}}{d\vec{t}}$ a)<br>U ÇÞ materiales Ď  $\mu_0^{\rm eff}$ metodol DUBUDLA Variedades  $\left\vert \cdots\right\rangle$ Eatadistica  $\mathbb{R}$ **CHITAGE**  $\frac{1}{2}$  $\vec{u}$ estos UDEG, てんてい importantes H  $\frac{\omega}{\omega}$ acuerdo Utilizando computacionales  $\frac{1}{2}$ θ Agrenomia de estadistico  $\frac{a}{b}$ Ladn (1985) ក្នុង realizó **vantajoss**  $1a5$ programas  $\frac{a}{d}$ Autonina de Nuevo าม<br>เท análisis  $\mathsf{P}^\mathsf{r}$ Facultad ីចំន 1972 constituido Consideró  $\frac{a}{b}$  $\tilde{\mathbf{u}}$ **Bucano** ن<br>پ serie por

# lccalidad por rendimiento para varianza 붠 Análisis  $5.1.1.$

 $\frac{1}{2}$  $\mathcal{L}_1$  $\frac{m}{C^4}$ 西日に重量に重く Canona 地形电力师 ់ត្ 信用 anting 事長 册子 иr  $\pm$  1 中にのいい 中に思ひ思い 使いけに取  $\begin{array}{c}\n\Box \\
\Box \\
\Box\n\end{array}$  $\overline{a}$ Clude **OCARESONAL** ري<br>زب i e he entre រ<br>១<br>ណ analieis  $\overline{\mathcal{P}}$  $\tilde{\vec{a}}$ Tapopan ព្រ<br>ល mauceus-cand 医吸附 计电压电动电压电位电压 一听八 deficiente Ň, tan altes  $\frac{1}{10}$ analizados: significativas aumentara. ambiente plagas alta<br>alta CONTINUE FOOT DEFOR ガロボロ tras experimental existió indica g<br>U diferencias  $105$ ាត់ control gue<br>J y<br>D Ameca utilizar an<br>B  $\frac{0}{4}$  $\frac{c}{\mathsf{J}}$ a<br>D Error **Fuvo**  $\mathbb{C}^4$ encontro mostraron 00001010000 localidad  $\frac{1}{2}$  $\frac{1}{2}$  $\frac{1}{9}$ valor aquí 0<br>C ្យ<br>ព្

消毒  $\overline{\mathbf{r}}$ ίt 前言 W ίĴ. in<br>91 manejo. Fueron **BUDININGUO** tuvieron un mejor 90P OFFER homogeneos y Á ana<br>B suelos más **Mientras** <u>ជូ</u>

S ig<br>11  $\frac{1}{\sqrt{2}}$ 切切切 付け **Lener** di<br>U  $\frac{\theta}{\Omega}$ **DANTHURBER** 电容量 いふののにの valores **Lance** すりのり obtuvieron 19, 22%  $\vec{\varsigma}$  $\frac{10}{3}$ 0.00099 0.3 G.V. å ÷uê ្សា<br>ព្រ Variación  $\frac{1}{2}$ Ciudad Guzmán aste. pero que Ameca a<br>ਹ ទ្ធ coeficientes  $\ddot{\phantom{1}}$ superiori di resistant aceptable, Iapopan u<br>S ជ័  $\sqrt{a}$  1 or

5 t)<br>O indicative aceptacia,  $15\%$ experiments. a<br>U fueran estos nanejo del similares, mejor

t.

Las localidades que promediaron mejores rendimientos fueron: Zapopan con 5434.823 KG. y Ameca con 4956.387 KG.

.<br>Aguí es importante señalar que en Ciudad Guzmán la mavoría de los híbridos intermedios tardíos no llenaron al 100%, va que a de Beptiembre se presentaron vientos fríos que aceleraron fines la maduración forzada-de-mazorcas impidiéndoles completar su no baberse ciclo biologico eficientemente. Probablemente de heladas Ciudad Guzoán bubiera tanido presentado  $\lambda$ as  $\overline{a}$ rendimiento promedio por ambiente más alto, y porque no, tal  $V = T$ similar a los otros dos ambientes.

Se opservó la influencia de la temperatura  $S$  $\approx 1$ desarrollo de las plantas, yaque en Ameca que tiene una temperatura media anual más alta (22.15°C) que las otras  $H =$ localidades la floración promedio de todos los híbridos fué a los 58 días y en Ciudad Guzmán y Zapopan se presentó a los 79 y 61 respectivamente existiendo casi quince días de diferencia  $antra$ el ambiente más precóz y el más tardio. (Ver Cuadro 6a).

#### 5.1.1.1. Comparación de medias de cada ambiente

La comparación de medias de rendimientos de cada ambiente se efectuó con la DMS (Diferencia mínima sionificativa) a un nivel de probabilidad del .05% : (Cuadros 5, 7  $\times$  9).

ambiente 1 Zapopan-se encontró al B555 con el  $En = 21$ rendimiento promedio más alto este fué de 6910 Kg/Ha.. siendo estadisticamente iqual a otros 11 materiales: C381. X1561.  $\Delta 791$ H355, 8844, A7410, H311, 117W, C385, TB6101, y HV313, existiendo una DMS de 1427.629 KG. El B555 es un híbrido intermedio-

recomendado precisamente para condiciones de temporal en esta zona y es un material bastante probado aquí por lo que no nos sorprende su rendimiento superior.

En el ambiente 2 Ameca el híbrido P3292 con 6518 KG/Ha. tuvo el rendimiento más alto siendo estadísticamente igual a otros 15 materiales: TB8101, B844, P3296, HV313, P3428, H311, C343, F3288, A7410, X1551, B810, H355, B555, B840, y C381. Existiendo una IMS de 1565.57 KG. Probablemente P3292 toleró mejor el ataqua de plagas de suelo y esto le permitió tener un rendimiento superior a los demás. Los resultados de esta localidad deben  $58r$ consideracos con mucha cautela ya que el daño por plagas fue **AND ST** severo (Wer Cuadro SA) por lo que la confiabilidad de ್ಲಿಂಡ resultados es discutible.

En el ambiente 3 el MORGAN 369 con 6367.063 KS/Ha. fue estadísticamente diferente a todos los demás hibridos encontrando 9 materiales en un segundo nivel: F3296, X1561, A7410, H.J.J. B810, 117W, H355, TB8101 y B844.

El MCRGAN 369 se desarrolló de una forma excepcional en  $l = 3$ tres localidades pero aquí en CD. Guzmán fué donde mejor  $\leq$   $\geq$ adaptó desde la nacencia tuvo-un despegue muy vigorozo. y presentó una buena tolerancia-al-Frio característica que ie permitió obtener el mejor rendimiento, es probable que lesta Sē deba a que fué desarrollado en el Noreste del país donde îа presencia de heladas es común. (Tamaulipas).

5.1.2. Análisis de Varianza combinado de los tres ambientes

Fl análisis de varianza combinado no mostró diferencias significativas para variedades cuando se analizo el caracter-

rendimiento de grano. Esto puede deberse a cue los materiales en estudio poseen una buena base genética con alto potencial da rendimiento, quizás hasta-similar. En cuanto a localidades se detectaron diferencias altamente significativas, indicativo de condiciones ambientales diferentes, creemos que estas diferencias pudieron ser ocasionadas por (clima, suelo y manejo) lo siguiente:

- 1. En CD. Guzmán consideraco el peor amcienta con un indica negativo de -903.87 se presentaron vientos frias que aceleraron la maduración forzada de mazorcas.
- 2. En Ameca las plagas de suelo ocasionaren daños severos que se vieron raflejados en corcentajes de acame muy altos.
- Zapapan considerado el mejor ambiente tuvo un excelente maneje.

Todos estos factores influyeron de manera positiva o negativa en los promedios de rendimiento por ambiente.

No se detectaron diferencias significativas para la interacción de variedades por localidades. Esto significa que los hibricos tuvieron un comportamiento generai estable.

El Ccef1ciante de variación promedio de los 3 ambientes fué de 17.36 %, lAcapcablel, indicativo de un ~anejo regular de los experimentos.

5.1.2.1. Comparación de medias de todos los ambientes.

Con la DMS (Diferencia•mínima significativa) al .05 % 1aentifi=o un grupo de 20 ~ibridos que ~en estadísticamente iguales, pero ce este grupo eliminamos todos aquellos que tienen un rendim1ento menar a la meaia general que as 4743.669 KG/Ha.

Quedando un grupo de 14 materiales: X1561, B844, A7419, H355, TB8101, P3296, C381, HV313, A791, P3292, B555, H311, B910 v 117W todos ellos tuvieron un randimiento superior a la media general, por lo que recomendamos su siembra en los こでやっ無 ambientes.

5.1.3. Análisis de Varianza de Parámetros de Estabilidad

El Cuacro 12 de Analisis de Varianza para estimar los Parámetros os Estabilidad proporciona la siguiente informacion:

Se muestran diferencias significativas para variedades, lo que los indica que existen híbridos diferentes detoro del lorgoo evaluado, ciando analizamos la adaptación y estabilidad de rendimiento.

En quanto a la interacción variedad por ambiente lineal, no se encontraron diferencias significativas, situacion que nos hace suponer de scuerdo a los resultados de Jiménez, et al (1963) que los gedotipos en estudio modificaron la axpresión del caracter considerado (rendimiento) en iqual procorción a los cambios ambientales, y que poseen una buena capacidad ತೆಕ "amortiquamiento" o flexibilidad descrita por Allerd y Bradshaw en 1964 - como la capacidad de una variedad para ajustar su proceso de vida y mantener un alto nivel de productividad<sup>,</sup> en respuesta a condiciones transitorias del ambiente. En el Cuadro 14 se presenta la clasificación de acuerdo a los valores de los Parametros de Estabilidad edenh Carbaile y Marager en 1970.

Encontramos 20 variedades de tipo "A" (Variedad Estable) pero de este grupo descartamos aquellos híbridos que tuvieron un rendimiento menor a la media general.

De acuerdo a lo señalado,por Zapata (1979) los genotipos a sembrar deben además de presentar adaptabilidad y consistencia en su comportamiento, un rendimiento superior a la media general.

Once superarcn la media general: X1561, A7410, H355, TB8101, F3296, C381, HV313, B555, H311, B810, y 117W.

Nueve tuvieran rendimiento menor a la med1a general: B840, P32S2, C365, 8830, C343, TB1059, CAL301, TB7201, y MT89.

Tres de tipo B (Buena respuesta en todos les ambientes pero inconsistente), A791, P3292, P3428.

Uno de tipo C (Responde mejor en ambientes desfavorables, consistante). MORGAN 369.

Uno de tipo E (Responde mejor en buenos ambientes, ccnsistentel, 8844.

Finalmente se presenta en las Figuras (6. 7. 3  $\vee$  9) de el inálisis de resultados las lineas de regresi:n en dende se aprecia el comportamiento de cada híbrido en cada ambiente, -obtenidas de multiplicar los valores de los incices ambientales por el coeficiente de regresión de cada variedad sumándole finalmente su rendimiento promedio en los tres ambientes. 10A,  $(Y i j = x$  media + bilj).

Según Márquez (1992) los valores de los ambientes no son otra cosa que los promedios de todas las variedades en cada uno de los amoientes, es decir las variedades mis.nas sirven par·a estimar cuantita~ivamente *<sup>a</sup>*les ambientes; un refinamiento adicional es restar a dichas medias la redia general, lo que conduce a la obtención de los " índices ambientales" que tienen la cualidad de tener media cera.

7ó

#### 6. CONCLUSIONES Y RECOMENDACIONES

De acuerdo a los objetivos planteados y los resultados obtanidos en este trabajo, se concluye lo siguiente:

1. El empleo del modelo de Eberthart y Russell permitio caracterizar a los híbridos evaluados en base a su estabilidad de rendimiento. Se detectaron materiales en cuatro grupos de los seis considerados en la propuesta de Carballo y Márquez en 1970.

2. Se identificó un grupo de híbridos de mair que apemás de adaptarse a los tras ambientes de prueba presantaron caracteres agronómicos deseables y tuvieron un rendimiento superior a la media general, situación que permite sugerir su siemora en los ambientes evaluados.

3. En general los materiales presentaron una buana tolerancia a enfermedades en las tres localidades; en Zapopan se recistró la mayor incidencia de patógenos.

4. En base a los resultados y discusión aquí presentados  $56$ rechaza la hipótesis de trabajo de que existe interacción Genotipo-Ambiente entre los hibridos evaluados, ya que no -tuvieron variaciones considerables en su rendimiento en las diferentes localidades.

ţ

Con el análisis de varianza combinado se detectaron diferencias altamente significativas únicamente para localidades, cuando se analizó el caracter rendimiento de grano.

#### **Recomendaciones**

Es importante considerar que estos tres ambientes se tomaron en un solo año y que además el análisis de varianza de Parámetros **Est?Gilidad** no reveló significarcia para la Genotipo-Ambiente.

Se sugiere el establecimiento de ensayos pos~sriores en estas tras localidades con el fin de obtener información más c=mple~a **qu2 per·mita en un momento** ca~~ **hacer una** r~comendación cznfiable a los productores de cada reción.

#### 7. LITERATURA CITADA

1. Anuario Estadístico del Estado de Jalisco (1992) INEGI. 2. BRAUER, H., O. 1969. Fitogenética Aplicada. Ed. LIMUSA S.A. Máxico. p. 254-259. 3. CARBALLO, C., A. y F. Márquez S. 1970. Comparación de variecades de maíz de El Bajío y la Mesa Cantral por su rendimiento y estabilidad. AGRICIENCIA 5: 129-146. México D.F.

- 4. DERVANTEB, E.7., 1992. Memorias Simposio Interaccion genotico ambiente en genotachia vegetal. Guadalajara, Jal. México 1992. P.117-125, SOMEFI.
- 5. CIIMA.. UDEG 1992. (Centro de Investigación Integral de Maiz), informe anual de Investigacion 1952.
- 6. CIMMYT., 1988. Guia para la recolección de datos de ensavos en campo. Mexico D.F.
- 7. CROSSA. J. 1991. Simposio interacción genotioc-amoiente en Genotechia vegetal. Guacalajara Jal. Mexico P.145-169, SOMEFI.
- M.,R. 1992. Análisis Estadístico de la Interacción 8. CRUZ Genction- Ambiente, México.
- 9. CRUZ M.,R. 1989. Rev. Fitotecnia. Mex. 12; 147-155. Un ejemplo de la prueba exacta de los carámetros de estabilidad de Eberhart y Russell.

- 10. CHAPINGO, Revista 1985. Universidad Autinoma de Chapingo No. 47-49 Enero-Sept. 1985. p. 81-87.
- 11. EBERHART, S.A. and W.A. Russell. 1966 Stability Parameters for Comparing Varieties. Crop. Sci.
- 12. GARCIA L..A., 1990 , Adaptación y estabilidad del rendimiento de treinta variedades y lineas avanzadas de trigo bajo diferentes ambientes en México. Tesis Profesional Fac. Agronomía UDEG. Zapopan Jal.
- 13. JUGENHEIMER W. Robert (1988), MAIZ, Variedades mejoradas métodos de cultivo y producción de semillas. 1ª ed. 1981 México D.F., Ed. TRILLAS. :. 1-49.
- 14. LAIRD J. REGGIE 1972. La productividad agricola y el problema alimentario de la población humana. Memorias I Congreso Latinoamericano y V Mexicano de Botánica, D.F., Dic. 3-9, 1972.
- 15. LITTLE M. THOMAS, Hills Jackson F. 1991 . Métodos estadísticos para la investigación en la Agricultura. México D.F. 1991, Ed. TRILLAS.
- 16. LOPEZ MERINO, J. (1988), Enseñanza dinámica sobre nutrición y salud. México, Ed. Trillas, p. 18-22.
- 17. MARGUEZ, S. FIDEL, 1992. Memorias simposio interacción genotipo-ambiente en genotecnia vegetal. F. 3-23 Guadalajara Jal., México, (SOMEFI).

- 18. MARTINEZ, G. L. 1992. Memorias simposio interacción genotipo-ambiente en genotecnia vegatal, SOMEFI.
- 19. MGLINA, G. 1992. Respuesta lineal  $\gamma$  no lineal de variedades a los efectos del ambiente y su importancia en la genotecnia del maiz. Memorias Marzo 1992. Guadalajara Jal., México. SOMEFI.
- **20. ORTIZ. V.M. 1992. Determinación de zonas ncmcgeneas** ~~ra cultivo~ **básicos P. 67-89. Memor·ias Marzo 19S:.**  Guadalajara Jal., México. SOMEFI.
- 21. PALOMO GIL, A. (1975), Estimación de los parámetros de estabilidad y su aplicación ET : nvestigac: on agrícola con algodonero. INIA, SARH. CIANE.

þ

- 22. PEREZ, G. 1992. Felación genotipo x ambiante en especias fruticolas perennes de clima temolado. Memorias simposio marzo de 1992. Guadalajara Jal., México.
- 23. POEY, D.F. 1978. El Mejoramiento Integral del Mais. Texto del CP. E.N.A., Chapingo, México.
- 24. REYES CASTA~ED~. P. (1?80) Diseño de experimentos aplicados, Trillas.
- 25. REYES CASTAREDA, P. (1985) FITOGENETICA: Básica y aplicada. Mexico D.F., Ed. AGT EDITOR, S.A.
- 26. ROBLES S., R. (1971) Terminologia genética fitogenética. México, Ed. Trilles.

- 27. RON, PARRA, 1992. Compilación memorias **simpcsio**  interacción genotipo-ambiente. Guadalajara Jal., México. SOMEFI.
- 26. SANCHEZ GLEZ., J. 1972. Efecto de niveles de divergencia genética *y* factores ambiencales en la expresión fenotípica de variedades sintéticas de maíz Tesis. M.C. Colegio de Postgraduados, CHAPINGO, México.
- 29. 3ARH., INIFAP 1991. Establecimiento de Ensayca y colección de datos para la Evaluación de variedades mejoradas de Maiz del CCVP en el Estado de Jalisco, INSTRUCTIVO.
- 30. SERRANO, A.v., 1985. Rendimiento y estabilidac de variedades de maiz en la costa de Oaxaca, revista Chapingo año X, Ene-Bep. 1985 P. 81-91.

31. ~:NTESIS geográfica del Estado.de Jalisco 1985. INEGI.

- 32. SOMEFI. UDEG INIFAP 1992. Memorias Simposio Interactión Genotipo-Ambiente en Genotecnia vegetal; 26-27 Marzo de 1992. Guadalajara, Jal., MEX.
- ~~. SOCIEDAD MEXICANA DE FITOGENETICA, 1992. XIV congreso Nacional De Fitogenética, Escuela de ciencias Agronómicas, Campus V Univers1dad Autonc~a de Ch1aoas. 4-9 Oct. 1992, RESUMENES.
- 34. :AFATA, A. R., 1979. E~aluación de variedades ce ma•z en base *a* estabilidad de rendimiento y calidad proteica. Tesis profesional. Fac. Agronomia UDEG.

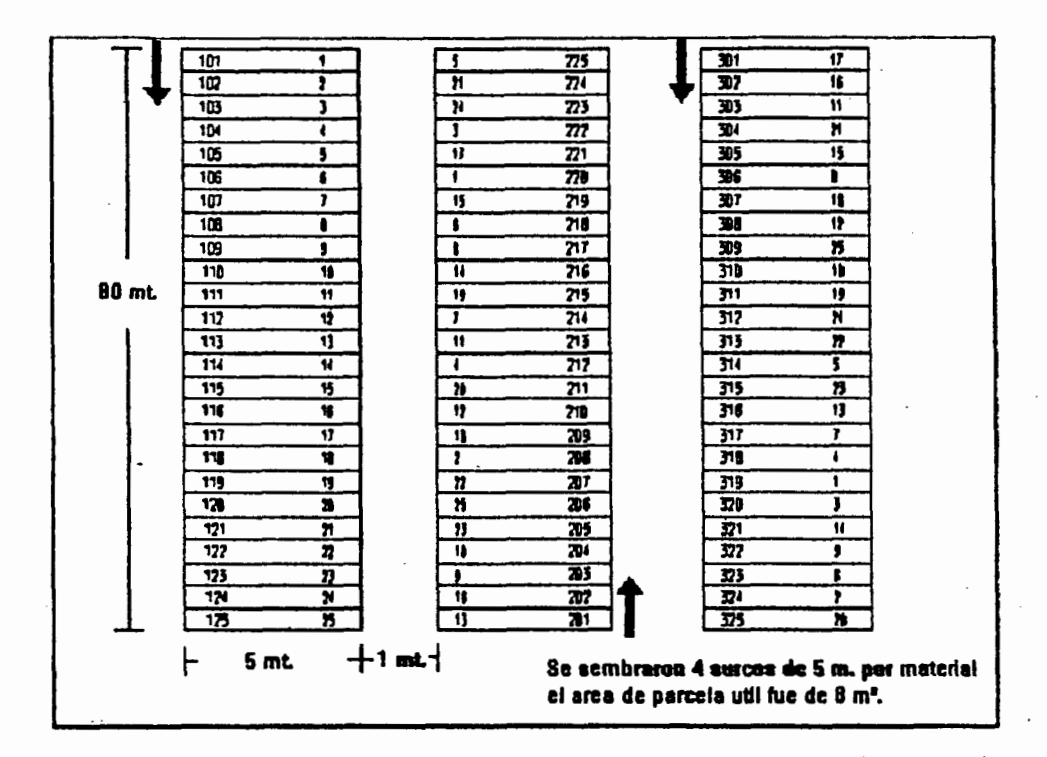

FIGURA 1A. CROGUIS DE SIEMBRA UTILIZADO CN LAS TRES LOCALIDADES.

 $S<sub>4</sub>$ 

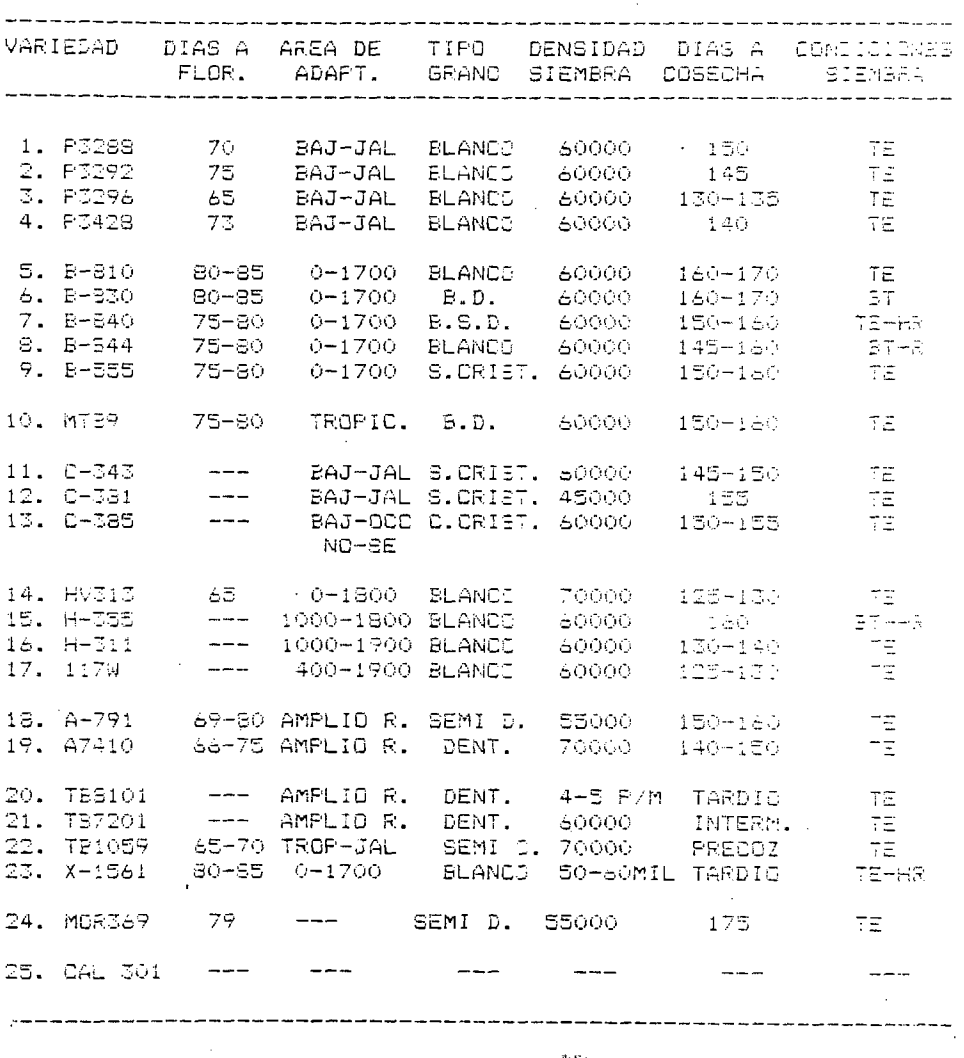

CUADRO 1A. CARACTERISTICAS AGRONOMICAS Y RECOMENDÁCIONES DE SIEMBRA DE LOS MATERIALES UTILIZADOS. FV/92.

> TSADOPAL ਸਿੰ⊞ ਵ

 $BT = Buen temperature$ 

HR = Humedad residual

 $\cdot$ 

## CUADRO 2A. SORTEO DE LAS VARIEDADES DE MAIZ PARA LOS TRES  $\sim$

AMBIENTES.

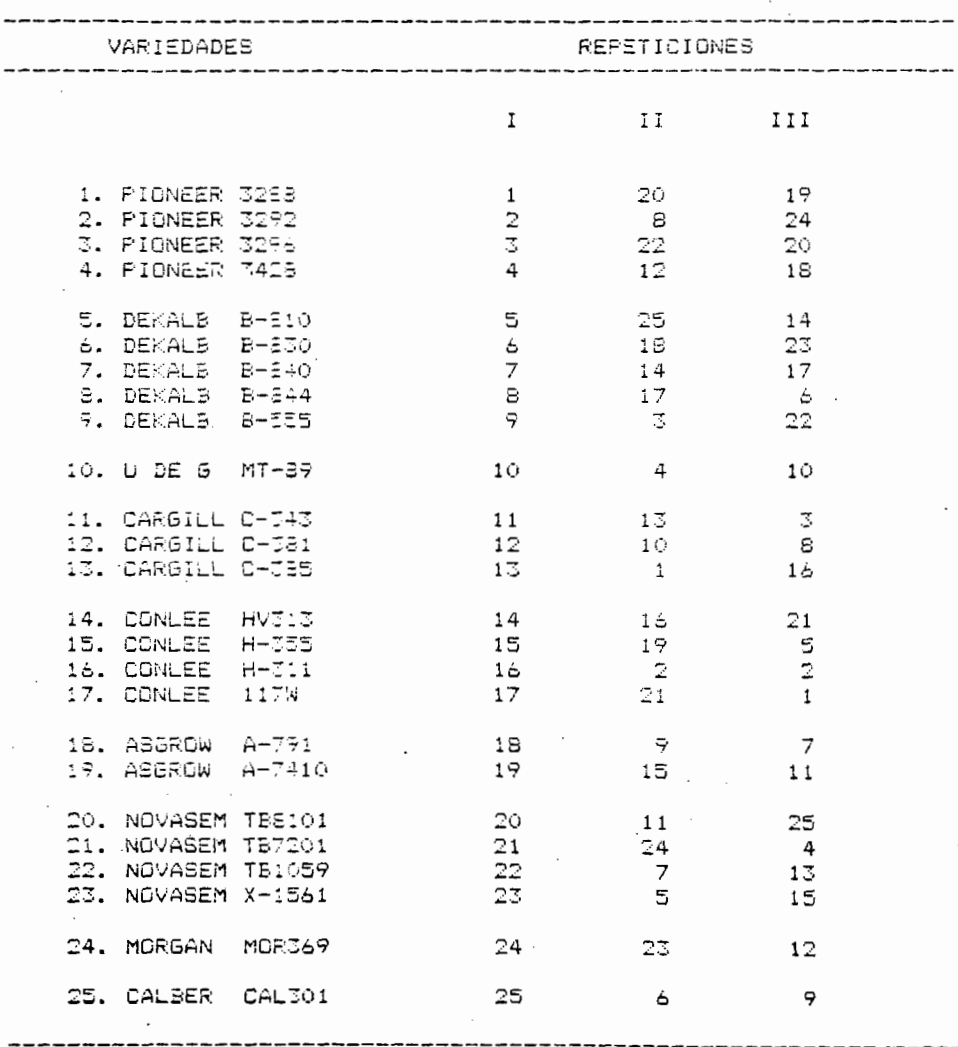

Nota: Se utilizó el mismo sorteo en las tres localidades.

CUADRO 3A. CORRECIONES POR HUMEDAD Y DESGRANE, AMBIENTE 1 ZAPOPAN (PV. 92).

SERIE DEL EXPERIMENTO: B:ZAP92

 $\mathbf{r}$ 

 $\bar{z}$ 

#### REPETICION 1

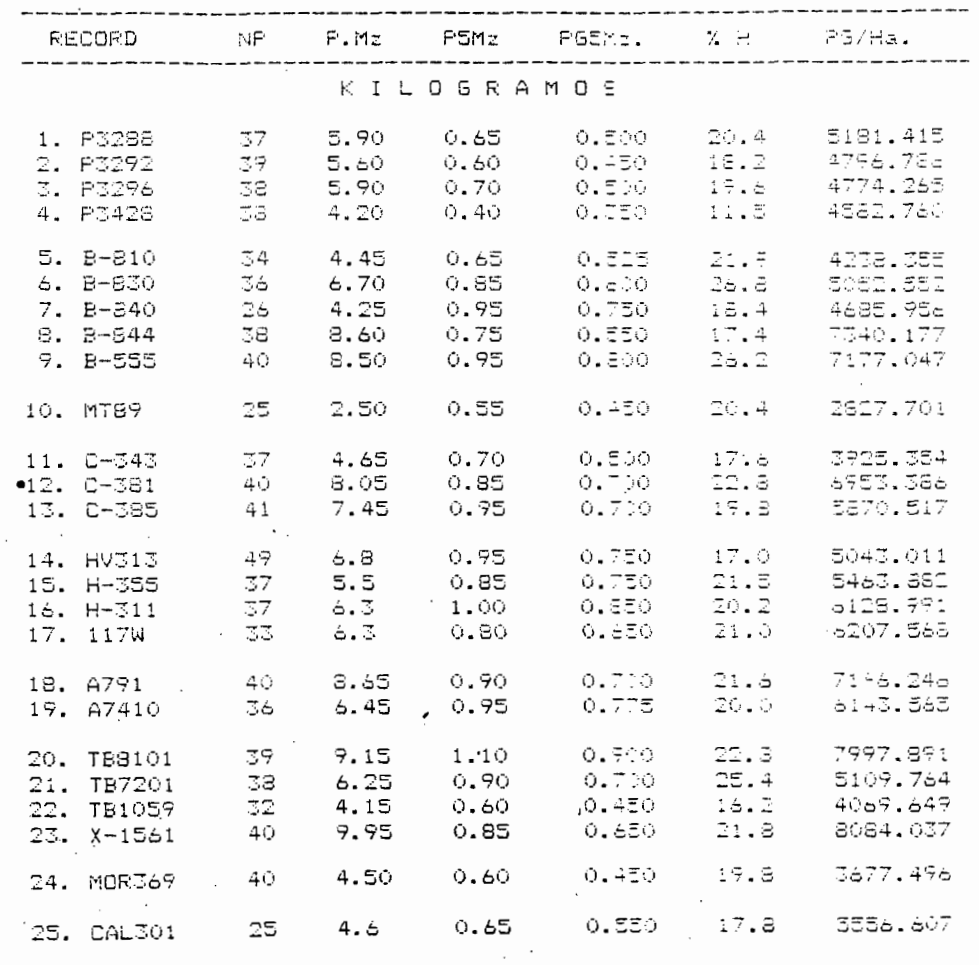

 $\mathcal{L}^{\text{max}}$ 87

-----------

## REPETICION 2

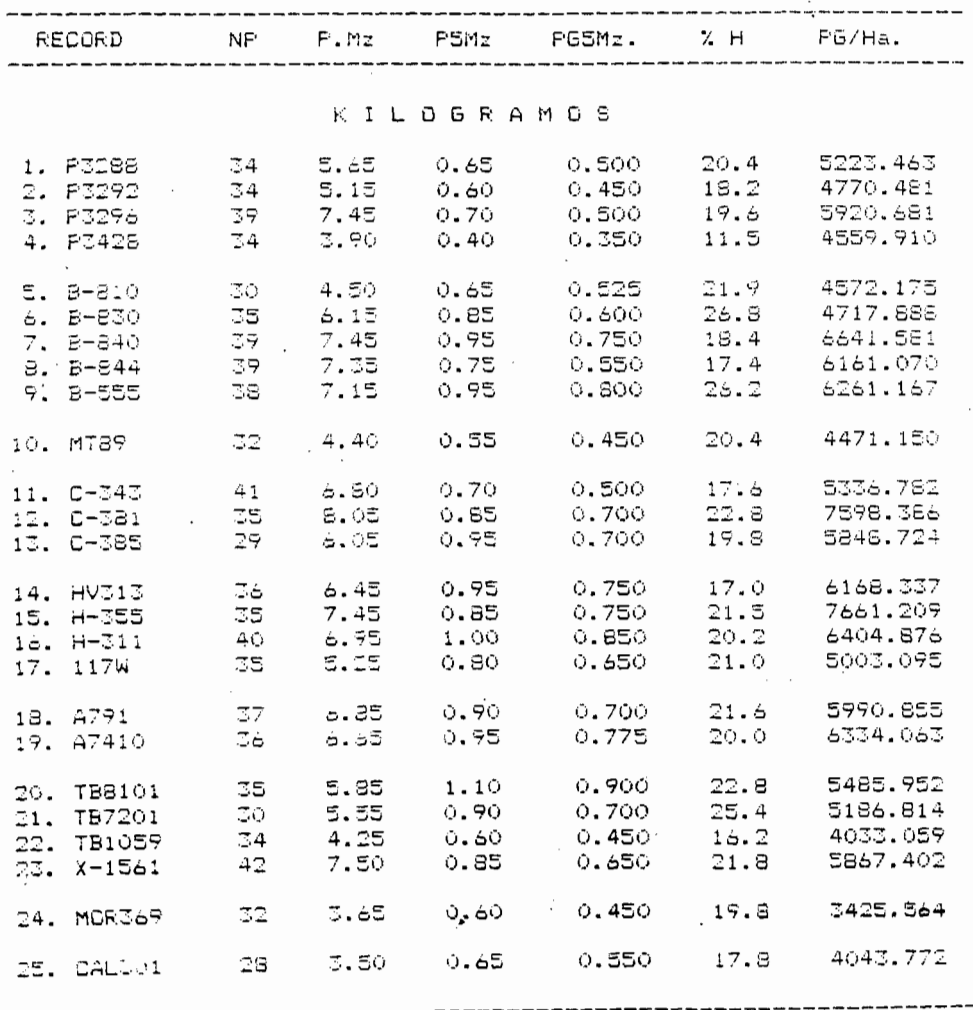

 $\mathbf{e}\mathbf{e}$ 

### SERIE DEL EXPERIMENTO: B:ZAP92

### PARCELA UTIL 8 m<sup>2</sup>

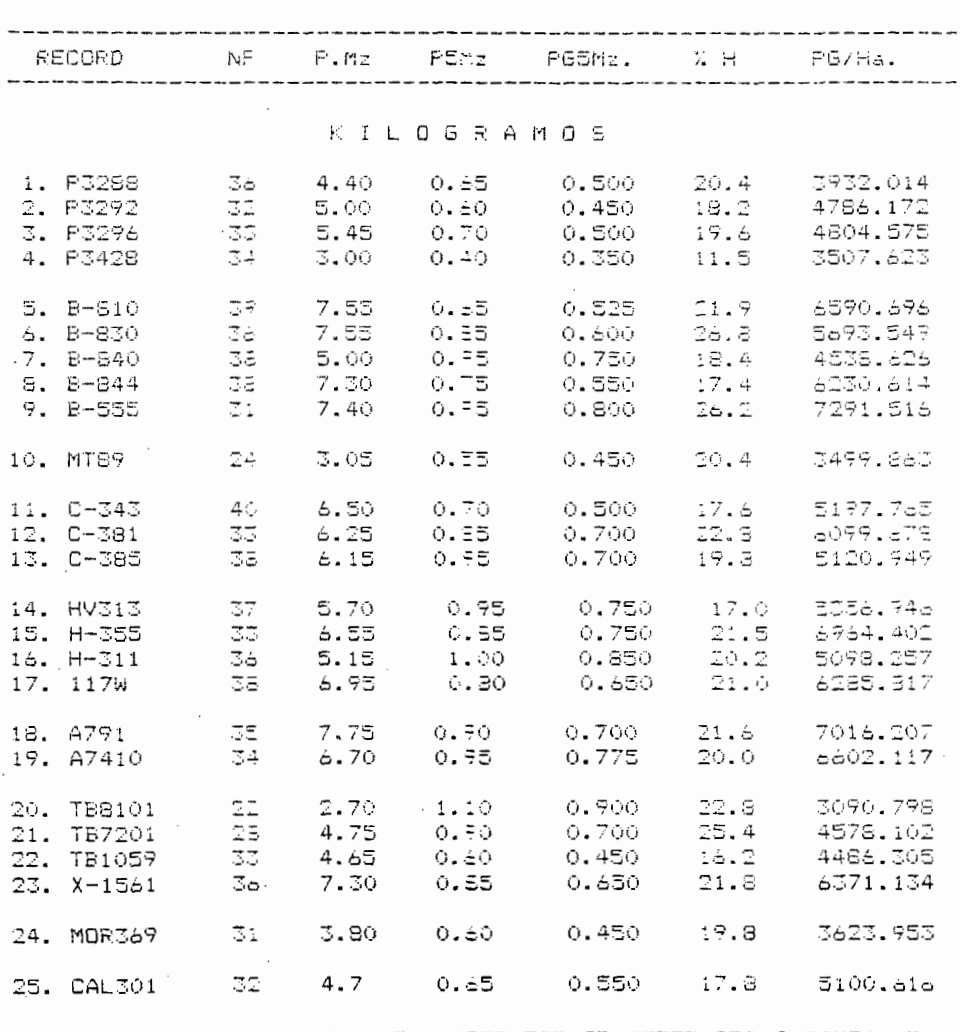

### REPETICION 3

 $\mathsf{a}_{\hat{\sigma}}$ 

**Carl Carl** 

 $\ddot{\phantom{a}}$ 

**Contract Contract** 

CORRECIONES POR HUMEDAD Y DESGRANE, AMBIENTE 2 AMECA CUADRO 4A. JALISCO (FV.92).

#### SERIE DEL EXPERIMENTO: B:AM92

FARCELA UTIL 8 m<sup>2</sup>

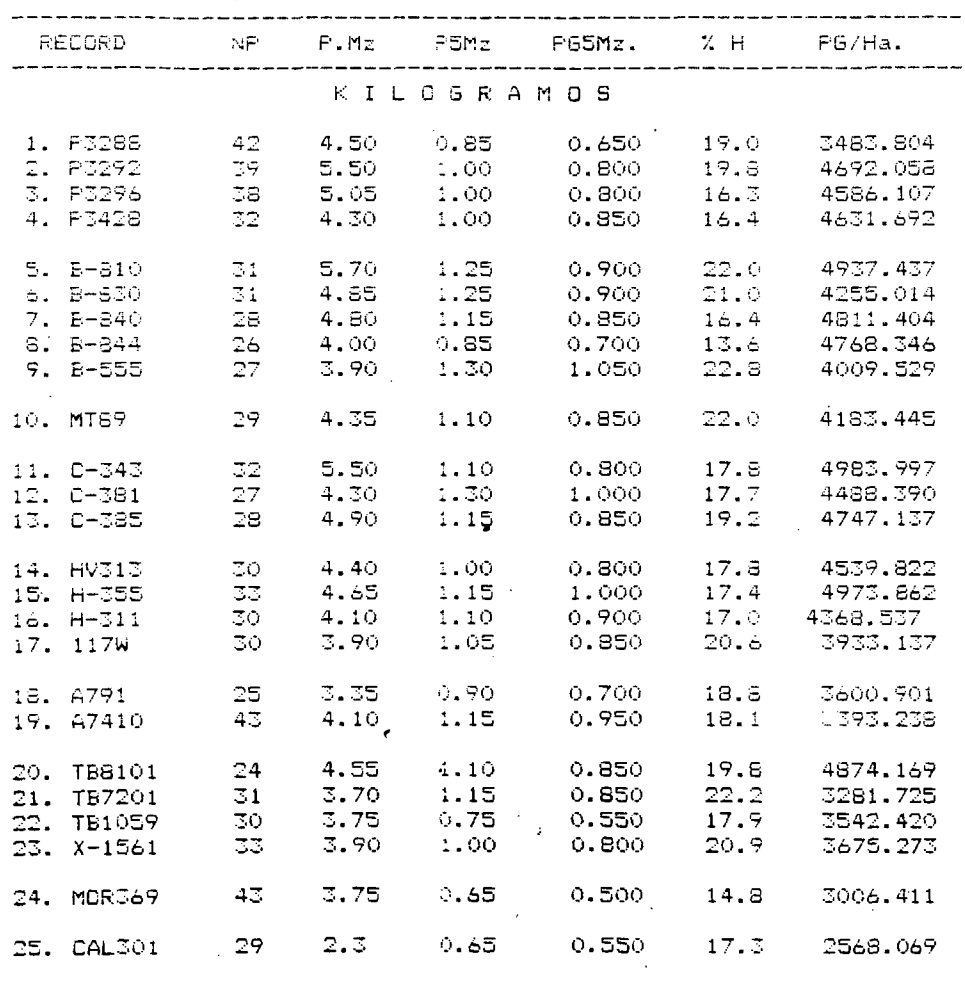

REPETICION 1

## SERIE DEL EXPERIMENTO: B:AM92

l,

PARCELA UTIL 8 m2

## REPETICION 2

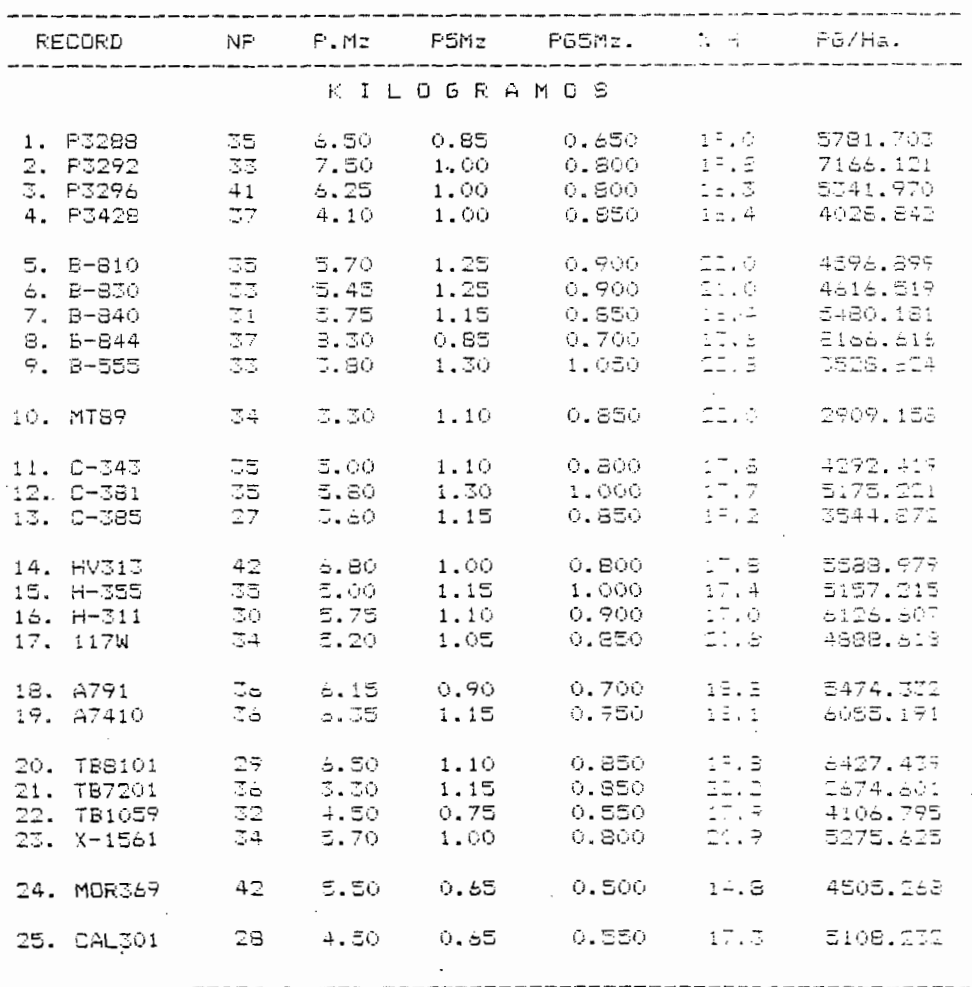

 $\overline{2}1$ 

### SERIE DEL EXPERIMENTO: B:AM92

 $\sim$   $\sim$ 

PARCELA UTIL 8 m<sup>2</sup>

## REPETICION 3

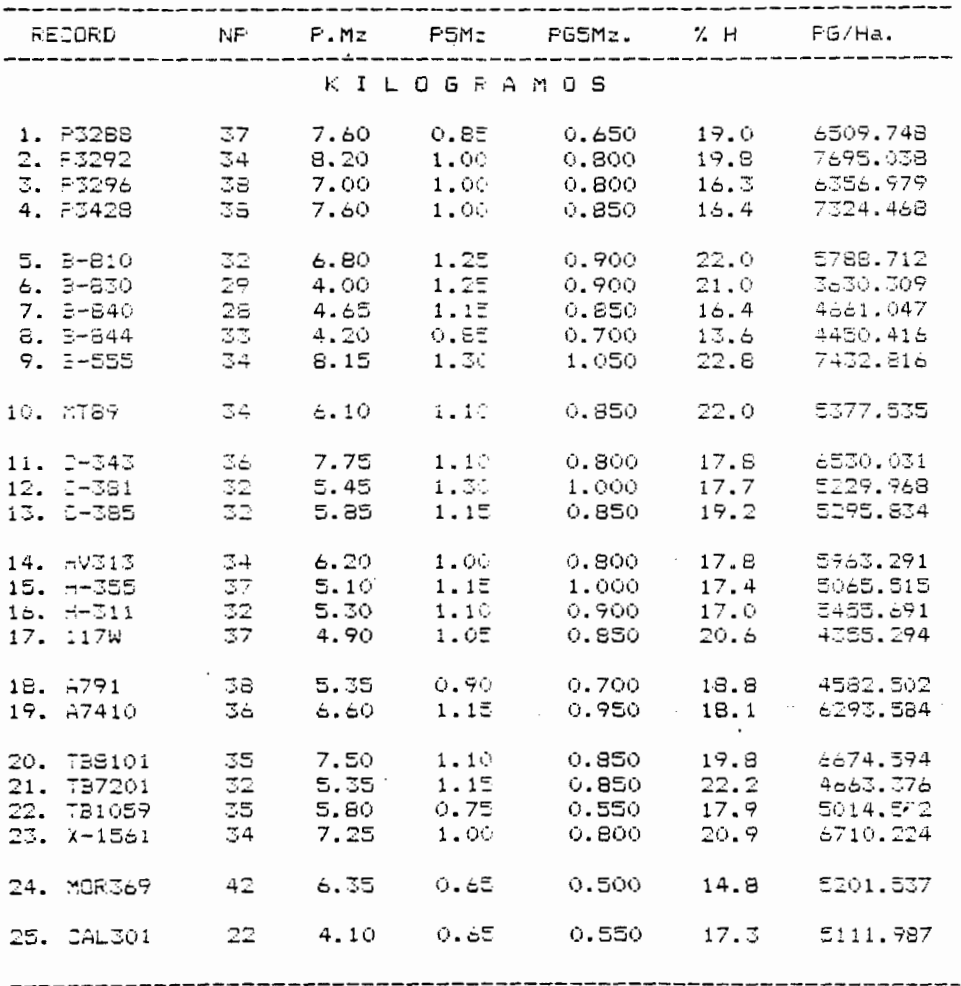

CUADRO 5A. CORRECIONES FOR HUMEDAD Y DESGRANE, AMBIENTE 3 C.GUZMAN (FV. 92)

SERIE DEL EXPERIMENTO: B:0592

**PARCELA UTIL 6 mº** 

REPETICION 1

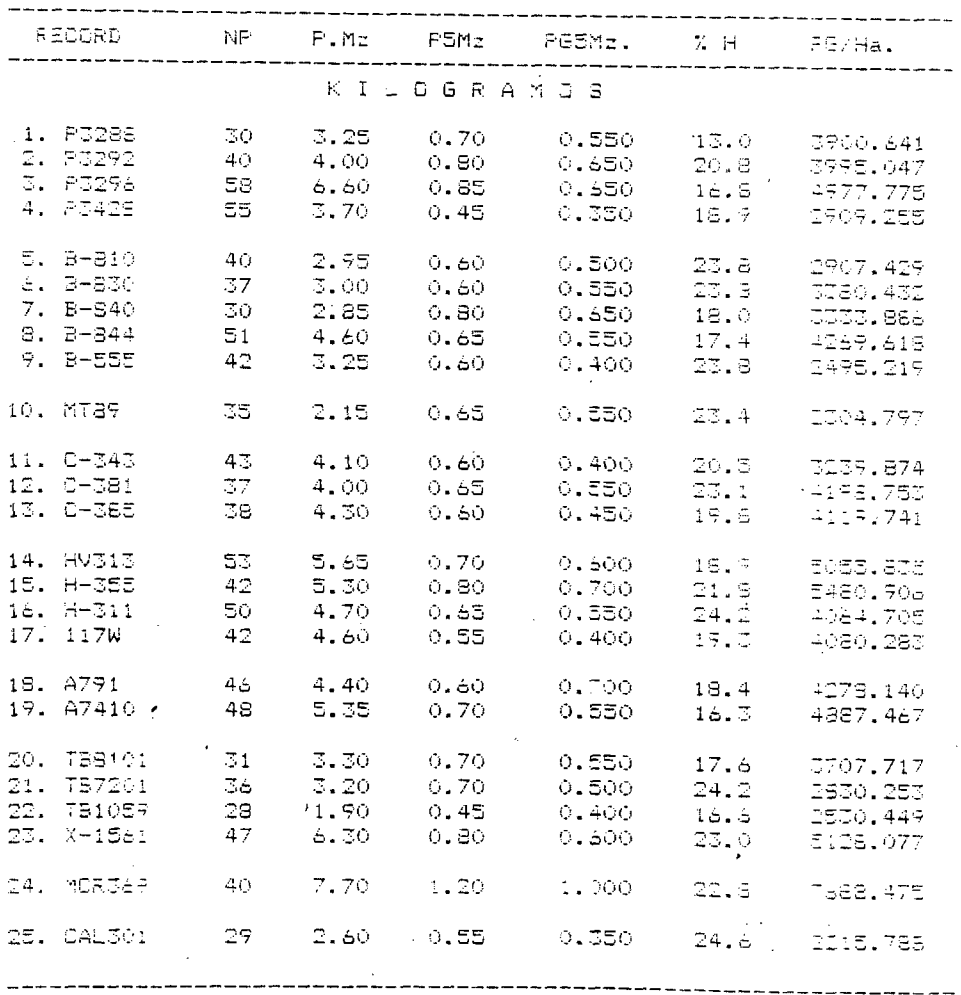

 $\frac{1}{\sqrt{2}}$ 

 $\sim$   $\sim$ 

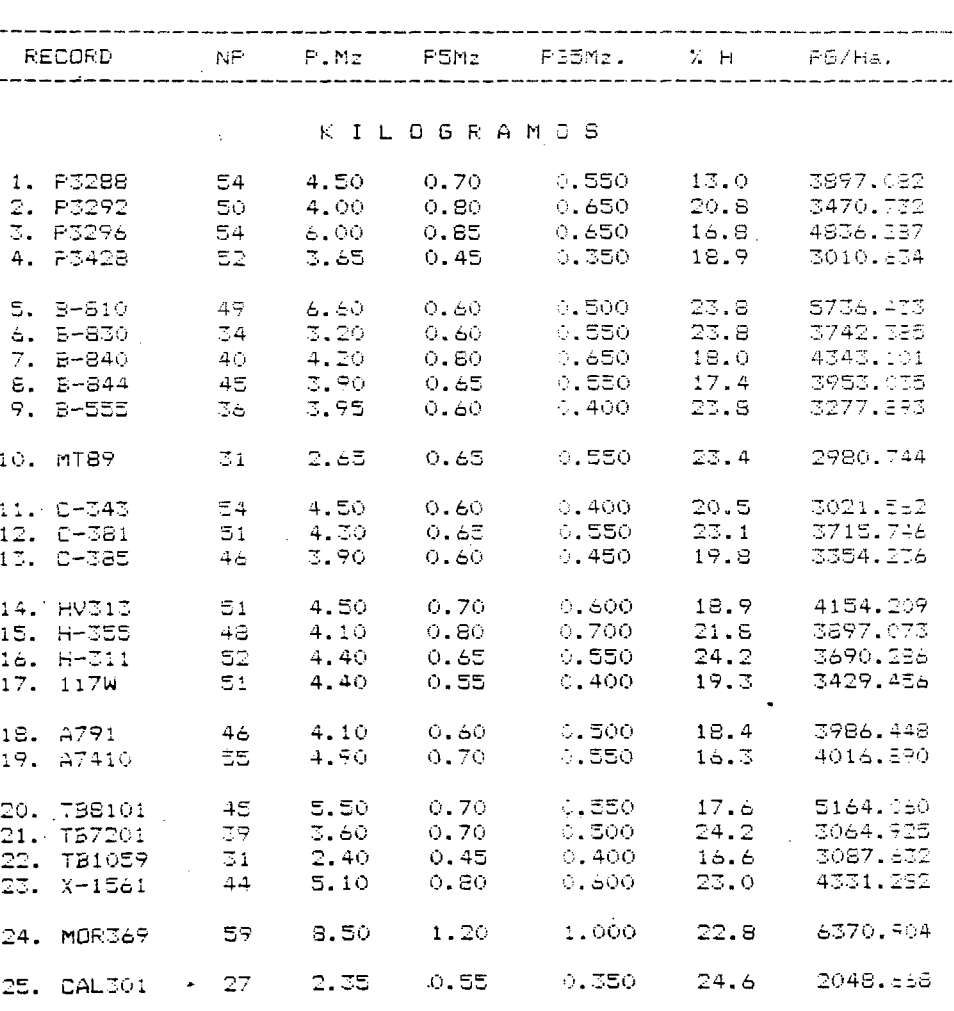

#### REPETICION 2

94

 $\mathbb{P}_4$  $\mathcal{L}^{\text{max}}$ 

in the constant of the second A ( DESS) and the second present in the second present in the second present in the second present in the second present in the second in the second in the second in the second in the second i

 $\mathcal{A}=\mathcal{A}$ 

 $\sim$  pairs and

## SERIE DEL EXPERIMENTO: B:C692

## PARCELA UTIL 8m2

 $\ddot{\phantom{a}}$ 

## REPETICIONS

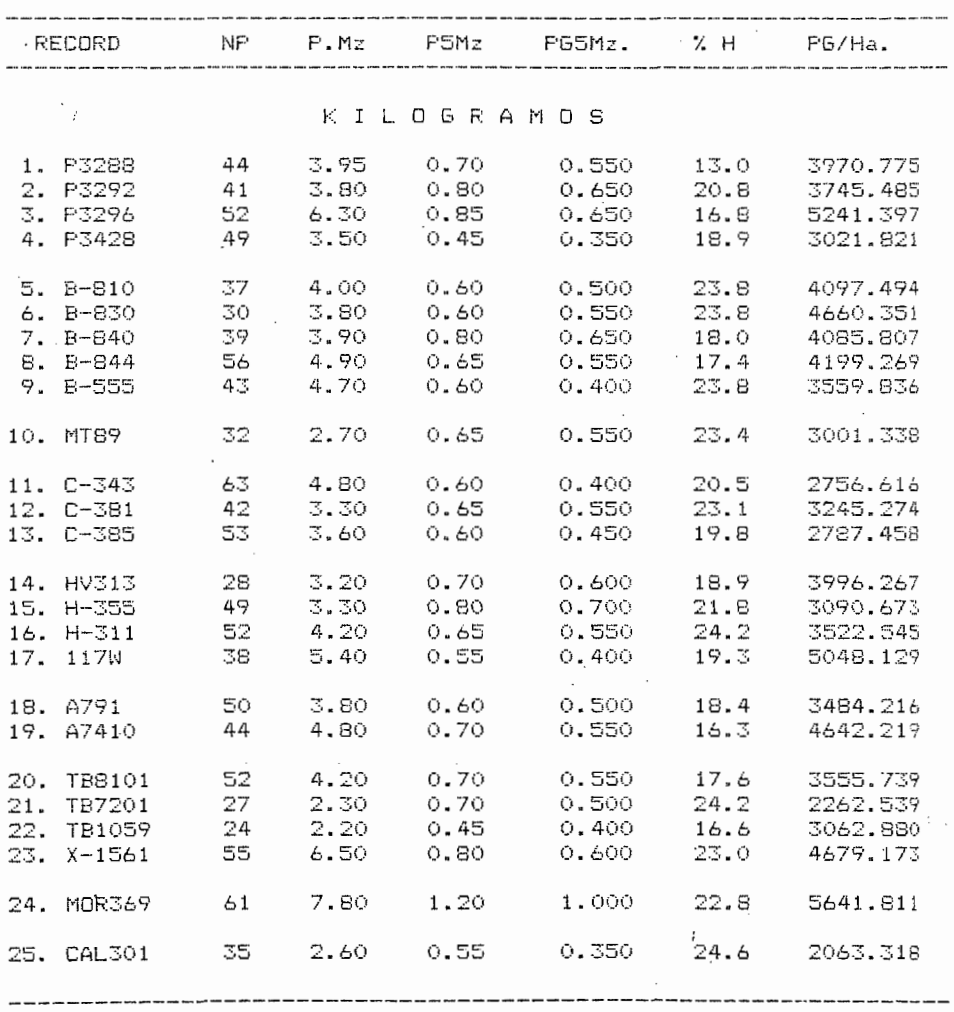

95
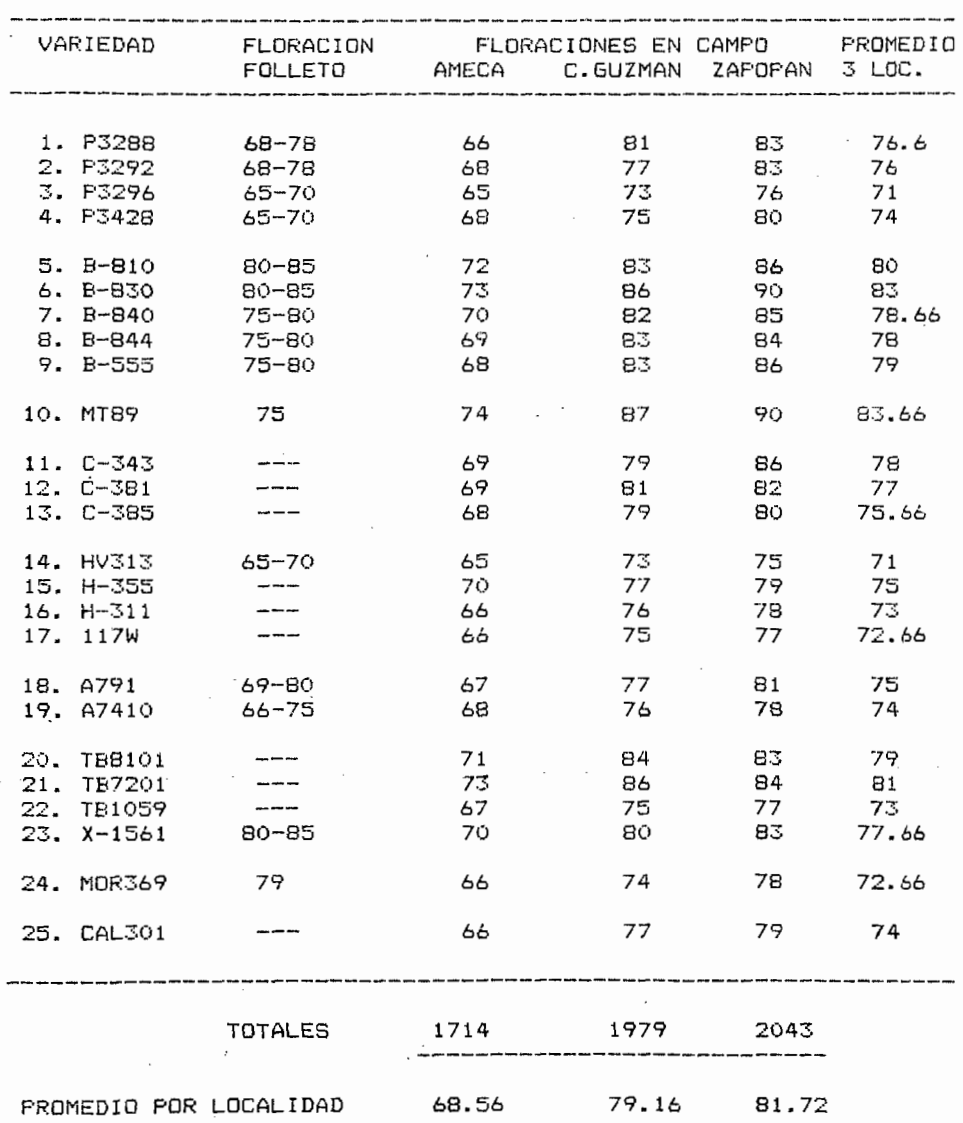

CUADRO 6A. DIAS A FLORACION DE LOS 25 HIBRIDOS EN CADA UNO DE LOS AMBIENTES, (PV.1992).

96

 $\cdots$ 

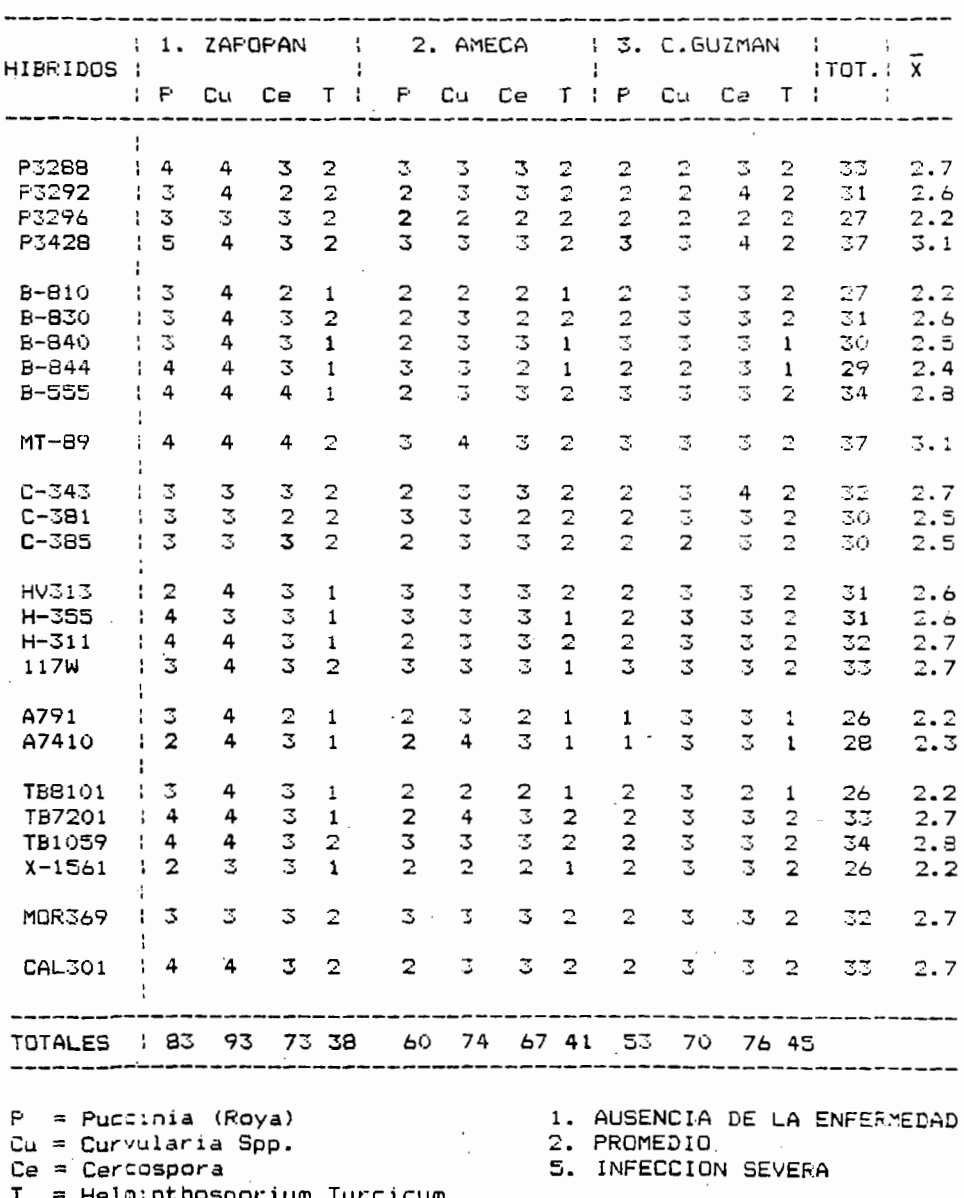

CUADRO 7A. CALIFICACION DE ENFERMEDADES POR LOCALIDAD USANDO UNA ESCALA DE 1 A 5 (FV. 92).

 $\overline{a}$ ,

 $\ddot{\phantom{a}}$ 

アンチンキング

Ļ,

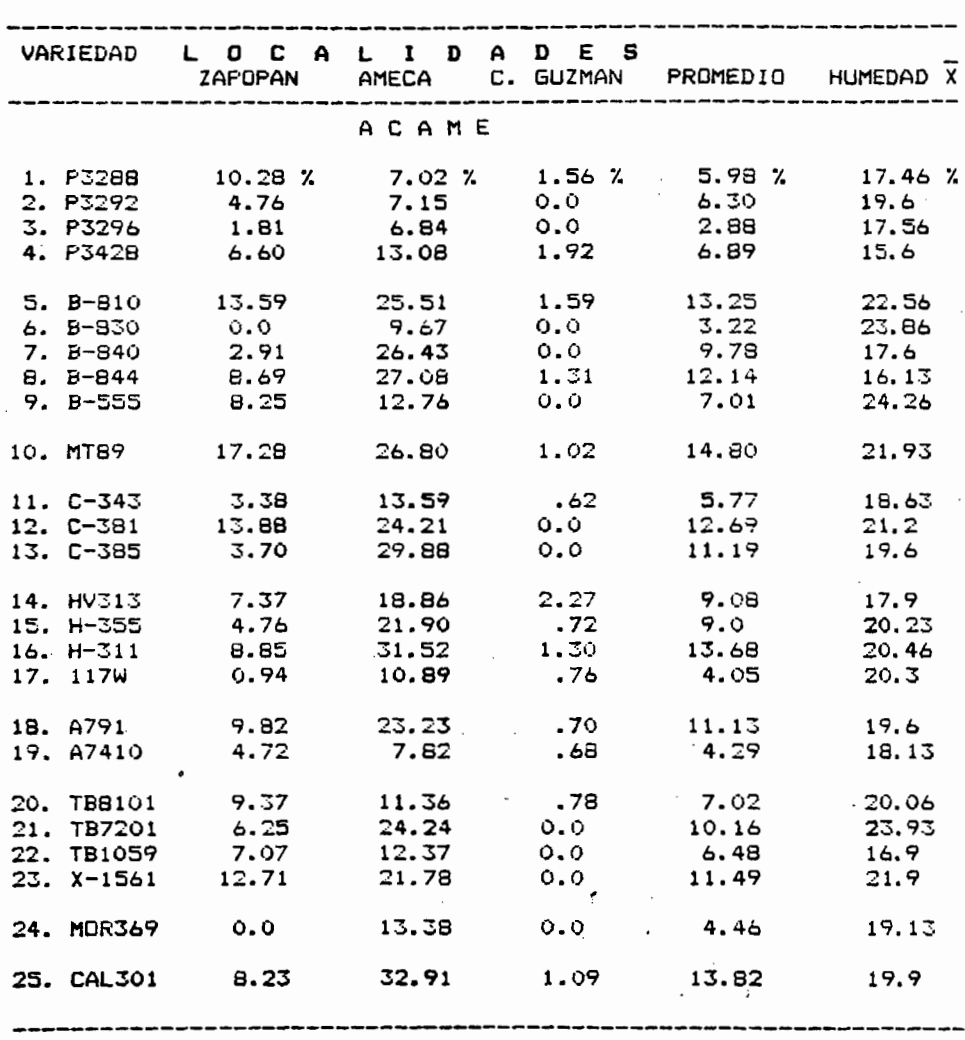

 $\epsilon$ 

# PORCENTAJE DE ACAME POR LOCALIDAD Y PROMEDIO DE LOS<br>TRES AMBIENTES, (HUMEDAD FROMEDIO). CUADRO BA.

98

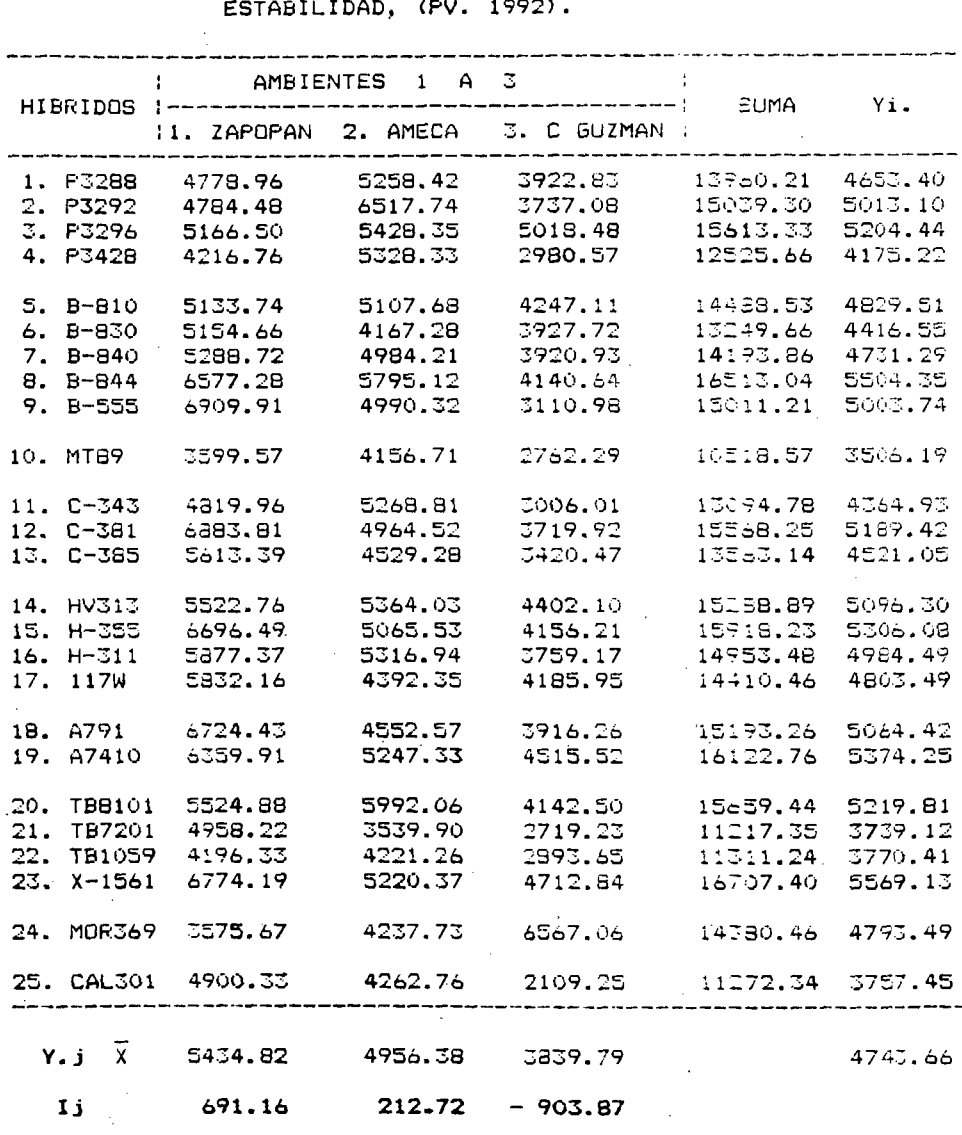

PRUEBA FARA LA ESTIMACION DE LOS PARAMETROS DE

CUADRO 9A.

CONCENTRACION DE RENDIMIENTOS POR AMBIENTE DE

INDICES AMBIENTALES

99

CUADRO 10A. COMPORTAMIENTO DE CADA VARIEDAD EN CADA UNO DE LOS AMBIENTES, (CALCULO DE LINEAS DE REGRESION).

### INDICES AMBIENTALES

1 ZAPOPAN: 691.16 3 C.6UZMAN -903.87 2 AMECA: 212.72 VARIEDAD No.1 P3288  $\gamma$ ij = X media i + bilj  $\gamma_1$  = 4653.41 + (0.65) (691.16) = 5102.664  $\gamma$ 2 = 4653.41 + (0.65) (212.72) = 4791.678  $\gamma$ 3 = 4653.41 + (0.65) (-903.87) = 4065.894 VARIEDAD No.2 P3292  $\gamma_1$  = 5013.10 + (0.98) (691.16) = 5690.437  $5013.10 + (0.98) (212.72) = 5221.566$  $\gamma$ 3 = 5013.10 + (0.98) (-903.87) = 4127.307 VARIEDAD No.3 P3296  $\gamma_1$  =  $5204.45 + (0.14) (691.16) = 5301.212$  $\gamma$ 2 = 5204.45 + (0.14) (212.72) = 5234.231  $\gamma$ 3 = 5204.45 + (0.14) (-903.87) = 5077.908 VARIEDAD No.4 P342B  $\gamma_1$  = 4175.22 + (1.01) (691.16) = 4873.292  $\gamma$ Y2 = 4175.22 + (1.01) (212.72) = 4390.067  $\gamma$ 3 = 4175.22 + (1.01) (-903.87) = 3262.311 VARIEDAD No.5 B-810  $\gamma_1$  = 4829.52  $+$  (0.59) (691.16) = 5237.304  $\gamma$  = 4829.52 + (0.59) (212.72) = 4955.025  $\gamma$ 3 = 4829.52 + (0.59) (-903.87) = 4296.237 VARIEDAD No.6 B-830  $\gamma_1$  = 4416.56 + (0.67) (691.16) = 4879.637  $\gamma$ 2 = 4416.56 + (0.67) (212.72) = 4559.082  $\gamma$ 3 = 4416.56 + (0.67) (-903.87) = 3810.967

# VARIEDAD No.7 B-840

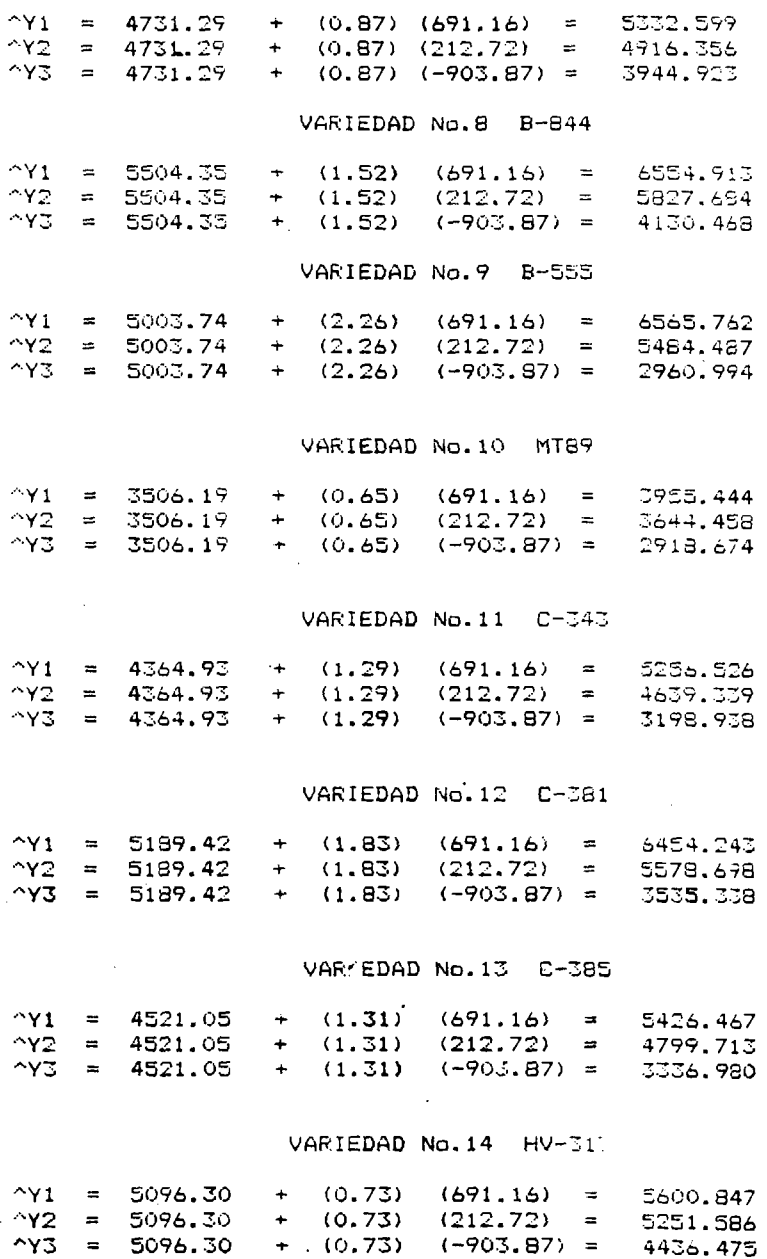

l.

l,

i.

#### VARIEDAD No.15  $H - 355$

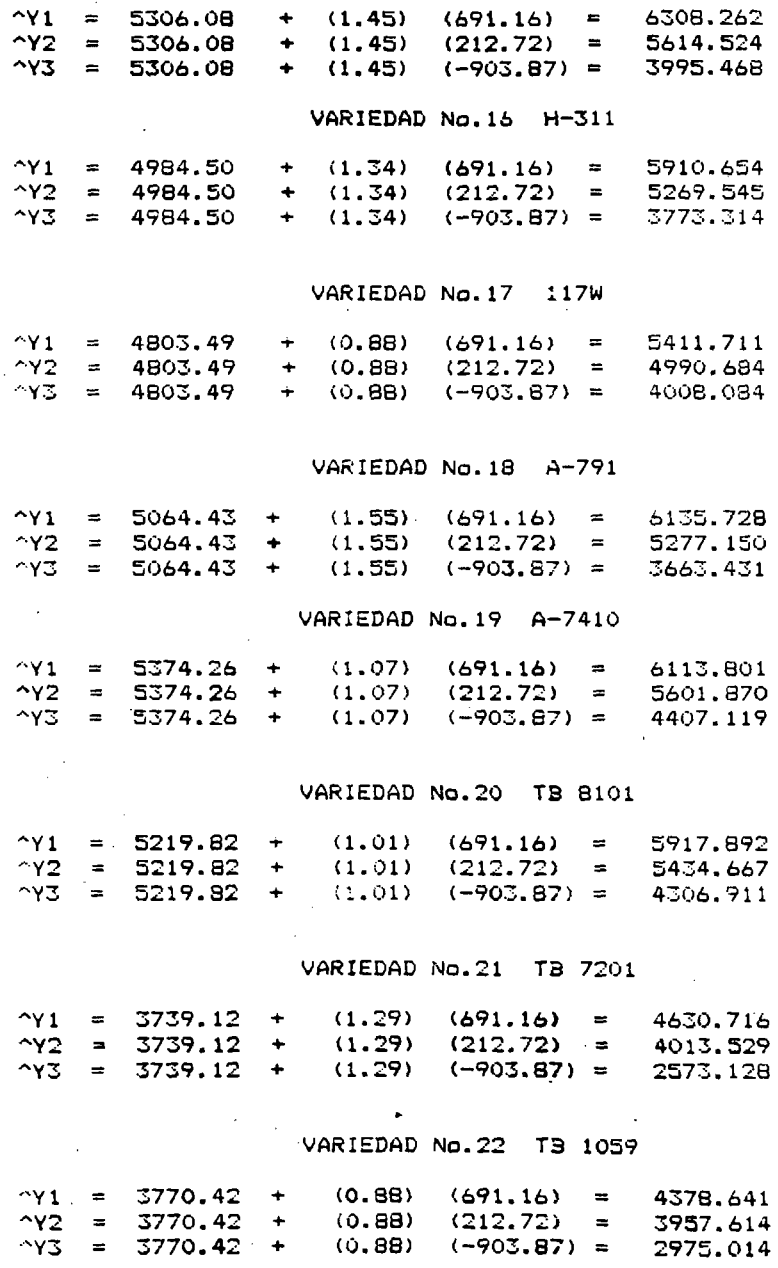

## VARIEDAD No.23 X-1561

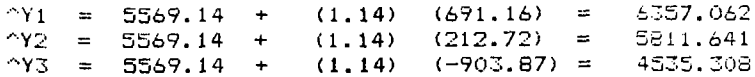

### VARIEDAD No.24 MOR369

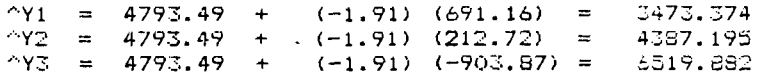

### VARIEDAD No.25 CAL301

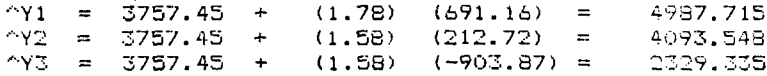

 $\sim 10$ 

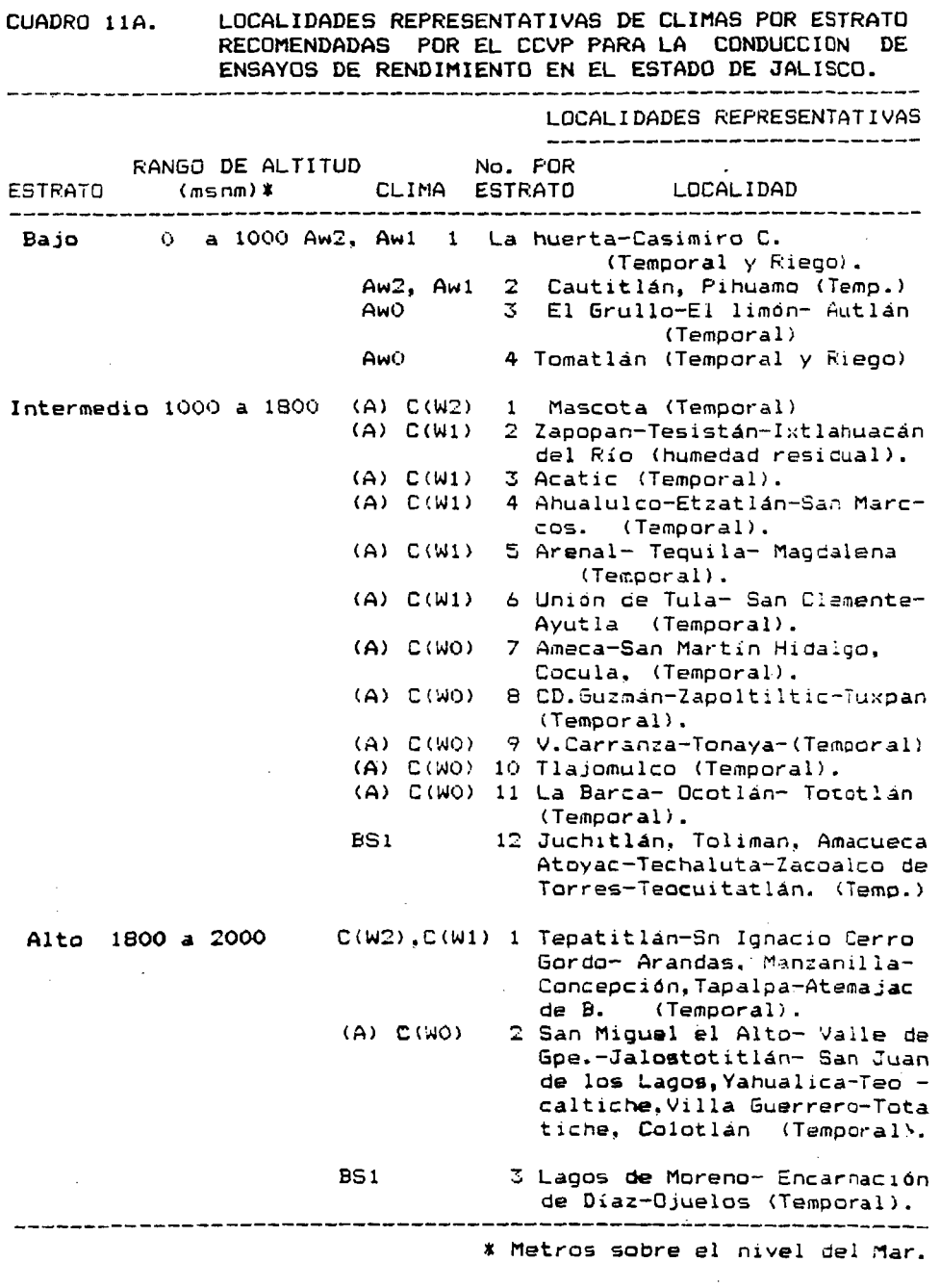

 $\bar{\lambda}$ 

SARH., INIFAP 1991. Establecimiento de Ensayos en Jalisco

Es importante mencionar que este trabajo se desarrolló como parte integral del programa de Mejoramiento Genético del Cantro de Investigación Integral del Maíz (CIIMA 88-93). De la Facultad de Agronomía de la Universidad de Guadalajara.